Τεχνολογικό Εκπαιδευτικό Ίδρυμα Κρήτης Σχολή Διοίκησης & Οικονομίας Τμήμα Λογιστικής

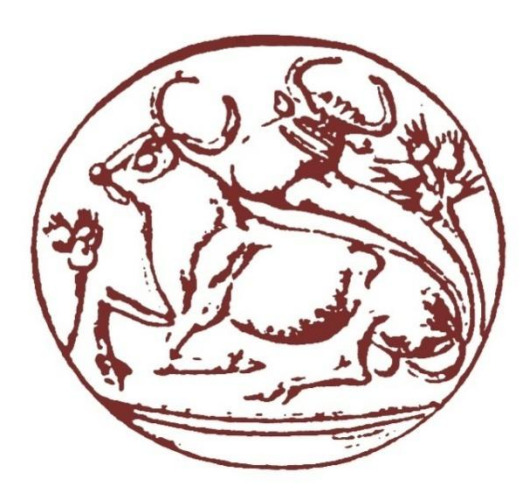

# **ΠΤΥΧΙΑΚΗ ΕΡΓΑΣΙΑ**

# **«ΛΟΓΙΣΤΙΚΟ ΠΡΟΓΡΑΜΜΑ SOFT1»**

# **Σπουδάστρια: Παναγιωτάκη Έλλη Α.Μ. 8640 Επιβλέπων Καθηγητής: Γιαννούλης Ιωάννης**

**ΗΡΑΚΛΕΙΟ 2017**

# **ΕΥΧΑΡΙΣΤΙΕΣ**

Η εκπόνηση της παρούσας εργασίας είναι δυνατή με τη βοήθεια του επιβλέποντα καθηγητή εφαρμογών κυρίου Γιαννούλη Ιωάννη που με τις πολύτιμες συμβουλές του με καθοδήγησε για την πραγματοποίηση της εργασίας και φυσικά με τη βοήθεια της Soft1 και του κυρίου Περνιεντάκη Δημητρη για τις πληροφορίες που μου παρείχαν δωρεάν στη χρήση του λογιστικού προγράμματος Soft 1 .

# **ΠΙΝΑΚΑΣ ΠΕΡΙΕΧΟΜΕΝΩΝ**

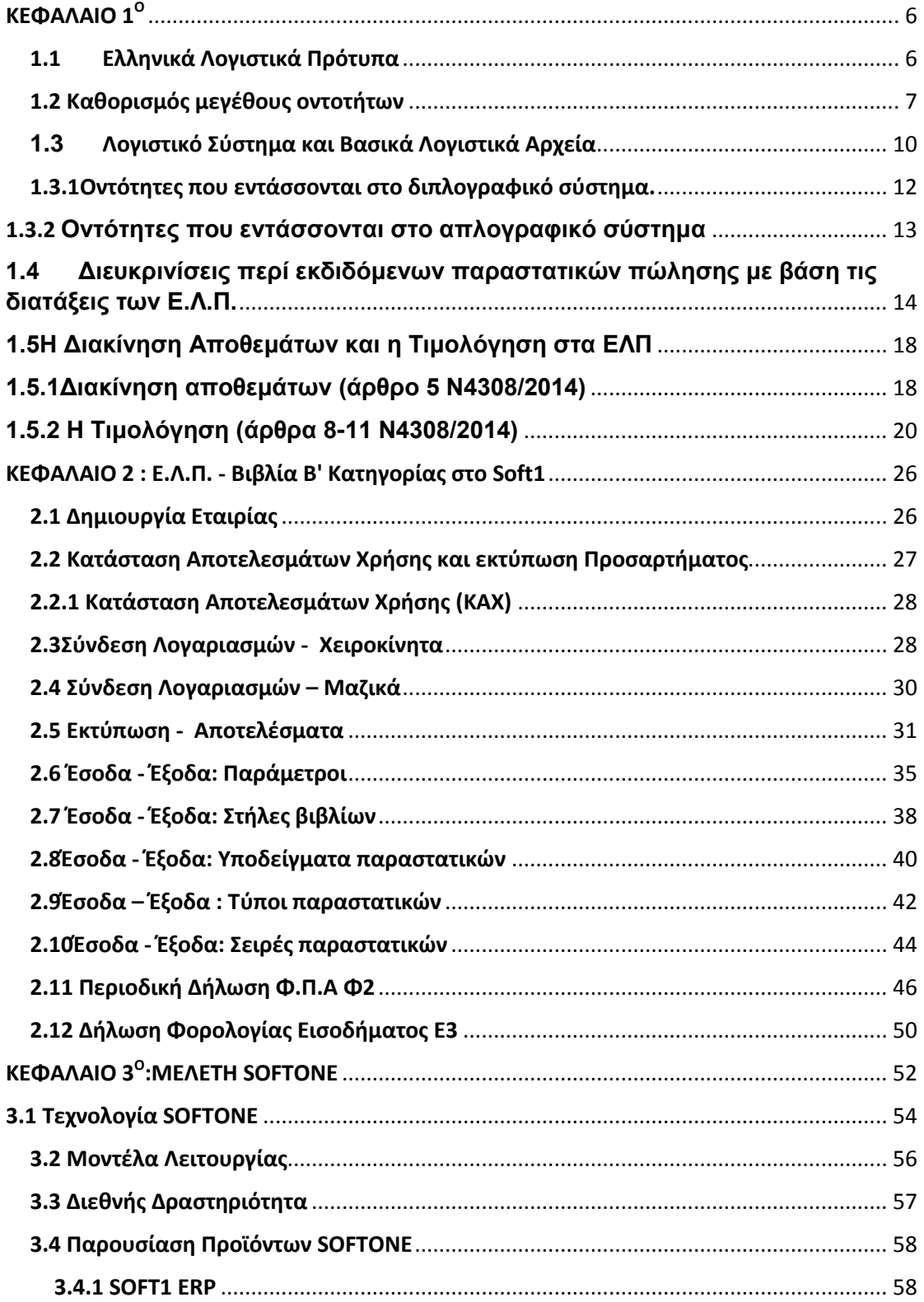

#### ΛΟΓΙΣΤΙΚΟ ΠΡΟΓΡΑΜΜΑ SOFT 1

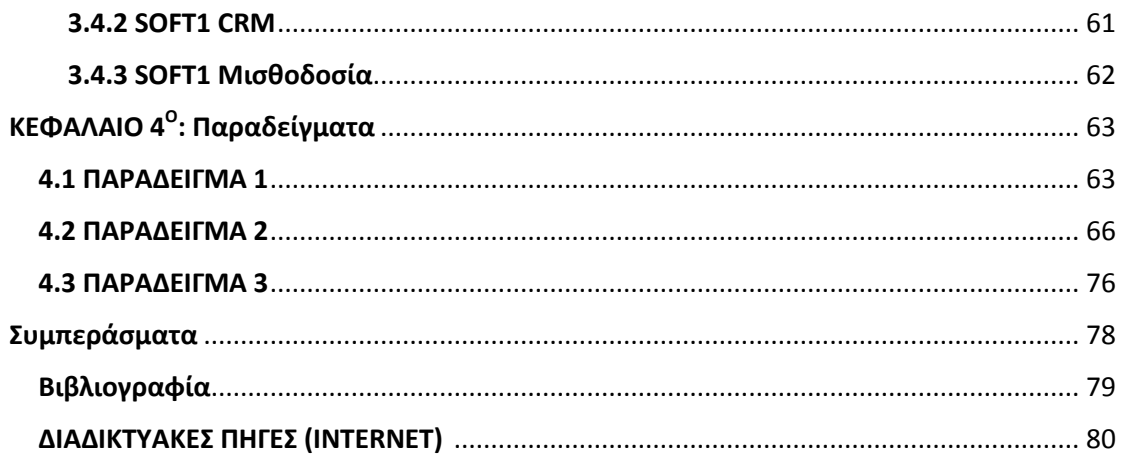

# **ΠΕΡΙΛΗΨΗ**

Στην παρούσα εργασία παρουσιάζεται η περίπτωση του λογισμικού Soft1. Αρχικά, παρατίθεται βιβλιογραφική επισκόπηση μέσω της οποίας αναφέρονται ζητήματα που αναδεικνύουν τη σπουδαιότητα του θέματος και στη συνέχεια ακολουθεί το πρακτικό μέρος.

Στο πρώτο κεφάλαιο γίνεται αναφορά στα ελληνικά λογιστικά πρότυπα και τις οντότητες που τα εφαρμόζουν και τα ρυθμίζουν. Αναλύει ποιες οντότητες εντάσσονται στο απλογραφικό και διπλογραφικό σύστημα καθώς επίσης τα εκδιδόμενα παραστατικά πώλησης αλλά και η διακίνηση αποθεμάτων και η τιμολόγηση με βάση τα ελληνικά λογιστικά πρότυπα.

Στο δεύτερο κεφάλαιο βλέπουμε μέσω εικόνων τον τρόπο λειτουργίας της soft1 δηλαδή πως ένας χρήστης έχει τη δυνατότητα να εισαχθεί στο πρόγραμμα, να δημιουργήσει μια εταιρεία και να εργαστεί πάνω σε αυτή. Βλέπουμε την κατάσταση αποτελεσμάτων χρήσης, τα έσοδα και τα έξοδα, την περιοδική ανάλυση δήλωσης Φ.Π.Α. Φ2, και την δήλωση φορολογίας εισοδήματος Ε3.

Στο τρίτο κεφάλαιο αναφέρεται το θεωρητικό κομμάτι του λογισμικού Soft1. Αναλύονται εμπεριστατωμένα η τεχνολογία και τα μοντέλα λειτουργίας και στη συνέχεια παρουσιάζονται τα προϊόντα από τα οποία αποτελείται.

Στο τέταρτο και τελευταίο κεφάλαιο παρουσιάζονται παραδείγματα με ασκήσεις μαζί με τον τρόπο επίλυσης τους ο οποίος βασίζεται στα νέα μέτρα και νόμους με βάση τα ελληνικά λογιστικά πρότυπα.

# **ΕΙΣΑΓΩΓΗ**

Κινούμενη μέσα σε ένα συνεχώς μεταβαλλόμενο και ανταγωνιστικό περιβάλλον κάθε επιχείρηση – με την παγκοσμιοποίηση και την απελευθέρωση της αγοράς να διαδραματίζουν σημαντικό ρόλο στο επιχειρηματικό παιχνίδι – τείνει στην εξεύρεση νέων δρόμων για την βιωσιμότητα της και τη δημιουργία ανταγωνιστικού πλεονεκτήματος. Οι σύγχρονες ανάγκες της αγοράς επιβάλλουν τη χρήση υψηλής τεχνολογίας στην καθημερινή λειτουργία κάθε τομέα μιας επιχείρησης.

Η λογιστική ως εφαρμοσμένη επιστήμη, δεν θα μπορούσε να παραμείνει στα περιορισμένα πλαίσια της απλής απαρίθμησης αριθμών. Έπρεπε να εκσυγχρονιστεί για να μπορέσει να παρακολουθήσει τους ασύλληπτους οικονομικούς χειρισμούς των σημερινών επιχειρήσεων, οι οποίες κάτω από τον διεθνή ανταγωνισμό είναι υποχρεωμένες να προσαρμόζονται προκειμένου να επιβιώσουν. Οι συνεχείς ανακατατάξεις μετέβαλαν και το ρόλο του λογιστή, ο οποίος οφείλει συνέχεια να αναπροσαρμόζεται για να ανταποκρίνεται στις απαιτήσεις του περιβάλλοντος.

Στην ανάγκη για ορθή λήψη αποφάσεων που καλείται να πάρει μία επιχείρηση, οι λογιστικές πληροφορίες παίζουν καίριο ρόλο και επομένως τα λογιστικά πληροφοριακά συστήματα είναι μία αναγκαιότητα. Η εύρυθμη λειτουργία και το μέλλον μίας επιχείρησης εξαρτάται απ' την αξιοποίηση των λογιστικών πληροφοριών, οι οποίες βοηθούν την διοίκηση στη λήψη αποφάσεων. Η συμβολή τους στην επιχείρηση κατέχει ιδιαίτερη θέση και προσφέρει προνόμια, αφού η ανάπτυξη τους αυξάνει την κερδοφορία καθώς και τη παραγωγικότητα. Τα λογιστικά πληροφοριακά συστήματα έρχονται να ενισχύσουν τον τομέα της λογιστικής, προσφέροντας λύσεις στα προβλήματα που ανακύπτουν από τη διαρκή μεταβολή των χρηματοοικονομικών καταστάσεων παγκοσμίως. Αποτελούν το μέσο για την αρμονική συνεργασία, ανθρώπινου δυναμικού, δεδομένων, διαδικασιών και τεχνολογιών πληροφορίας και προέκυψαν ως γέφυρα μεταξύ των πρακτικών εφαρμογών της επιστήμης των υπολογιστών και του επιχειρηματικού κόσμου.

# <span id="page-6-0"></span>ΚΕΦΑΛΑΙΟ 1<sup>0</sup>

#### <span id="page-6-1"></span>1.1 Ελληνικά Λογιστικά Πρότυπα

Οντότητα είναι κάθε φυσικό ή νομικό πρόσωπο ή ένωση προσώπων, με ή χωρίς νομική προσωπικότητά, επιχείρηση ή οργανισμός κερδοσκοπικού ή μη κερδοσκοπικού χαρακτήρα, που ανήκει στον ιδιωτικό ή δημόσιο τομέα.

#### **Οι οντότητες που εφαρμόζουν και ρυθμίζουν τα Ε.Λ.Π. είναι:**

- Τα νομικά πρόσωπα που έχουν τη μορφή της **ανώνυμης εταιρίας, της εταιρίας περιορισμένης ευθύνης, της ετερόρρυθμης κατά μετοχές εταιρία και της ιδιωτικής κεφαλαιουχικής εταιρίας.**
- Τα νομικά πρόσωπα που έχουν τη μορφή της **ομόρρυθμής ή ετερόρρυθμης εταιρίας**, όταν όλοι οι άμεσοι ή έμμεσοι εταίροι των προσώπων αυτών έχουν περιορισμένη ευθύνη λόγω του ότι είναι νομικά πρόσωπα όπως Δ.Ε, ΕΠΕ, ΙΚΕ.
- **Η ετερόρρυθμη εταιρία, η ομόρρυθμη εταιρία, η ατομική επιχείρηση** και κάθε άλλη οντότητα του ιδιωτικού τομέα που υποχρεούται στην εφαρμογή του νόμου περί Ε.Λ.Π. από φορολογική ή άλλη νομοθετική διάταξη, συμπεριλαμβανομένων αλλοδαπών νομικών προσώπων. Εντάσσονται επίσης οι **αστικέςεταιρίες** κερδοσκοπικού ή μη χαρακτήρα, **οι κοινωνικές αστικού δικαίου, οι συνεταιρισμοί, οι δικηγορικές εταιρίες, οι κοινοπραξίες,** καθώς και οποιαδήποτε άλλη οντότητα του ιδιωτικούτομέα, που αποκτά εισόδημα από επιχειρηματική δραστηριότητα. Ακόμη εντάσσονται τα Ν.Π.Ι.Δ. , **τα σωματεία, οι σύλλογοι, οι ενώσεις προσώπων** και γενικά μη κερδοσκοπικού χαρακτήρα πρόσωπα, εφόσον αποκτούν εισόδημα από

επιχειρηματική δραστηριότητα. Δεν έχουν υποχρέωση να τηρούν λογιστικά Βιβλία και να συντάσσουν χρηματοοικονομικές καταστάσεις οι αλλοδαπές επιχειρήσεις που δεν αποκτούν εισόδημα από επιχειρηματική δραστηριότητα Αλλά αποκτούν πραγματική φυσική επαγγελματική δραστηριότητα και κτίζουν ακίνητο κυριότητας τους εντός της ελληνικής επικράτειας ή και όταν πραγματοποιούνται στο ακίνητοπροσθήκες ή επεκτάσεις.

- **Κερδοσκοπικές ή μη κερδοσκοπικές οντότητες που ανήκουν στον δημόσιο τομέα ή ελέγχονται από το Δημόσιο** ή τελούν υπό την εποπτεία του Δημοσίου όταν δεν υπόκεινται στο λογιστικό σχέδιο της Γενικής Κυβέρνησης. Η Γενική Κυβέρνηση, περιλαμβάνει τρείς υποτομείς:
	- **Α.** Την Κεντρική Κυβέρνηση
	- **Β.** Τους οργανισμούς Τοπικής Αυτοδιοίκησης
	- **Γ.** Τους οργανισμούς Τοπικής Ασφάλισης

#### <span id="page-7-0"></span>1.2 Καθορισμός μεγέθους οντοτήτων

Κριτήριο για τον καθορισμό του μεγέθους μιας οντότητας τα Ελληνικά λογιστικά πρότυπα θέτουν το σύνολο του ενεργητικού δηλαδή το σύνολο των οικονομικών αγαθών που ανήκουν κατά κυριότητα στην οντότητα, το καθαρό ύψος του κύκλου εργασιών δηλαδή των πωλήσεων και του μέσου όρου απασχολουμένων ατόμων κατά τη διάρκεια της περιόδου. Η ημερομηνία που λαμβάνεται υπόψη για τα παραπάνω κριτήρια είναι η ημερομηνία του ισολογισμού δηλαδή της λογιστικής κατάστασης που δείχνει την οικονομική θέση της οντότητας σε μια συγκεκριμένη χρονική στιγμή.

Η ένταξη μιας οντότητας σε κατηγορία μεγέθους προσδιορίζει κυρίως τις λογιστικές της υποχρεώσεις σε ότι αφορά :

- a. Τις χρηματοοικονομικές καταστάσεις που συντάσσει
- b. Απλοποιήσεις και απαλλαγές από ορισμένους κανόνες επιμέτρησης, καθώς και από την παροχή ορισμένων πληροφοριών του παραρτήματος
- c. Απαγόρευση χρήσης ορισμένων κανόνων επιμέτρησης.

Για τον προσδιορισμό των λογιστικών υποχρεώσεων των οντοτήτων που υποχρεούνται στην εφαρμογή των λογιστικών διατάξεων, απαιτείται η ταξινόμηση των οντοτήτων με βάση το μέγεθος τους σε: πολύ μικρές, μικρές, μεσαίες και μεγάλες.

Η ένταξη ή αλλαγή κατηγορίας μεγέθους γίνεται όταν η οντότητα υπερβαίνει ή παύει να υπερβαίνει για δύο συνεχόμενες χρήσεις τα όρια μεγέθους που παρουσιάζονται συνοπτικά στον παρακάτω πίνακα. Σημειώνεται ότι ο μέσος όρος προσωπικού αναφέρεται σε εργαζόμενους πλήρους ημερήσιας και ετήσιας απασχόλησης (ισοδύναμες μονάδες).

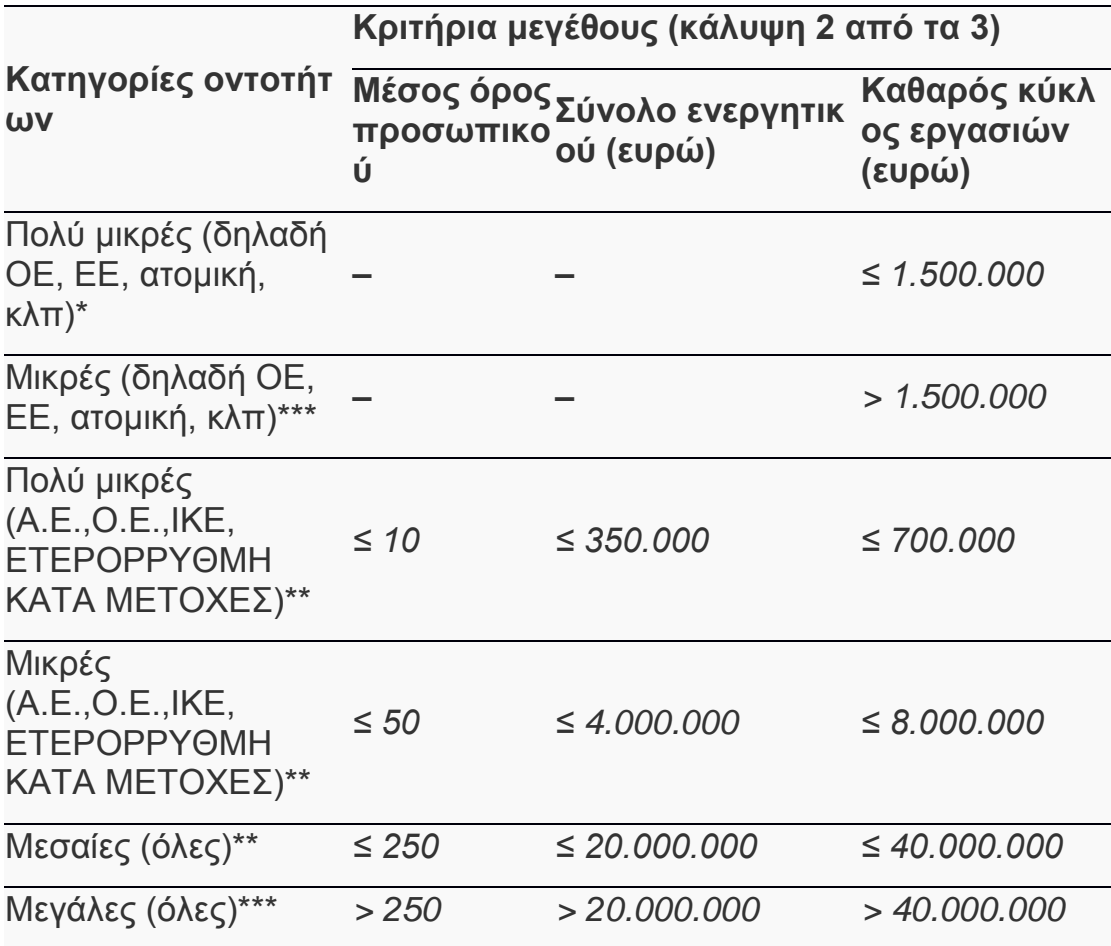

\* Μόνη προϋπόθεση ο κύκλος εργασιών να μην υπερβαίνει το ποσό του € 1.500.000,00.

\*\* Κατά την ημερομηνία του ισολογισμού τους δεν υπερβαίνουν τα όρια 2 τουλάχιστον εκ των 3 κριτηρίων

\*\*\* Μια οντότητα εντάσσεται στην κατηγορία των μικρών οντοτήτων (από πολύ μικρή), όταν υπερβεί το όριο του (καθαρού) κύκλου εργασιών 1.500.000 ευρώ. Ως μικρή πλέον οντότητα, θα υποχρεούται να συντάσσει Ισολογισμό, και εκ του λόγου αυτού οφείλει να χρησιμοποιεί διπλογραφικό λογιστικό σύστημα. Διευκρινίζεται ότι η οντότητα αυτή θα συνεχίσει να θεωρείται ως μικρή οντότητα (υπέρβαση καθαρού κύκλου εργασιών 1,500.000 ευρώ), έστω και εάν τα άλλα δύο κριτήρια είναι κατώτερα των ορίων των πολύ μικρών οντοτήτων (σύνολο ενεργητικού ≤350.000 και μέσος όρος προσωπικού ≤10).

\*\*\*\* Κατά την ημερομηνία του ισολογισμού τους υπερβαίνουν τα όρια 2 τουλάχιστον εκ των 3 κριτηρίων.

Σκοπός των κριτηρίων είναι η κατάταξη των οντοτήτων σε κατηγορίες μεγέθους, ανάλογα με την οικονομική τους σημασία. Ο μέσος όρος του προσωπικού υπολογίζεται στη βάση πλήρους απασχόλησης σε ημερήσια και ετήσια βάση, για όλους τους εργαζομένους που έχουν ή τεκμαίρεται ότι έχουν εργασία έμμισθης απασχόλησης. Συγκεκριμένα περιλαμβάνονται οι έχοντες έμμισθη σχέση αλλά και τα πρόσωπα που απασχολούνται με σχέση που εξομοιώνεται με έμμισθη εργασία, όπως δικηγόροι, λογιστές ή μηχανικοί όταν είναι πλήρους απασχόλησης και ανεξάρτητα του τρόπου που αμείβονται για παράδειγμα τιμολόγιο. Συμπεριλαμβάνονται επίσης οι απασχολούμενοι με μίσθωση από άλλη οντότητα καθώς και οι ιδιοκτήτες επιχειρηματίες, εφόσον απασχολούνται στην οντότητα και αμείβονται από αυτή. Διευκρινίζεται ότι δεν λαμβάνονται υπόψη εκπαιδευόμενοι και σπουδαστές που απασχολούνται με συμβάσεις εκπαίδευσης και κατάρτισης, καθώς και εργαζόμενοι που έχουν λάβει γονική άδεια.

### <span id="page-10-0"></span>**1.3** Λογιστικό Σύστημα και Βασικά Λογιστικά Αρχεία

Το λογιστικό σύστημα μιας οντότητας περιλαμβάνει τα διάφορα λογιστικά της αρχεία (ηλεκτρονικά ή φυσικά) δηλαδή τα βιβλία και τα παραστατικά, προσαρμόζεται δε κατά περίπτωση ανάλογα με το μέγεθος και τη φύση της οντότητας. Το λογιστικό σύστημα της οντότητας απαιτείται να παρακολουθεί κατά περίπτωση τόσο τη λογιστική αξία όσο και τη φορολογική βάση, εφόσον αυτές διαφέρουν, των στοιχείων των εσόδων, εξόδων, περιουσιακών στοιχείων, υποχρεώσεων και καθαρής θέσης, με σκοπό τη συμμόρφωση της οντότητας με τη φορολογική νομοθεσία για την υποβολή των φορολογικών δηλώσεων. Γενικά με ευθύνη της Διοίκησης της οντότητας από το τηρούμενο λογιστικό σύστημα πρέπει να παρέχονται ευχερώς, αναλυτικά και σε σύνοψη, όλα τα δεδομένα και πληροφορίες που απαιτούνται για να καθίσταται ευχερής η διενέργεια συμφωνιών και επαληθεύσεων κατά τη διενέργεια οποιουδήποτε ελέγχου. Στα λογιστικά αρχεία καταχωρείται κάθε συναλλαγή και γεγονός της οντότητας, ανεξάρτητα από την αξία. Δηλαδή, η έννοια του σημαντικού μεγέθους δεν έχει εφαρμογή στην καταχώρηση των συναλλαγών και των γεγονότων.

Ενδεικτικά παραδείγματα λογιστικών αρχείων είναι:

α) ημερολόγια, αναλυτικά και συγκεντρωτικά καθολικά καθώς και οι αναλυτικές απογραφές περιουσιακών στοιχείων και υποχρεώσεων,

β) οι τεχνικές προδιαγραφές που χρησιμοποιεί μια βιοτεχνική ή βιομηχανική επιχείρηση για την παραγωγή των προϊόντων και των υπηρεσιών της,

γ) αρχεία στα οποία παρακολουθούνται τα αποθέματα και οι κινήσεις τους κατά ποσότητα ή και αξία,

δ) τα κοστολογικά δεδομένα μιας περιόδου στα οποία αποτυπώνεται η συγκέντρωση του κόστους και η κατανομή της στους τελικούς φορείς (προϊόντα και υπηρεσίες),

ε)αναλυτικά υπολογιστικά φύλλα σε οποιαδήποτε μορφή, στα οποία γίνεται επεξεργασία δεδομένων για παραγωγή στοιχείων προς αυτούσια χρήση ή περαιτέρω επεξεργασία,

στ) μισθοδοτικές καταστάσεις και λοιπά στοιχεία που απαιτούνται για τη σύνταξή τους, όπως παρουσιολόγια και πίνακες εγκεκριμένων μισθών και παροχών,

ζ) τα παντός είδους τηρούμενα πρακτικά των διαφόρων οργάνων διοίκησης της οντότητας,

η) τα στοιχεία (παραστατικά) που εκδίδει μια οντότητα τα οποία συνοδεύουν τη διακίνηση των αποθεμάτων της,

θ) τα τιμολόγια και οι αποδείξεις λιανικής πώλησης που εκδίδει η οντότητα, ή τρίτος για λογαριασμό της, για την πώληση αγαθών και υπηρεσιών,

ι) τα στοιχεία που εκδίδονται για την πληρωμή ή την είσπραξη χρημάτων και χρεογράφων,

ια) τα στοιχεία (παραστατικά) που λαμβάνει η οντότητα από τρίτους στα πλαίσια της λειτουργίας της, όπως στοιχεία διακίνησης αγαθών, τιμολόγια αγοράς, στοιχεία πληρωμών και εισπράξεων και αντίγραφα κίνησης λογαριασμών,

ιβ) οι παντός είδους συμβάσεις ,

ιγ) τα παντός είδους έγγραφα για την επικοινωνία με το προσωπικό της και τους τρίτους, περιλαμβανομένων των φορολογικών ασφαλιστικών και λοιπών εποπτικών και ρυθμιστικών αρχών,

ιδ) έγγραφα συντασσόμενα για κάλυψη υποχρεώσεων που προκύπτουν από τη φορολογική (π.χ. δηλώσεις Φ.Π.Α) ή άλλη νομοθεσία.

Από τις διατάξεις του νόμου δεν προκύπτει υποχρέωση τήρησης ιδιαίτερων λογιστικών αρχείων για τα υποκαταστήματα. Η λογιστική παρακολούθηση των υποκαταστημάτων μπορεί να διενεργείται από το λογιστικό σύστημα της οντότητας σύμφωνα με τις καθιερωμένες λογιστικές πρακτικές.

Δαπάνες που πραγματοποιούνται από ιδρυτή οντότητας πριν από τη σύστασή της στο όνομά του αλλά ρητά και τεκμηριωμένα για λογαριασμό της, μεταφέρονται στα αρχεία της οντότητας μετά τη σύστασή της.

Το λογιστικό σύστημα και τα λογιστικά αρχεία εξετάζονται ως προς την αξιοπιστία τους ως ενιαίο σύνολο και όχι αποσπασματικά. Η δε αξιοπιστία του λογιστικού συστήματος συναρτάται με την υποχρέωση για εύλογη παρουσίαση των χρηματοοικονομικών καταστάσεων, καθώς και την εκπλήρωση των απαιτήσεων της φορολογικής νομοθεσίας.

## <span id="page-12-0"></span>1.3.1Οντότητες που εντάσσονται στο διπλογραφικό σύστημα.

Οι οντότητες που συντάσσουν, προαιρετικά ή υποχρεωτικά ισολογισμό τηρούν διπλογραφικό λογιστικό σύστημα. Το σύστημα αυτό πρέπει να παρακολουθεί στα τηρούμενα αρχεία αναλυτικά κάθε συναλλαγή και γεγονός που έχει επίπτωση στα στοιχεία του ισολογισμού (περιουσιακά στοιχεία, υποχρεώσεις και στα στοιχεία της καθαρής θέσης ), καθώς και στα στοιχεία της κατάστασης των αποτελεσμάτων (έσοδα, έξοδα, κέρδη και ζημίες).

Ενδεικτικά, διπλογραφικό λογιστικό σύστημα εφαρμόζουν:

α) Α.Ε., Ε.Π.Ε., Ι.Κ.Ε. και οι Ετερόρρυθμες κατά μετοχές εταιρείες,

β) Ο.Ε. και Ε.Ε. των οποίων όλα τα άμεσα ή έμμεσα μέλη είναι είτε νομικά πρόσωπα που έχουν τη μορφή της Α.Ε., Ε.Π.Ε. και Ι.Κ.Ε., είτε άλλες οντότητες συγκρίσιμου νομικού τύπου, δηλαδή έχουν περιορισμένη ευθύνη,

γ) οι Ο.Ε., Ε.Ε., οι ατομικές επιχειρήσεις, οι αστικές εταιρείες κερδοσκοπικού ή μη χαρακτήρα, οι κοινωνίες αστικού δικαίου, οι δικηγορικές εταιρίες, οι κοινοπραξίες κ.λπ. με κύκλο εργασιών μεγαλύτερο από 1.500.000 ευρώ,

δ) τα μη κερδοσκοπικά Ν.Π.Ι.Δ. (σωματεία, σύλλογοι, ενώσεις προσώπων κ.λπ.,) εφόσον αποκτούν εισόδημα από επιχειρηματική δραστηριότητα, με κύκλο εργασιών μεγαλύτερο από 1.500.000 ευρώ ,

ε) ο πρατηριούχος υγρών καυσίμων και ο πωλητής πετρελαίου θέρμανσης (δηλαδή η Ο.Ε., Ε.Ε., ατομική επιχείρηση) με κύκλο εργασιών μεγαλύτερο από 8.000.000 ευρώ, στ) κερδοσκοπικές ή μη οντότητες που ανήκουν στο Δημόσιο ή ελέγχονται από αυτό ή τελούν υπό την εποπτεία αυτού (Δημόσιο, Ν.Π.Δ.Δ.),

ζ) οι συνεταιρισμοί και κάθε οντότητα που υποχρεούνται σε σύνταξη ισολογισμού από άλλη νομοθεσία.

## <span id="page-13-0"></span>1.3.2 **Οντότητες που εντάσσονται στο απλογραφικό σύστημα**

Απλογραφικό λογιστικό σύστημα εφαρμόζουν οι πολύ μικρές οντότητες που δεν συντάσσουν ισολογισμό (ετερόρρυθμη εταιρεία, η ομόρρυθμη εταιρεία, ατομική επιχείρηση κλπ) με κύκλο εργασιών μικρότερο από 1.500.000 ευρώ, οι δικηγορικές εταιρίες, οι κοινοπραξίες, καθώς και οποιαδήποτε άλλη οντότητα του ιδιωτικού τομέα, που αποκτά εισόδημα από επιχειρηματική δραστηριότητα, με κύκλο εργασιών μέχρι και 1.500.000 ευρώ. Επίσης εντάσσεται στο απλογραφικό σύστημα ο πωλητής (εμπορία) υγρών καυσίμων (ΟΕ, ΕΕ, ατομική επιχείρηση) με κύκλο εργασιών μέχρι και 8.000.000 ευρώ, τα μη κερδοσκοπικά Ν.Π.Ι.Δ. (σωματεία, σύλλογοι, ενώσεις προσώπων κ.λπ.), εφόσον αποκτούν εισόδημα από επιχειρηματική δραστηριότητα, με κύκλο εργασιών μέχρι και 1.500.000 ευρώ. Όταν η οντότητα δεν συντάσσει ισολογισμό, δύναται, να χρησιμοποιεί ένα κατάλληλο απλογραφικό λογιστικό σύστημα για να παρακολουθεί τα στοιχεία της κατάστασης αποτελεσμάτων (βιβλία εσόδων- εξόδων). Σημειώνεται ότι η οντότητα αυτή δύνανται να χρησιμοποιεί προαιρετικά ένα διπλογραφικό σύστημα, αντί απλογραφικού, χωρίς ωστόσο εκ του λόγου αυτού (προαιρετική χρήση διπλογραφικού συστήματος) να υποχρεούται να συντάσσει και ισολογισμό (συντάσσει μόνο Κατάσταση Αποτελεσμάτων).

Το βιβλίο εσόδων – εξόδων συμπεριλαμβάνει:

α) Τα πάσης φύσεως έσοδα. Η ομαδοποίηση των πωλήσεων δύναται να γίνεται και από το πληροφοριακό σύστημα της επιχείρησης, ή με οποιοδήποτε άλλο πρόσφορο τρόπο, χωρίς να απαιτείται ιδιαίτερη καταχώρηση, ανά παραστατικό και ανά κατηγορία εσόδου. Σημειώνεται ότι σε κάθε περίπτωση το λογιστικό σύστημα της οντότητας πρέπει να καλύπτει τις απαιτήσεις της νομοθεσίας περί Φ.Π.Α ή άλλης νομοθεσίας. Αφαιρετικά των εσόδων καταχωρούνται τα σχετικά μειωτικά στοιχεία αυτών (εκπτώσεις, επιστροφές, κλπ).

β) Τα πάσης φύσεως κέρδη.

γ) Τις πάσης φύσεως αγορές περιουσιακών στοιχείων, διακεκριμένα σε αγορές εμπορευμάτων, υλικών (πρώτων ή βοηθητικών υλών), παγίων και αγορές λοιπών περιουσιακών στοιχείων.

δ) Τα πάσης φύσεως έξοδα, διακεκριμένα σε αμοιβές προσωπικού συμπεριλαμβανομένων εισφορών σε ασφαλιστικούς οργανισμούς, αποσβέσεις, έξοδα από τη λήψη λοιπών υπηρεσιών, και λοιπά έξοδα.

ε) Τις πάσης φύσεως ζημίες.

στ) Τους πάσης φύσεως φόρους και τέλη, ξεχωριστά κατ' είδος.

Σημειώνεται ότι οι ατομικές επιχειρήσεις, οι οποίες με τις διατάξεις του Κ.Φ.Α.Σ. απαλλάσσονταν από τη τήρηση βιβλίων και την έκδοση στοιχείων λιανικής λόγω ύψους ακαθαρίστων εσόδων της προηγούμενης διαχειριστικής περιόδου (όριο 5.000 ευρώ), εφεξής απαλλάσσονται μόνο από την τήρηση λογιστικών βιβλίων. Οι οντότητες αυτές υποχρεούνται, για σκοπούς φορολογίας εισοδήματος, σε έκδοση στοιχείων λιανικής, χωρίς ωστόσο να απαιτείται η χρήση φορολογικού ηλεκτρονικού μηχανισμού.

## <span id="page-14-0"></span>**1.4 Διευκρινίσεις περί εκδιδόμενων παραστατικών πώλησης με βάση τις διατάξεις των Ε.Λ.Π.**

Σύμφωνα με την εγκύκλιο [ΔΕΛ Ζ ΚΦΑΣ 1142901 ΕΞ 2015/26.10.2015,](https://www.taxheaven.gr/laws/circular/view/id/22179) ορίζεται:

#### *Α. Έκδοση στοιχείων λιανικής πώλησης με το σύστημα της παραγγελιοληψίας, από οντότητες - εκμεταλλευτές καταστημάτων, που διαθέτουν στο κοινό οποιοδήποτε είδος τροφής ή ποτού.*

1. Από 01.01.2015, ημερομηνία έναρξης ισχύος των Ε.Λ.Π. (ν[.4308/2014\)](https://www.taxheaven.gr/laws/law/index/law/660), η έκδοση στοιχείων λιανικής γίνεται με τη χρήση φορολογικών ηλεκτρονικών μηχανισμών (φορολογική ταμειακή μηχανή ή μηχανισμό Ε.Α.Φ.Δ.Σ.Σ.), που προβλέπει ο ν[.1809/1988](https://www.taxheaven.gr/laws/law/index/law/6) κατά τη θέση σε ισχύ του παρόντος νόμου, κατά το χρόνο παράδοσης ή έναρξης της αποστολής, όταν πρόκειται για πώληση αγαθών (άρθρα 12 και 13 Ε.Λ.Π.-ν[.4308/2014\)](https://www.taxheaven.gr/laws/law/index/law/660).

2. Περαιτέρω, με το άρθρο 9 της Α.Υ.Ο[.ΠΟΛ.1220/13.12.2012](https://www.taxheaven.gr/laws/circular/view/id/15345) η οποία διατηρείται σε ισχύ και με τις διατάξεις του ν[.4308/2014,](https://www.taxheaven.gr/laws/law/index/law/660) ως προς τις προβλεπόμενες ιδιότητες και τα τεχνικά χαρακτηριστικά των Φ.Η.Μ., ορίζεται η διαδικασία έκδοσης των αποδείξεων λιανικής με τη χρήση Φ.Τ.Μ. με πρόγραμμα εστιατορίου, σύμφωνα με την οποία, για κάθε σερβίρισμα παραδίδεται στο τραπέζι μια προσωρινή απόδειξη με τα σερβιριζόμενα είδη και τις επιμέρους αξίες κάθε είδους, χωρίς να αναγράφεται συνολικό άθροισμα του ποσού και στο τέλος εκδίδεται τελική νόμιμη απόδειξη για το «κλείσιμο» του λογαριασμού του τραπεζιού, στην οποία αναφέρονται αναλυτικά τα είδη που καταναλώθηκαν και η

συνολική τους αξία. Τα δεδομένα δε τόσο των προσωρινών αποδείξεων όσο και της τελικής απόδειξης, ενταμιεύονται στη φορολογική μνήμη αυτής.

3. Συνεπώς, οι εκδίδοντες αποδείξεις λιανικής με τη χρήση Η/Υ και μηχανισμού Ε.Α.Φ.Δ.Σ.Σ., μπορούν να κάνουν ανάλογη εφαρμογή των προαναφερμένων και αντί να εκδίδουν σημασμένες αποδείξεις λιανικής πώλησης με κάθε σερβίρισμα, να εκδίδουν προσωρινές αποδείξεις δελτία παραγγελίας με σήμανση και για το «κλείσιμο» του λογαριασμού του τραπεζιού μια απόδειξη λιανικής πώλησης με σήμανση, για το σύνολο των σερβιρισθέντων ειδών.

#### Β. Έκδοση παραστατικών από τους εκμεταλλευτές που διαθέτουν φαγητά και ποτά για επιτόπια κατανάλωση και τους εκμεταλλευτές τουριστικών καταλυμάτων, για τις παρεχόμενες από αυτούς υπηρεσίες.

1. Σύμφωνα με τις διατάξεις της παραγράφου 1 του άρθρου 38 του ν. [4308/2014,](https://www.taxheaven.gr/laws/law/index/law/660) από την 1η Ιανουαρίου 2015 καταργήθηκε κάθε διάταξη, ερμηνευτική εγκύκλιος ή Οδηγία που είχε εκδοθεί δυνάμει των διατάξεων του Κ.Β.Σ. (Π.Δ.186/1992) ή του [Κ.Φ.Α.Σ.](https://www.taxheaven.gr/laws/circular/view/id/15038) (ν[.4093/2012\)](https://www.taxheaven.gr/laws/law/index/law/474). Κατά συνέπεια, στις περιπτώσεις που εκδίδονται αποδείξεις λιανικής πώλησης από εκμεταλλευτές καταστημάτων, που διαθέτουν φαγητά και ποτά για επιτόπια κατανάλωση ή και από τμήματα των τουριστικών καταλυμάτων για τη διάθεση στο κοινό οποιουδήποτε είδους τροφής ή ποτού για επιτόπια κατανάλωση (π.χ. εστιατόριο, καφετέρια, μπαρ), δεν μπορεί να γίνει πλέον χρήση των οριζομένων στην εγκύκλιο [ΠΟΛ.1098/26.4.1991,](https://www.taxheaven.gr/laws/circular/view/id/15904) περί έκδοσης τιμολογίου σε αντικατάσταση των εκδοθέντων αποδείξεων λιανικής πώλησης, λόγω της μη έγκαιρης γνωστοποίησης της ιδιότητας του πελάτη οντότητας, καθώς η εγκύκλιος αυτή έπαψε να ισχύει από 01.01.2015. Στις περιπτώσεις που, έχει λανθασμένα εκδοθεί απόδειξη λιανικής αντί για τιμολόγιο, μπορεί να γίνει χρήση των διατάξεων της παραγράφου 4 του άρθρου 12 του ν[.4308/2014,](https://www.taxheaven.gr/laws/law/index/law/660) μπορεί δηλαδή να εκδοθεί πιστωτικό στοιχείο λιανικής πώλησης και στη συνέχεια τιμολόγιο προς την πράγματι αντισυμβαλλόμενη οντότητα για την ορθή απεικόνιση της συναλλαγής.

2. Από τις διατάξεις του άρθρου 9 και της παραγράφου 2 του

άρθρου 12 του ν[.4308/2014,](https://www.taxheaven.gr/laws/law/index/law/660) με τις οποίες ορίζεται το υποχρεωτικό περιεχόμενο των εκδιδόμενων από τις οντότητες τιμολογίων και αποδείξεων λιανικής πώλησης ή παροχής υπηρεσιών δεν τίθεται κάποια απαγόρευση ή περιορισμός ως προς την αναγραφή πρόσθετου περιεχομένου πληροφοριακού χαρακτήρα στα εν λόγω παραστατικά. Συνεπώς, στα παραστατικά, που εκδίδουν οι εκμεταλλευτές τουριστικών καταλυμάτων για τις παρεχόμενες από αυτούς υπηρεσίες διαμονής, μπορεί να αναγράφονται πρόσθετα δεδομένα πληροφοριακού χαρακτήρα, όπως ενδεικτικά αναφέρονται το περιεχόμενο ή οι αριθμοί των παραστατικών που έχουν εκδοθεί και παραδοθεί μεμονωμένα σε κάθε πελάτη για πωλήσεις αγαθών ή παροχές υπηρεσιών από τα λοιπά τμήματα του τουριστικού καταλύματος (π.χ. εστιατόριο, πισίνα, μπαρ κ.λπ.). Στην περίπτωση που προσφέρονται αγαθά ή παρέχονται υπηρεσίες, από τα λοιπά τμήματα του τουριστικού καταλύματος, στο πλαίσιο προκαθορισμένης συμφωνίας «πακέτο» (π.χ. διαμονή με πρωινό, ημιδιατροφή, allinclusive κ.λπ.), δεν εκδίδονται διακεκριμένα παραστατικά από το εκάστοτε τμήμα, αλλά εκδίδεται ένα παραστατικό συνολικά για τις προσυμφωνημένες πωλήσεις αγαθών και παροχές υπηρεσιών, που περιλαμβάνονται στο προσφερόμενο «πακέτο».

### *Γ. Τρόπος έκδοσης παραστατικών από οντότητες εκμεταλλευτές ΤΑΞΙ, σε περίπτωση που συνάπτονται συμφωνίες με τουριστικά γραφεία και ξενοδοχεία.*

1. Με βάση τις διατάξεις του άρθρου 8 των Ε.Λ.Π. (ν[.4308/2014\)](https://www.taxheaven.gr/laws/law/index/law/660) για συναλλαγές μεταξύ οντοτήτων εκδίδονται τιμολόγια. Οπότε στην περίπτωση κατά την οποία οντότητα- εκμεταλλευτής ΤΑΞΙ συνάπτει συμφωνητικά με άλλες οντότητες π.χ. τουριστικά γραφεία ή ξενοδοχεία, για τη μεταφορά πελατών τους με αντίτιμο ανά δρομολόγιο και επιβάτες, διαφορετικό (π.χ. μεγαλύτερο) από την αναγραφόμενη αξία στην ΑΔΗΜΕ του ταξιμέτρου, γίνεται δεκτό ότι για την ορθή αποτύπωση των συναλλαγών εκδίδονται τιμολόγια. Επί των υπόψη τιμολογίων, στα πλαίσια των οριζόμενων από τις διατάξεις του άρθρου 9 των Ε.Λ.Π., και μετά τις διευκρινίσεις που παρασχέθηκαν με την [ΠΟΛ.1003/31.12.2014](https://www.taxheaven.gr/laws/circular/view/id/20132) αναφορικά με το περιεχόμενο αυτών,

πρέπει να αναγράφεται η συμφωνηθείσα αμοιβή καθώς και ότι τα εν λόγω τιμολόγια εκδίδονται «βάσει ειδικής συμφωνίας» και σε αντικατάσταση των αριθμ... αποδείξεων, που έχουν εκδοθεί από την υπόψη ΑΔΗΜΕ ταξιμέτρων.

2. Οι εγγραφές στα λογιστικά αρχεία της οντότητας διενεργούνται με βάση τα εν λόγω στελέχη των τιμολογίων, ενώ για την σωστή αποτύπωση των συναλλαγών στα λογιστικά αρχεία αυτής, δεδομένου ότι στο δελτίο ημερήσιας κίνησης «Ζ» περιλαμβάνεται και η αξία των αποδείξεων εσόδου, που έχουν εκδοθεί με την ΑΔΗΜΕ ταξιμέτρου, οι οποίες αντικαταστάθηκαν από τα τιμολόγια, αφαιρούνται τα εν λόγω ποσά, με την έκδοση πιστωτικού στοιχείου λιανικής πώλησης, κατά τα αναφερόμενα με τις διατάξεις της παρ.4 του άρθρου 12 των Ε.Λ.Π., το οποίο και καταχωρείται στα τηρούμενα βιβλία. Οι εκδιδόμενες από την ΑΔΗΜΕ ταξιμέτρου αποδείξεις εσόδου, επισυνάπτονται στα στελέχη των τιμολογίων και των πιστωτικών στοιχείων λιανικής πώλησης, για την τεκμηρίωση των υπόψη συναλλαγών.

3. Τέλος σημειώνεται ότι, με βάση τις διατάξεις του άρθρου 11 των Ε.Λ.Π. (ν[.4308/2014\)](https://www.taxheaven.gr/laws/law/index/law/660), ο χρόνος έκδοσης του τιμολογίου σε περίπτωση συνεχιζόμενης παροχής υπηρεσίας είναι η 15η ημέρα του επόμενου μήνα από την περίοδο στην οποία μέρος της σχετικής αμοιβής καθίσταται απαιτητό για τις υπηρεσίες που έχουν παρασχεθεί.

Επισημαίνεται ότι, ο καθοριζόμενος, από τις προαναφερόμενες διατάξεις χρόνος έκδοσης του τιμολογίου, δεν είναι δυνατό να παραταθεί από συμφωνία, έγγραφη ή προφορική των αντισυμβαλλόμενων.

Πηγή: Taxheaven © Δείτεπερισσότερα <https://www.taxheaven.gr/news/news/view/id/26110>

## <span id="page-18-0"></span>**1.5H Διακίνηση Αποθεμάτων και η Τιμολόγηση στα ΕΛΠ**

## <span id="page-18-1"></span>**1.5.1Διακίνηση αποθεμάτων (άρθρο 5 Ν4308/2014)**

Μετά την έναρξη της ισχύος του Ν 4308/2014 Ελληνικά Λογιστικά Πρότυπα αλλά και με την ξαφνικότατη κατάργηση του ΚΒΣ και την ισχύ του ΚΦΑΣ, δημιουργήθηκε μεγάλη σύγχυση στους λογιστές όσον αφορά στα παραστατικά της διακίνησης (έκδοση, τήρηση, θεώρηση κλπ).

Το αποτέλεσμα ήταν να συνεχίσουν να λειτουργούν οι λογιστές πάνω στο θέμα της διακίνησης όπως και πριν με τον ΚΒΣ – πλην θεώρησης.

Ευτυχώς, με την εφαρμογή των ΕΛΠ, φύγαμε από ένα τυπολατρικό σύστημα και περάσαμε σε μια νέα εποχή με κανόνες όπου αφήνουν έναν βαθμό ελευθερίας στον λογιστή ως προς την διαχείριση.

Τα ΕΛΠ περιλαμβάνουν κανονιστικά πλαίσια και ορίζουν τις κατ' ελάχιστον υποχρεώσεις.

Υπάρχουν δύο γενικοί κανόνες οι οποίοι εσωκλείουν κάποιες εσωτερικές οδηγίες ως προς την διακίνηση αποθεμάτων:

- 1. Ο πρώτος κανόνας είναι ότι η οντότητα πρέπει να είναι σε θέση να παρακολουθεί τις διακινήσεις των παραλαμβανομένων και αποστελλομένων αποθεμάτων, είτε έχουν τιμολογηθεί είτε όχι, για την εξασφάλιση αξιοπιστίας και απόδειξης ελέγξιμης αλληλουχίας.
- 2. Ο δεύτερος κανόνας έχει να κάνει με το συνοδευτικό έγγραφο αποθεμάτων.

Όταν αποστέλλονται αγαθά από την επιχείρηση, τότε μπορεί να συνοδεύονται είτε από Δελτίο Αποστολής, είτε από Τιμολόγιο, είτε από Απόδειξη Λιανικής Πώλησης.

Όχι όπως παλιά που έπρεπε να εκδοθεί Δελτίο Αποστολής ή Δελτίο Αποστολής-Τιμολόγιο. Συνοδευτικό έγγραφο μπορεί να είναι ένα από τα τρία παραπάνω στοιχεία.

Βέβαια, υπάρχουν αρκετές υποπεριπτώσεις και οδηγίες για ειδικές περιπτώσεις διακίνησης αλλά

η κάθε νομική οντότητα οφείλει να διασφαλίζει την πλήρη και την ορθή παρακολούθηση των διακινούμενων αποθεμάτων:

- είτε είναι προς πώληση,
- είτε εσωτερική διακίνηση μεταξύ εγκαταστάσεων της επιχείρησης,
- είτε σε περίπτωση παραλαβής αποθεμάτων από μη υπόχρεο ή αρνούμενο έκδοσης.

Πιο πάνω, αναφέρθηκε η απόδειξη της ελέγξιμης αλληλουχίας.

Οι διατάξεις των ΕΛΠ ορίζουν ότι, η οντότητα πρέπει να είναι σε θέση να παρουσιάζει και να αποδεικνύει σε κάθε ζήτηση όλη την αλληλουχία διακίνησης των αποθεμάτων της. Αυτό επιτυγχάνεται όταν η τήρηση στοιχείων της γίνεται με τάξη, ορθότητα και πληρότητα. Το παραπάνω αποτελεί υποχρέωση της οντότητας, ώστε να είναι σε θέση να αποδεικνύει και να τεκμηριώνει σε οποιαδήποτε χρονική στιγμή τις διακινήσεις των αποθεμάτων.

Συνοδευτικό έγγραφο διακίνησης αποθεμάτων μπορεί να εκδίδεται και σε ηλεκτρονική μορφή.

Προαπαιτούμενο αποτελεί η διασφάλιση μέσω κατάλληλων δικλείδων ασφαλείας ότι ο χρόνος έκδοσης προηγείται της διακίνησης.

Για παράδειγμα,

*δύναται να εκδοθεί Δελτίο Αποστολής το οποίο θα σταλεί με μήνυμα ηλεκτρονικού ταχυδρομείου στον παραλήπτη πριν την έναρξη της αποστολής των εμπορευμάτων.*

*Κατά την διάρκεια της μεταφοράς πως αποδεικνύουμε την ύπαρξη συνοδευτικού εγγράφου;*

Το συνοδευτικό έγγραφο μπορεί να παρουσιαστεί σε φορολογικό έλεγχο μέσα από ένα Smartphone ή ένα tablet στο οποίο θα είναι εμφανής η ένδειξη ότι η έκδοση έχει λάβει χώρα πριν την έναρξη της διακίνησης.

## <span id="page-20-0"></span>**1.5.2 Η Τιμολόγηση (άρθρα 8-11 Ν4308/2014)**

Τιμολόγιο είναι το στοιχείο που εκδίδεται από την υποκείμενη οντότητα για κάθε πώληση αγαθών και παροχή υπηρεσιών.

Κάθε έγγραφο που περιλαμβάνει όλες τις πληροφορίες που απαιτούνται για το τιμολόγιο θεωρείται τιμολόγιο. Υπάρχει μια βασική προϋπόθεση ότι ο λήπτης των αγαθών ή των υπηρεσιών αποδέχεται το συγκεκριμένο έγγραφο.

Κάθε έγγραφο ή μήνυμα που τροποποιεί και αναφέρεται ειδικά σε ένα αρχικό τιμολόγιο, θεωρείται τιμολόγιο.

Πιστωτικό Τιμολόγιο είναι το τιμολόγιο το οποίο αφορά και εκδίδεται σε περιπτώσεις επιστροφής, έκπτωσης και διαφορών οι οποίες προκύπτουν από τις συνήθεις συναλλαγές.

Τιμολόγιο εκδίδεται από τους υπόχρεους στις παρακάτω περιπτώσεις:

Α) Πώληση αγαθών (εντός και εκτός χώρας)

Β) Παροχή Υπηρεσιών (εντός και εκτός χώρας)

Γ) Αγορά αγαθών από μη υπόχρεους ή αρνούμενους εκδόσεως.

Σε αυτήν την περίπτωση η οντότητα οφείλει και φέρει την ευθύνη να εκδώσει σχετικό παραστατικό προς τεκμηρίωση και αναγνώριση της συναλλαγής. Οι διατάξεις των ΕΛΠ ορίζουν τις κατ' ελάχιστον πληροφορίες που πρέπει να έχει το συγκεκριμένο σχετικό παραστατικό, οι οποίες είναι:

- Ημερομηνία έκδοσης και ημερομηνία συναλλαγής
- Επωνυμία, διεύθυνση, ΑΦΜ του αντισυμβαλλόμενου
- Είδος, ποσότητα αγαθών ή είδος υπηρεσιών
- Αξία μονάδας των αγαθών ή την αξία της υπηρεσίας
- Συνολικό ποσό συναλλαγής

Σε περίπτωση όπου δεν πραγματοποιείται η τιμολόγηση από τον υπόχρεο, αλλά από τρίτο σε περίπτωση ανάθεσης τιμολόγησης ή από τον πελάτη του σε περίπτωση αυτοτιμολόγησης, η ευθύνη εξασφάλισης της έκδοσης των τιμολογίων βαρύνει τον υπόχρεο.

### **Περιεχόμενο Τιμολογίου**

Το τιμολόγιο σύμφωνα με τα ΕΛΠ φέρει υποχρεωτικά τις ακόλουθες ενδείξεις:

- Την ημερομηνία έκδοσης του τιμολογίου
- Τον αύξοντα αριθμό
- Τον Αριθμό Φορολογικού Μητρώου, με βάση τον οποίο ο πωλητής πραγματοποίησε την παράδοση αγαθών ή την παροχή υπηρεσιών
- Τον Αριθμό Φορολογικού Μητρώου του πελάτη, με βάση τον οποίο έλαβε χώρα η παράδοση των αγαθών ή η παροχή των υπηρεσιών
- Την πλήρη επωνυμία και την πλήρη διεύθυνση του πωλητή και του πελάτη που αποκτά τα αγαθά ή λαμβάνει υπηρεσίες.
- Την ποσότητα και το είδος των παραδιδόμενων αγαθών ή την έκταση και το είδος των παρεχόμενων υπηρεσιών, εκτός αν η έκταση και το είδος των παρεχόμενων υπηρεσιών προκύπτει από άλλα έγγραφα στα οποία παραπέμπει το τιμολόγιο.
- Την ημερομηνία κατά την οποία πραγματοποιήθηκε ή ολοκληρώθηκε η παράδοση των αγαθών ή η παροχή των υπηρεσιών, εφόσον η ημερομηνία αυτή δεν συμπίπτει με την ημερομηνία έκδοσης του τιμολογίου.
- Την αξία των αγαθών ή υπηρεσιών ανά συντελεστή ΦΠΑ, την αξία που απαλλάσσεται ΦΠΑ, την αξία μονάδας αγαθού ή υπηρεσίας χωρίς ΦΠΑ, καθώς και την αξία κάθε έκπτωσης ή επιστροφής, εάν δεν συμπεριλαμβάνεται στην τιμή μονάδας.
- Τον συντελεστή ΦΠΑ που εφαρμόζεται.
- Το ποσό του οφειλόμενου ΦΠΑ, εκτός αν εφαρμόζεται ειδικό καθεστώς, σύμφωνα με το οποίο η πληροφορία αυτή παραλείπεται.
- Τον όρο «Αυτό-τιμολόγηση», όταν το τιμολόγιο εκδίδεται από τον λήπτη αγαθών ή υπηρεσιών.
- Όταν η πράξη απαλλάσσεται από ΦΠΑ, η διάταξη της εθνικής νομοθεσίας (Ν2859/2000) ή η διάταξη της οδηγίας 2006/112/ΕΚ ή άλλη διάταξη, σύμφωνα με την οποία η παράδοση αγαθών ή η παροχή υπηρεσιών απαλλάσσεται από τον φόρο αυτόν.
- Όταν ο λήπτης είναι υπόχρεος καταβολής του ΦΠΑ, η αναφορά «Αντίστροφη Επιβάρυνση»
- Επί ενδοκοινοτικής παράδοσης ενός καινούργιου μεταφορικού μέσου, τα στοιχεία που προβλέπονται από την ισχύουσα νομοθεσία περί ΦΠΑ, βάσει της οδηγίας 2006/112/ΕΚ.
- Όταν εφαρμόζεται το καθεστώς του περιθωρίου κέρδους των πρακτορείων ταξιδιών, η αναφορά «Καθεστώς περιθωρίου – Ταξιδιωτικά Πρακτορεία».
- Ο όρος «Καθεστώς περιθωρίου Αντικείμενα συλλεκτικής και Αρχαιολογικής Αξίας», όταν εφαρμόζεται ένα από τα ειδικά καθεστώτα που ισχύουν στον τομέα των μεταχειρισμένων

αγαθών και των αντικειμένων καλλιτεχνικής, συλλεκτικής και αρχαιολογικής αξίας, αντίστοιχα.

- $\bullet$
- Όταν ο υπόχρεος στο ΦΠΑ, είναι φορολογικός αντιπρόσωπος κατά την έννοια της ισχύουσας νομοθεσίας περί ΦΠΑ, και της σχετικής οδηγίας 2006/112/ΕΚ, τα πλήρη στοιχεία του εν λόγω προσώπου, καθώς και τον Αριθμό Φορολογικού Μητρώου αυτού.

Διαβάζοντας τις παραπάνω ενδείξεις, σημειώνουμε ότι δεν υπάρχει πια υποχρέωση αναγραφής του επαγγέλματος του αντισυμβαλλόμενου καθώς και της αρμόδιας Δ.Ο.Υ..

Επίσης, δεν υπάρχει ρητή αναφορά στην αναγραφή του σχετικού παραστατικού διακίνησης όπως παλαιότερα υπήρχε επί ΚΒΣ.

Όπως αναφέραμε και πιο πάνω, κατά την διακίνηση των αποθεμάτων, μπορεί να συνοδεύονται:

- είτε από Δελτίο Αποστολής,
- είτε από Τιμολόγιο,
- είτε από Απόδειξη Λιανικής Πώλησης.

Όταν τα αποθέματα αποστέλλονται με συνοδευτικό έγγραφο παραστατικό αξίας (Τιμολόγιο ή ΑΛΠ) τότε λογικό είναι να μην υπάρχει αναφορά σε παραστατικό διακίνησης, αφού το ίδιο στοιχείο αποτελεί και το παραστατικό διακίνησης.

Όταν όμως τα αποθέματα συνοδεύονται από Δελτίο Αποστολής και ακολουθεί σε μεταγενέστερη ημερομηνία το παραστατικό αξίας, τότε, κατά την γνώμη του γράφοντος, θα πρέπει να αναφέρεται το παραστατικό διακίνησης, όσο κι αν δεν υπαγορεύεται από τις διατάξεις, στα πλαίσια της απόδειξης αλληλουχίας των γεγονότων κατά τον φορολογικό έλεγχο.

Όσον αφορά στην Παροχή Υπηρεσιών, οι διατάξεις αναφέρουν ότι το Τιμολόγιο πρέπει να αναφέρει την έκταση και το είδος των παρεχόμενων υπηρεσιών, εκτός αν η έκταση και το είδος των παρεχόμενων υπηρεσιών προκύπτει από άλλα έγγραφα στα οποία παραπέμπει το τιμολόγιο.

*Ιδιαίτερη προσοχή πρέπει να δοθεί στην συγκεκριμένη διάταξη διότι αν δεν ικανοποιηθεί καμία από τις παραπάνω αναφορές τότε εγείρονται θέματα μη αναγνώρισης των δαπανών αυτών από τους λήπτες των υπηρεσιών.*

#### Απλοποιημένο Τιμολόγιο και Συγκεντρωτικό Τιμολόγιο

Κατά τις διατάξεις των ΕΛΠ, επιτρέπεται η έκδοση απλοποιημένου τιμολογίου σε κάθε μία από τις παρακάτω δύο περιπτώσεις:

- 1. Όταν το ποσό του τιμολογίου δεν υπερβαίνει το ποσό των €100,00 ή
- 2. Όταν το εκδιδόμενο τιμολόγιο είναι έγγραφο της παρ. 3 του άρθρου 8 δηλαδή όταν είναι έγγραφο ή μήνυμα που τροποποιεί και αναφέρεται ειδικά σε ένα αρχικό τιμολόγιο.

Η διαφορά μεταξύ του κανονικού τιμολογίου και του απλοποιημένου τιμολογίου έγκειται στο ότι δεν αναγράφονται τα πλήρη στοιχεία του λήπτη του στοιχείου αλλά μόνο τις εξής ενδείξεις:

- Ημερομηνία έκδοσης του τιμολογίου
- Προσδιορισμό της οντότητας που πωλεί τα αγαθά ή τις υπηρεσίες
- Τον προσδιορισμό των αγαθών ή των υπηρεσιών που προσφέρονται
- Το ποσό του ΦΠΑ που οφείλεται ή τις απαιτούμενες πληροφορίες για τον υπολογισμό του
- Όσον αφορά στην περίπτωση 2 που αναφέραμε πιο πάνω, αναφορά στο αρχικό τιμολόγιο και τα συγκεκριμένα δεδομένα που τροποποιούνται.

Επίσης, βάσει ΕΛΠ επιτρέπεται η έκδοση συγκεντρωτικού τιμολογίου το οποίο αναφέρεται σε διαφορετικές παραδόσεις αγαθών ή παροχές υπηρεσιών.

Η έκδοση του συγκεντρωτικού τιμολογίου αφορά σε επαναλαμβανόμενες πωλήσεις, δηλαδή πωλήσεις που παρουσιάζουν περιοδικότητα από τον ίδιο πωλητή προς τον ίδιο αγοραστή.

Τότε, δύναται ο πωλητής να εκδίδει ένα τιμολόγιο για όλες αυτές τις πωλήσεις σύμφωνα με τον απαιτούμενο χρόνο έκδοσης τιμολογίων που θα δούμε αμέσως μετά.

#### Χρόνος Έκδοσης Τιμολογίου

Η υποχρέωση έκδοσης του τιμολογίου γεννάται κατά τον χρόνο που πραγματοποιείται η αποστολή ή παράδοση των αγαθών ή υπηρεσιών.

Ο χρόνος έκδοσης τιμολογίου αποσυνδέεται από την αρχή του δεδουλευμένου και καθορίζεται ως εξής:

 Σε περίπτωση πώλησης αγαθών ή παροχής υπηρεσιών, τιμολόγιο εκδίδεται το αργότερο έως την 15<sup>η</sup> ημέρα του επόμενου μήνα της παράδοσης ή της αποστολής των αγαθών ή της ολοκλήρωσης της υπηρεσίας.

- Σε περίπτωση συνεχιζόμενης παροχής αγαθών, υπηρεσίας ή κατασκευής έργου, τιμολόγιο εκδίδεται το αργότερο έως την 15<sup>η</sup> ημέρα του επόμενου μήνα από την περίοδο στην οποία μέρος της σχετικής αμοιβής καθίσταται απαιτητό.
- Το τιμολόγιο στις επαναλαμβανόμενες πωλήσεις προς τον ίδιο αγοραστή, εκδίδεται το αργότερο έως την 15<sup>η</sup> ημέρα του επόμενου μήνα από την περίοδο στην οποία πραγματοποιήθηκε η πρώτη πώληση αγαθών.
- Το πιστωτικό τιμολόγιο για επιστροφές αγαθών εκδίδεται στους ίδιους χρόνους.

Εδώ πρέπει να σημειωθούν τα εξής:

*Το γεγονός ότι η έκδοση του τιμολογίου έχει αποδεσμευθεί από την έννοια του δεδουλευμένου, επιτρέπει όπως είδαμε π.χ.: μια πώληση που πραγματοποιείται 14 Νοεμβρίου, να τιμολογηθεί έως 15 Δεκεμβρίου.*

*Δεν επιτρέπεται πια η αναδρομική τιμολόγηση με ημερομηνία έκδοσης την τελευταία εργάσιμη μέρα του προηγούμενου μήνα όπως παλιά.*

*Ειδικά στα τιμολόγια που σημαίνονται από Φορολογικό Μηχανισμό θα πρέπει η ημερομηνία έκδοσης του τιμολογίου να συμπίπτει με την ημερομηνία που αναφέρεται στην σήμανση στο κάτω μέρος του τιμολογίου.*

Επίσης, ένα άλλο σημαντικό θέμα προκύπτει στις πωλήσεις του Δεκεμβρίου.

Μια παράδοση αγαθών στις 28 Δεκεμβρίου δύναται να τιμολογηθεί έως 15 Ιανουαρίου του επόμενου έτους.

Εδώ θα πρέπει να διαχωριστεί η αντιμετώπιση από πλευράς ΦΠΑ και από πλευράς αποτελεσμάτων.

Από την σκοπιά του ΦΠΑ, ο αναλογούν φόρος γίνεται απαιτητός στην περίοδο του Ιανουαρίου.

Από την σκοπιά της λογιστικής παρακολούθησης, τότε η συγκεκριμένη πώληση θα συμπεριληφθεί στα αποτελέσματα της χρήσης που κλείνει την 31/12 του έτους της παράδοσης και όχι της τιμολόγησης.

Λιανική Πώληση Αγαθών ή Υπηρεσιών

Για κάθε πώληση αγαθών ή υπηρεσιών σε ιδιώτες μπορεί να εκδίδεται στοιχείο λιανικής πώλησης (Απόδειξη Λιανικής Πώλησης ή Απόδειξη Παροχής Υπηρεσιών) αντί του τιμολογίου.

Το στοιχείο της Λιανικής Πώλησης αναφέρει:

- Ημερομηνία έκδοσης
- Αύξοντα αριθμό
- ΑΦΜ, πλήρες όνομα και διεύθυνση του πωλητή
- Συντελεστή ΦΠΑ

Όλα τα στοιχεία Λιανικής Πώλησης εκδίδονται ηλεκτρονικά με σήμανση φορολογικού μηχανισμού ή με την χρήση Ταμειακής Μηχανής.

Με απόφαση του ΓΓΔΕ δύναται να απαλλάσσονται ορισμένες κατηγορίες οντοτήτων από την σήμανση των στοιχείων αυτών και να εκδίδονται τα στοιχεία αυτά είτε χειρόγραφα είτε με άλλο τρόπο.

Τέλος, επιτρέπεται η έκδοση στοιχείων λιανικής πώλησης με χειρόγραφο τρόπο για περιστασιακές λιανικές πωλήσεις.

Η διακίνηση και η τιμολόγηση αγαθών και υπηρεσιών είναι ένα από τα σημαντικότερα ζητήματα στην καθημερινότητα των λογιστών και χρειάζεται να αποδίδεται ιδιαίτερη προσοχή και τάξη στην εφαρμογή και στην τήρηση των κανόνων για την ομαλή διεξαγωγή τους.

<http://www.lsr.gr/>

# <span id="page-26-1"></span><span id="page-26-0"></span>ΚΕΦΑΛΑΙΟ 2 : Ε.Λ.Π. - Βιβλία Β' Κατηγορίας στο Soft1 2.1 Δημιουργία Εταιρίας

Επιλέγουμε πρότυπη εταιρία και στη συνέχεια εισαγωγή

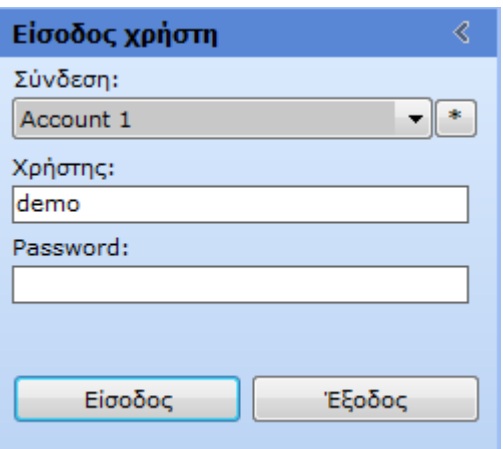

- 1. Επιλογή της ένδειξης **Σύνδεση**
- 2. Συμπλήρωση της ένδειξης **Χρήστης**
- 3. Συμπλήρωση της ένδειξης **Password (Κλειδί)**
- 4. Κλικ στο πλήκτρο **Είσοδος**

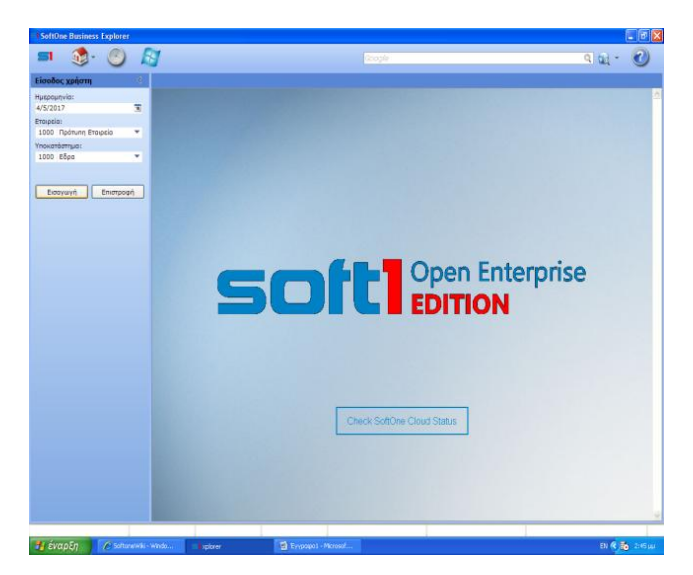

- 1. Επιλογή της ένδειξης **Ημερομηνία**
- 2. Επιλογή της ένδειξης **Εταιρεία**
- 3. Επιλογή της ένδειξης **Υποκατάστημα**
- 4. Κλικ στο πλήκτρο **Εισαγωγή Ένδειξη οθόνης**

Για τη δημιουργία της εταιρείας πηγαίνουμε στις παραμέτρους και επιλέγουμε δημιουργία εταιρείας

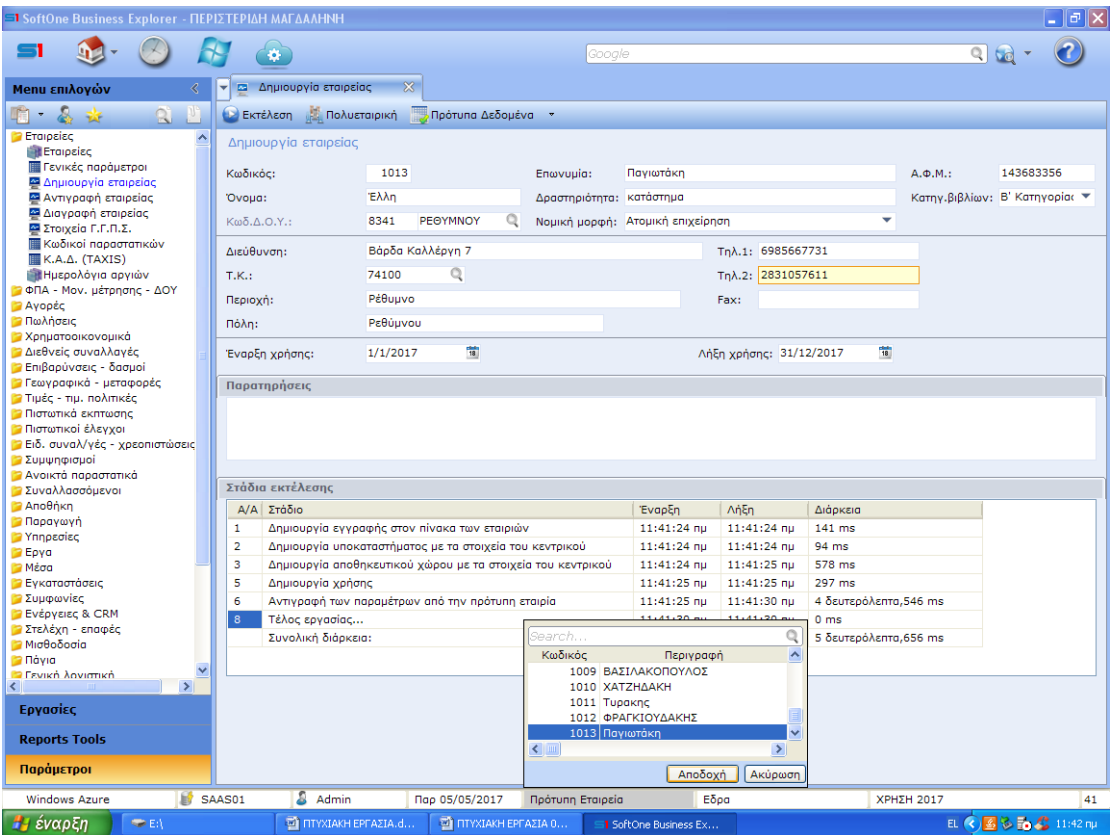

http://wiki.softone.gr/index.html?lang=el&ver=v01&id=3184

#### <span id="page-27-0"></span>2.2 Κατάσταση Αποτελεσμάτων Χρήσης και εκτύπωση Προσαρτήματος

Για τη τήρηση Βιβλίων Β' κατηγορίας - απλογραφικά βιβλία - έχει αναπτυχθεί η δυνατότητα παραγωγής των δύο πλέον απαιτούμενων στοιχείων που προβλέπει η ισχύουσα νομοθεσία για τα Ελληνικά Λογιστικά Πρότυπα ως προς τις πολύ μικρές οντότητες.

- τη **Κατάσταση αποτελεσμάτων χρήσης** καθώς και
- την εκτύπωση **Προσαρτήματος**

#### <span id="page-28-0"></span>2.2.1 Κατάσταση Αποτελεσμάτων Χρήσης (ΚΑΧ)

Η Κατάσταση Αποτελεσμάτων Χρήσης (ΚΑΧ) αποτελεί έκθεση που περιέχει συγκεντρωτικές πληροφορίες για έσοδα, έξοδα, κέρδη και ζημιές που έγιναν σε μια συγκεκριμένη οικονομική χρήση.

Στο Soft1 για να παραχθεί η ΚΑΧ απαιτείται η συνδεσμολογία των λογαριασμών Εσόδων-Εξόδων με τα αντίστοιχα κονδύλια της ΚΑΧ. Παραμετροποίηση

#### *Ενημέρωση Soft1*

- 1. Απο τις Επιλογές συστήματος > Εργαλεία > S1 Addons > Πρότυπες βάσεις > Αρχικοποίηση κωδικών Λογιστικής, θα πρέπει να εγκαταστήσετε το αρχείο Αρχικοποίηση κωδικών Εντύπων ώστε να ενημερωθεί η βάση δεδομένων σας.
- 2. Απο το menu Εργασίες > Περιοδικές εργασίες > Έντυπα ΚΒΣ/Μητρώου, θα πρέπει να ''εκτελέσετε'' την εργασία < Ενημέρωση μεταβλητών >, ώστε να ενημερωθεί ο αντίστοιχος πίνακας.
- **3.** Τέλος, θα πρέπει να συνδέσετε τις νέες μεταβλητές στους λογαριασμούς που επιθυμείτε. Ακολουθολυν αναναλυτικές οδηγίες

#### <span id="page-28-1"></span>2.3Σύνδεση Λογαριασμών - Χειροκίνητα

Στο αρχείο λοιπόν των λογαριασμών Εσόδων - Εξόδων έχει προστεθεί πεδίο με όνομα "Κ.Α.Χ (Ε.Λ.Π)" μέσω του οποίου πραγματοποιείται η συνδεσμολογία των λογαριασμών με την Κ.Α.Χ.

#### ΛΟΓΙΣΤΙΚΟ ΠΡΟΓΡΑΜΜΑ SOFT 1

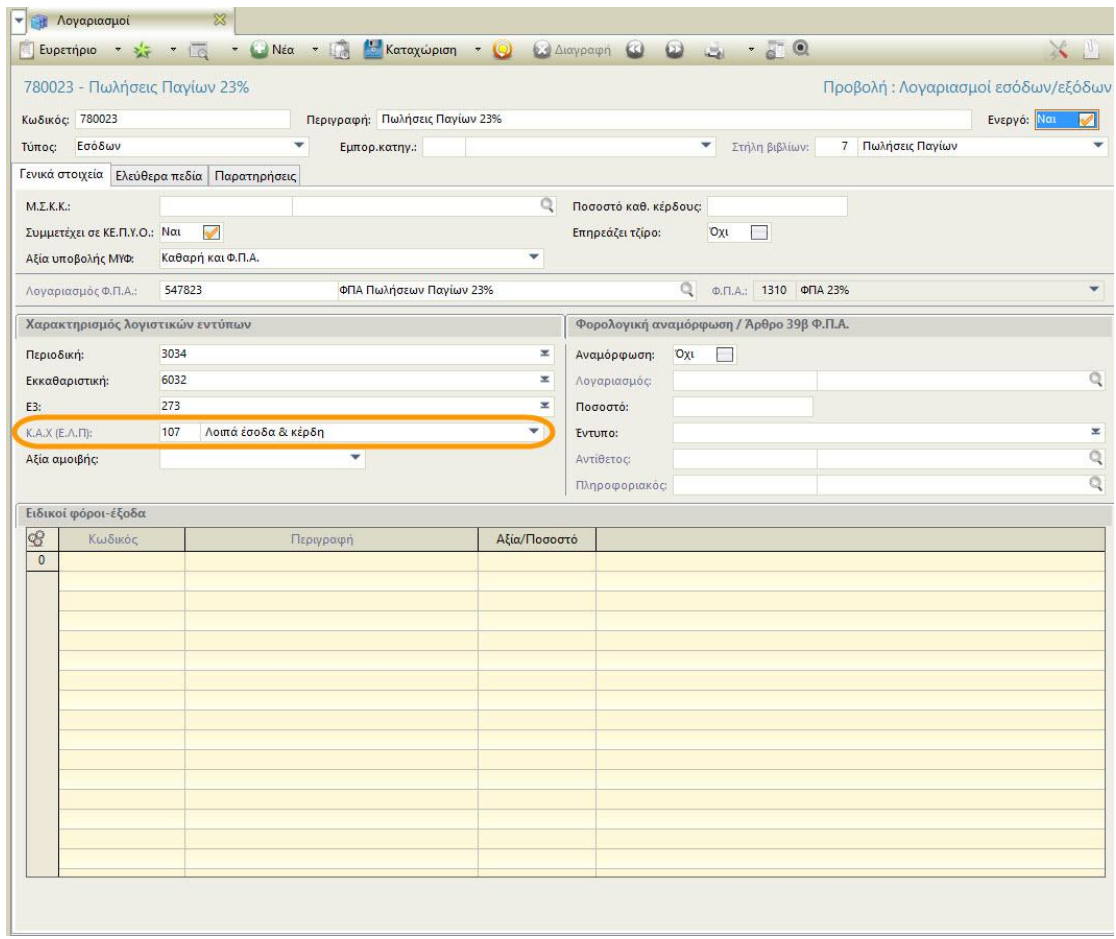

Στο πεδίο Κ.Α.Χ (Ε.Λ.Π) μπορείτε να επιλέξετε ένα από τα διαθέσιμα κονδύλια της κατάστασης αποτελεσμάτων στο οποίο επιθυμείτε να συμμετάσχει ο λογαριασμός.

http://wiki.softone.gr/index.html?lang=el&ver=v01&id=3184

#### <span id="page-30-0"></span>2.4 Σύνδεση Λογαριασμών – Μαζικά

Μπορείτε να ενημερώσετε το αρχείο λογαριασμών της εταιρείας σας μαζικά, με τις παραμέτρους της Κ.Α.Χ, χρησιμοποιώντας την εργασία "Ενημέρωση Κ.Α.Χ. (Ε.Λ.Π.) βάσει Ε3", διαθέσιμη από το menu Έσοδα-Έξοδα > Εργασίες.

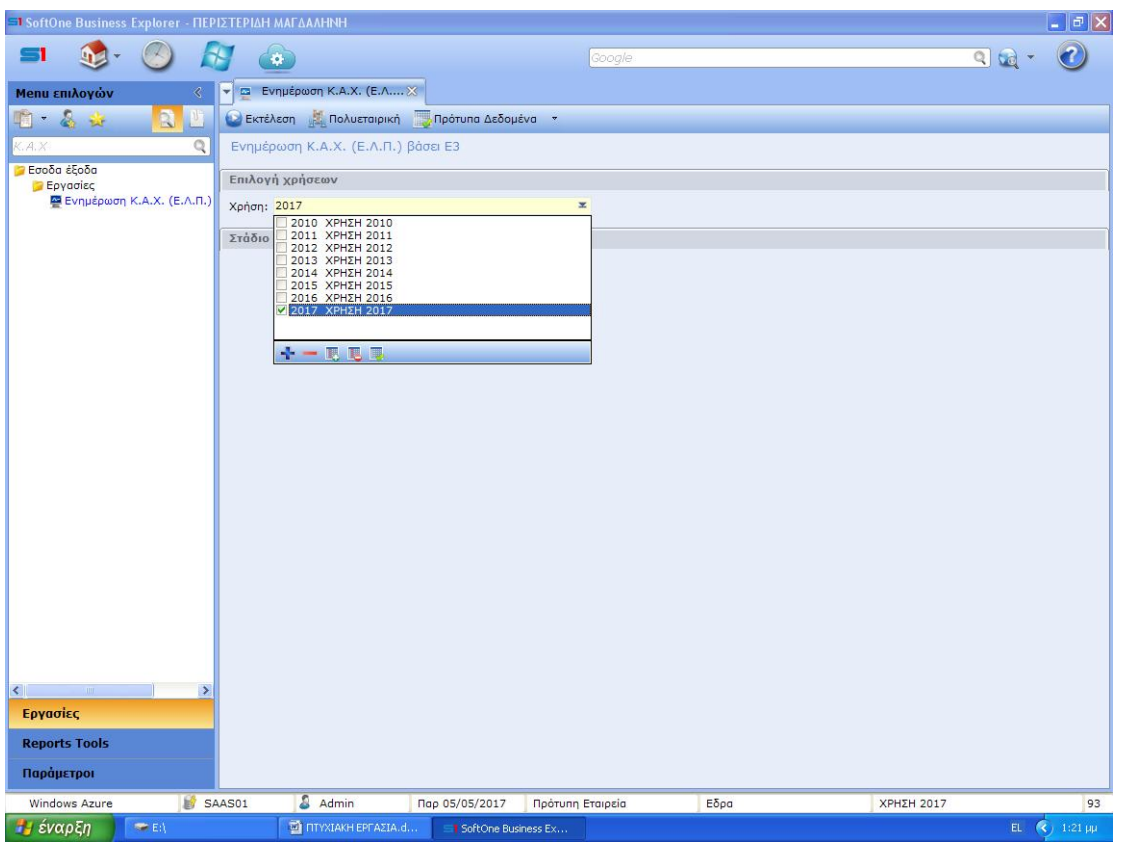

Η εργασία θα ενημερώσει αυτόματα το πεδίο Κ.Α.Χ (Ε.Λ.Π) για κάθε λογαριασμό Εσόδων-Εξόδων λαμβάνοντας υπόψιν τη συνδεσμολογία του λογαριασμού με το Ε3 έντυπο για τη Χρήση που θα επιλεγεί στο διάλογο της εργασίας.

Tο έντυπο Ε3 δεν έχει διαχωρισμένα 1:1 τα κονδύλια της Κ.Α.Χ <Λοιπά συνήθη έσοδα> και <Λοιπά έσοδα και κέρδη. Η αυτόματη διαδικασία θα διασυνδέσει τη παράμετρο της Κ.Α.Χ <Λοιπά συνήθη έσοδα> σε όλους τους λογαριασμούς που φέρουν την παράμετρο 273, 282, 644 του Ε3. Εφόσον επιθυμείτε να διαχωρίσετε τις συγκεκριμένες αξίες θα πρέπει να επέμβετε manually στους λογαριασμούς.

Στα φίλτρα της εκτύπωσης Κ.Α.Χ έχετε τη δυνατότητα να θέσετε τις αξίες απογραφών καθώς και τις αξίες των φόρων εισοδήματος των συγκρινόμενων περιόδων. Συνίσταταιωστόσο για τη διευκόλυνση σας η τήρηση δύο πληροφοριακών λογαριασμών προκειμένου να μη χρειάζεται να πληκτρολογείτε αυτά τα ποσά κάθε φορά που εκτελείτε τις εκτυπώσεις. Στους λογαριασμούς αυτούς μπορείτε να θέσετε τις παραμέτρους 102-Μεταβολές αποθεμάτων (εμπορ.ημ/μενα) και 109- Φόροι, αντίστοιχα.

<http://wiki.softone.gr/index.html?lang=el&ver=v01&id=3184>

#### <span id="page-31-0"></span>2.5 Εκτύπωση - Αποτελέσματα

Η Κατάσταση Αποτελεσμάτων Χρήσης πολύ μικρών οντοτήτων είναι διαθέσιμη από το menu Έσοδα-Έξοδα > Έντυπα

#### Εκτύπωση - Αποτελέσματα

Η Κατάσταση Αποτελεσμάτων Χρήσης πολύ μικρών οντοτήτων είναι διαθέσιμη από το menu Έσοδα-Έξοδα > Έντυπα

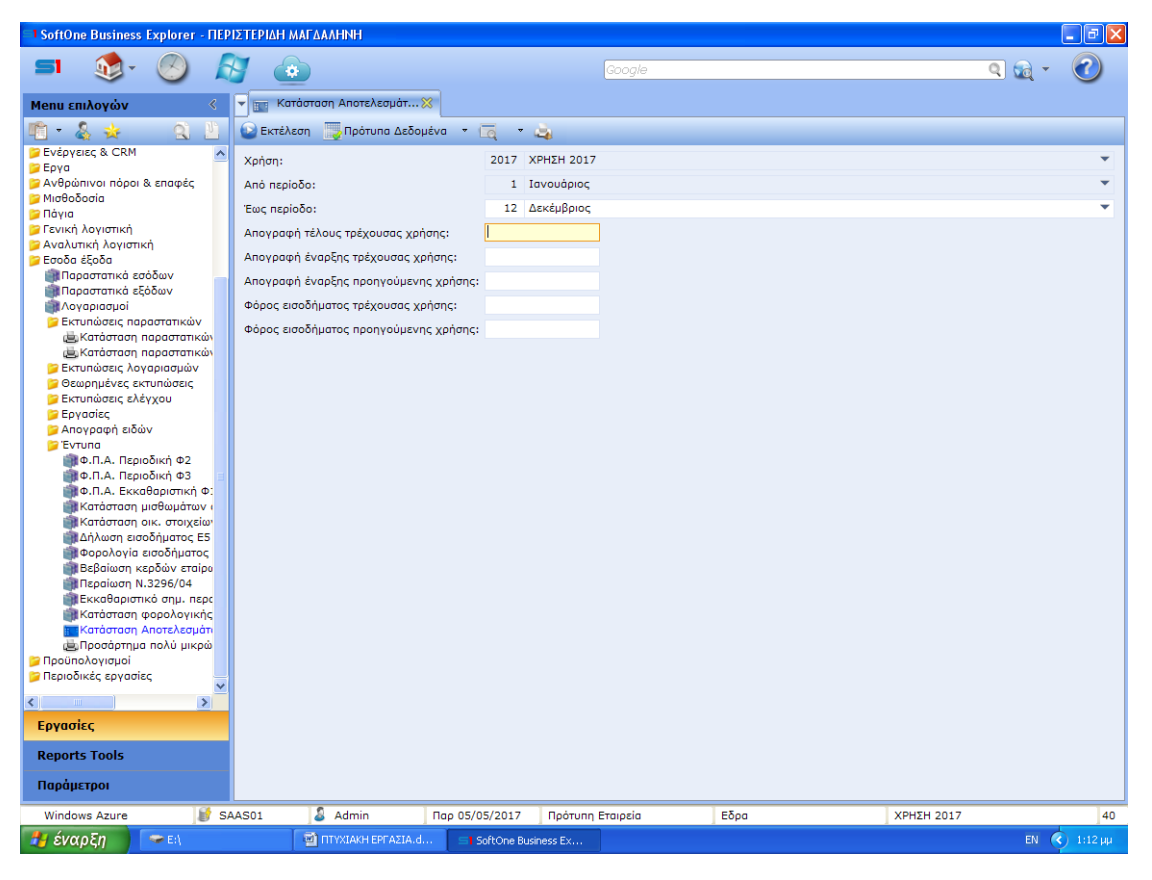

Στα φίλτρα της εκτύπωσης επιλέγετε:

 **Έως περίοδο:** μέχρι ποια περίοδο θα αντληθούν δεδομένα από τους λογαριασμούς.

- **Απογραφή τέλους τρέχουσας χρήσης**
- **Απογραφή έναρξης τρέχουσας χρήσης**
- **Απογραφή έναρξης προηγούμενης χρήσης**
- **Φόρος εισοδήματος τρέχουσας χρήσης**
- **Φόρος εισοδήματος προηγούμενης χρήσης**

Επιλέγοντας <Εκτέλεση> θα δείτε τα αποτελέσματα της εκτύπωσης στην οθόνη σας.

Εάν τα φίλτρα των Απογραφών και των Φόρων παραμείνουν κενά, η εφαρμογή θα αναζητήσει τις αξίες αυτές σε λογαριασμούς εσόδων – εξόδων οι οποίοι έχουν ενημερωθεί με τις αντίστοιχες παραμέτρους της Κ.Α.Χ (102- Μεταβολές αποθεμάτων και 109 - Φόροι) Συνίσταται λοιπόν προς διευκόλυνση σας να καταχωρείτε σε ανάλογους πληροφοριακούς λογαριασμούς τις μεταβολές αποθεμάτων και το φόρο. Με αυτό τον τρόπο δεν θα είναι αναγκαίο να ανατρέξετε στο Ε3 ή άλλο αρχείο για να αντλήσετε τις πληροφορίες αυτές κάθε φορά που εκτελείτε την εκτύπωση.

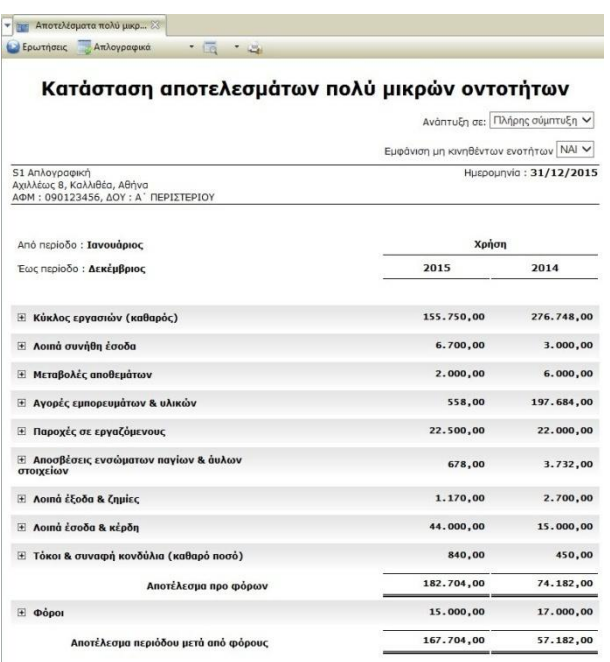

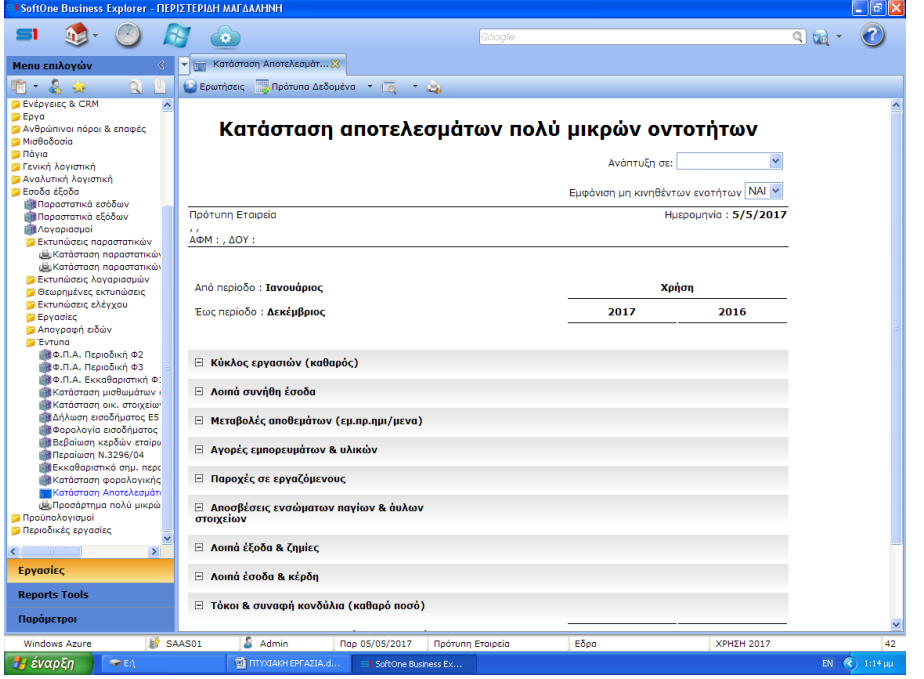

Επί της εκτύπωσης μπορείτε να επιλέξετε πλήρη σύμπτυξη ή ανάπτυξη του εκτυπωτικού καθώς και αν επιθυμείτε να προβάλετε ή όχι τα κονδύλια της κατάστασης που δεν έχουν κινηθεί στην περίοδο επιλογής.

Το αποτέλεσμα που έχετε διαμορφώσει στην οθόνη σας έχετε τη δυνατότητα να τα εκτυπώσετε ή να τα εξάγετε σε αρχείο MS-Excel.

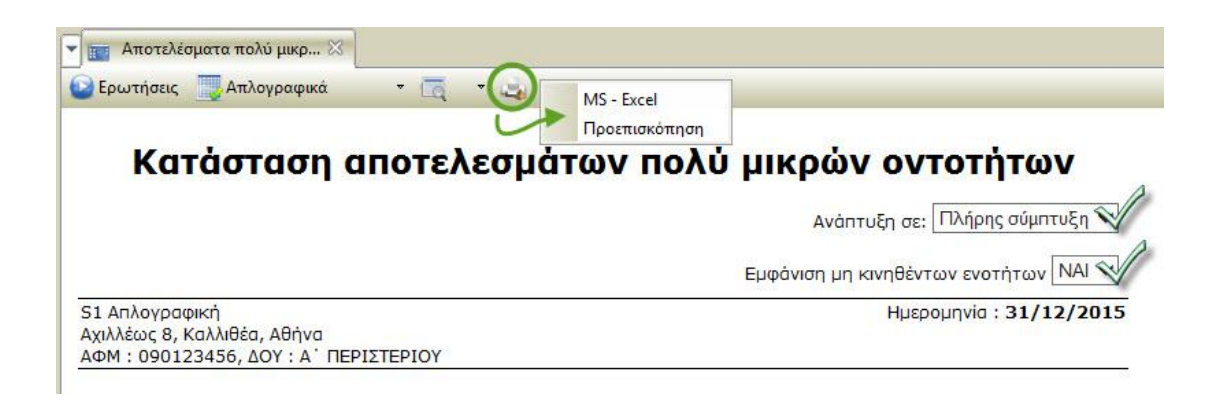

Η εκτύπωση του Προσαρτήματος - με όλες τις απαραίτητες γνωστοποιήσεις που προβλέπονται από τη σχετική νομοθεσία - είναι διαθέσιμη απο το menu Έσοδα – Εξοδα > Έντυπα > Προσάρτημα πολύ μικρών οντοτήτων.

Στη περίπτωση που η εκτύπωση δεν εκτελεστεί θα πρέπει να ενημερώσετε το Soft1 με το αρχείο <Λογιστικές εκτυπώσεις> διαθέσιμο από τις Επιλογές συστήματος > Εργαλεία > S1 Addons.

Στα φίλτρα της εκτύπωσης μπορείτε να επιλέξετε, αν η εταιρεία σας λειτουργεί με την παραδοχή της συνεχιζόμενης δραστηριότητας ή/και εάν η εταιρεία σας βρίσκετε υπό εκκαθάριση.

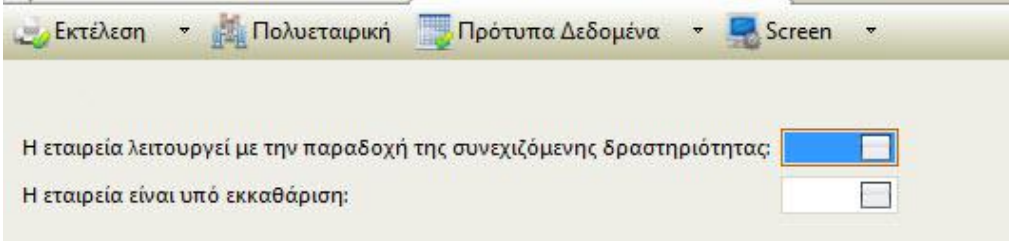

Επιλέγοντας <Εκτέλεση> θα παραχθεί από το πρόγραμμα εκτύπωση σε μορφή Word αρχείου με όλες τις βασικές γνωστοποιήσεις. Τα στοιχεία του Προσαρτήματος αντλούνται από τα στοιχεία της Εταιρείας σας, Στο αρχείο έχετε τη δυνατότητα να τροποποιήσετε ή να προσθέσετε στοιχεία και να το αποθηκεύσετε ή να το εκτυπώσετε.

#### ΛΟΓΙΣΤΙΚΟ ΠΡΟΓΡΑΜΜΑ SOFT 1

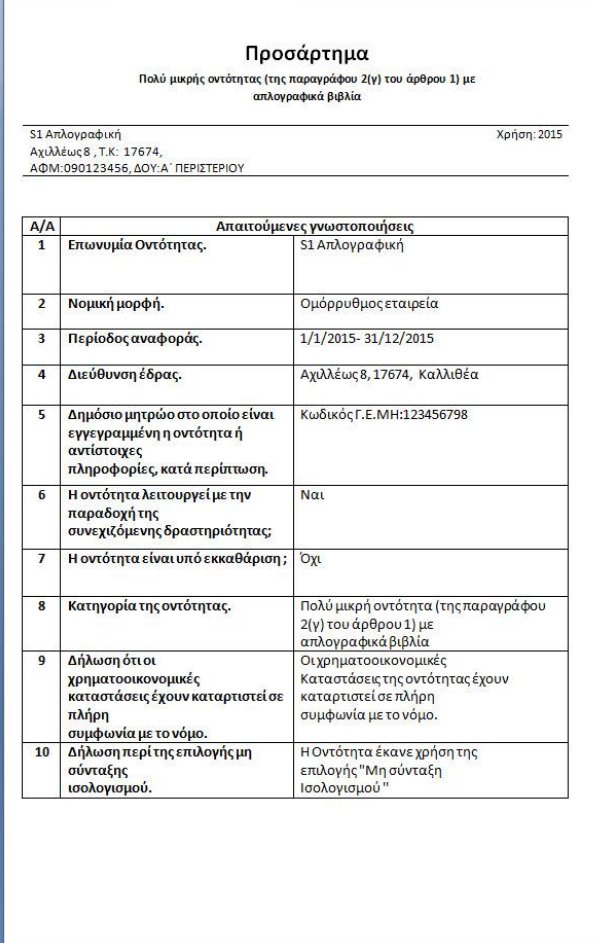

#### <span id="page-35-0"></span>2.6 Έσοδα - Έξοδα: Παράμετροι

Από το menu επιλογών Παράμετροι >Έσοδα Έξοδα δηλώνετε σημαντικές παραμέτρους, απαραίτητες για την καταχώρηση των εγγραφών σας στην ενότητα των Εσόδων Εξόδων.
#### ΛΟΓΙΣΤΙΚΟ ΠΡΟΓΡΑΜΜΑ SOFT 1

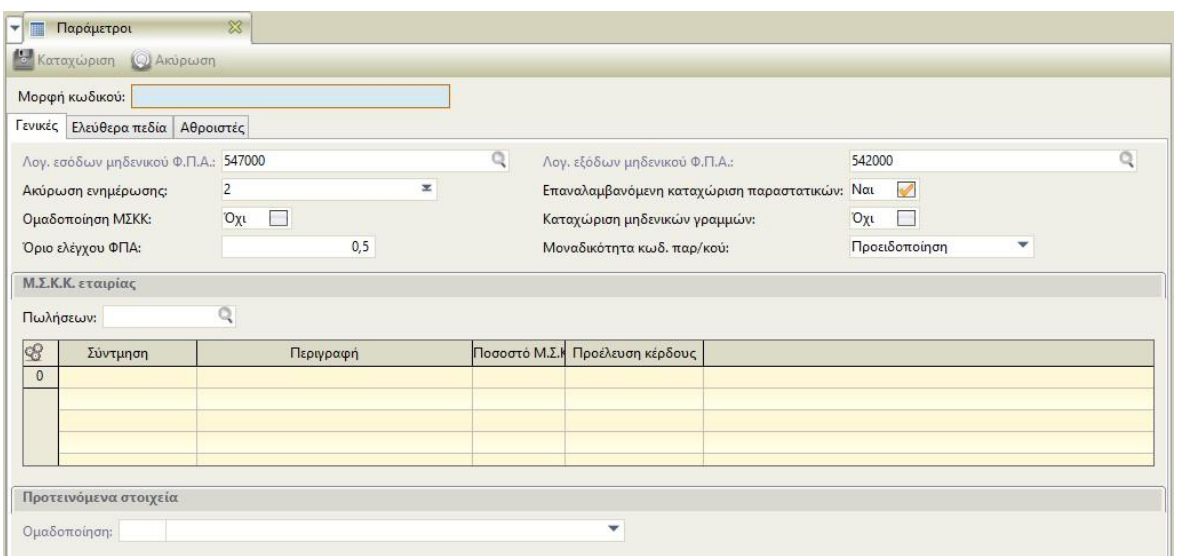

- **Μορφή κωδικού**: ορίζετε τη μορφή των λογαριασμών.
- **Λογαριασμοί Εσόδων / Εξόδων μηδενικού Φ.Π.Α**: οι λογαριασμοί που θα συμπληρωθούν στις συγκεκριμένες παραμέτρους χρησιμοποιούνται κατά τη δημιουργία νέας εταιρείας ως default λογαριασμοί μηδενικού Φ.Π.Α.
- **Ακύρωση ενημέρωσης**: πεδίο πολλαπλής επιλογής όπου καθορίζετε ποια παραστατικά εσόδων /εξόδων θα διαγράφονται όταν εκτελείται η εργασία ''Ακύρωση ενημέρωσης από παραστατικά (εμπορικής διαχείρισης)''.
- **Επαναλαμβανόμενη καταχώρηση παραστατικών**: παράμετρος που διευκολύνει στην επιτάχυνση των εργασιών καταχώρησης. Εάν τεθεί «Ναι» στην παράμετρο, τότε σε κάθε νέα καταχώρηση παραστατικού θα εμφανίζεται μήνυμα για επαναλαμβανόμενες ομοειδής εγγραφές. Εάν επιλέξετε "Ναι", θα λειτουργεί ο εξής αυτοματισμός: Κατά την καταχώρηση, θα προτείνονται (πεδίο προς πεδίο) οι ενδείξεις της προηγούμενης καταχώρησης ώστε να μην χρειάζεται να τα πληκτρολογηθούν ξανά. Εξαιρούνται ο κωδικός παραστατικού (όπου η αριθμητική τιμή του αυξάνεται αυτόματα κατά 1) και οι ενδείξεις ποσών στις γραμμές.

 **Ομαδοποίηση Μ.Σ.Κ.Κ**: Με την ένδειξη "Ναι", πραγματοποιείται ομαδοποίηση των Μ.Σ.Κ.Κ μιας εταιρείας (στην περίπτωση όπου χρησιμοποιούνται πολλοί ΜΣΚΚ). Εφόσον επιλέγετε Ομαδοποίηση [Ναι], θα πρέπει στο grid των Μ.Σ.Κ.Κ. να έχετε ορίσει τους συντελεστές που χρησιμοποιεί η εταιρεία ανά προέλευση κέρδους ώστε να ενημερωθεί αυτόματα και η δήλωση φορολογίας εισοδήματος Ε3. Η συγκεκριμένη λειτουργία αφορά manual καταχωρήσεις (όχι σύνδεση με εμπορική διαχείριση –

γέφυρες). Επιπλέον, κάθε φορά που καταχωρούνται παραστατικά εσόδων, θα εμφανίζεται πίνακας στον οποίο θα πρέπει επιμερίζεται η αξία που αντιστοιχεί σε κάθε Μ.Σ.Κ.Κ.

 **Όριο ελέγχου Φ.Π.Α**: Σε χειρόγραφές Σειρές εάν αλλαχθεί manual η αξία Φ.Π.Α του παραστατικού με μεγαλύτερο ποσοστό από αυτό που έχει δηλωθεί στις γενικές παραμέτρους, θα εμφανιστεί το μήνυμα:

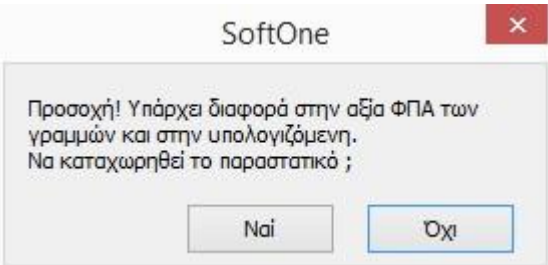

- Καταχώρηση μηδενικών γραμμών**:** Παράμετρος που καθορίζει εάν θα επιτρέπεται καταχώριση παραστατικών με μηδενικές αξίες γραμμής.
- Μοναδικότητα κωδικού παραστατικού: ορίζετε τον έλεγχο ως προς την μοναδικότητα του κωδικού παραστατικού στα παραστατικά Εσόδων – Εξόδων.
- Μ.Σ.Κ.Κ εταιρείας
- o Πωλήσεων**:** ορίζετε το Μ.Σ.Κ.Κ της εταιρίας, στη περίπτωση όπου είναι μοναδικός
- o Πλέγμα/Grid: ορίζετε περισσότερους τους ενός Μ.Σ.Κ.Κ
- Ζώνη Ομαδοποίησης: Επιλέγοντας ζώνη ομαδοποίησης, ορίζεται default η ζώνη ομαδοποίησης που θα χρησιμοποιείται σε διάφορες εκτυπώσεις πχ στα Ενηλικιωμένα υπόλοιπα.

# 2.7 Έσοδα - Έξοδα: Στήλες βιβλίων

Οι στήλες βιβλίων Εσόδων - Εξόδων συμμετέχουν στη καρτέλα του κάθε λογαριασμού και η δημιουργία τους πραγματοποιείται από το menu Παράμετροι > Έσοδα Έξοδα > Στήλες βιβλίων εσόδων -εξόδων.

Η Πρότυπη εταιρεία (παραμετροποίηση που προτείνεται από Soft1) εμπεριέχει μια εκτεταμένη λίστα με Στήλες Βιβλίων.

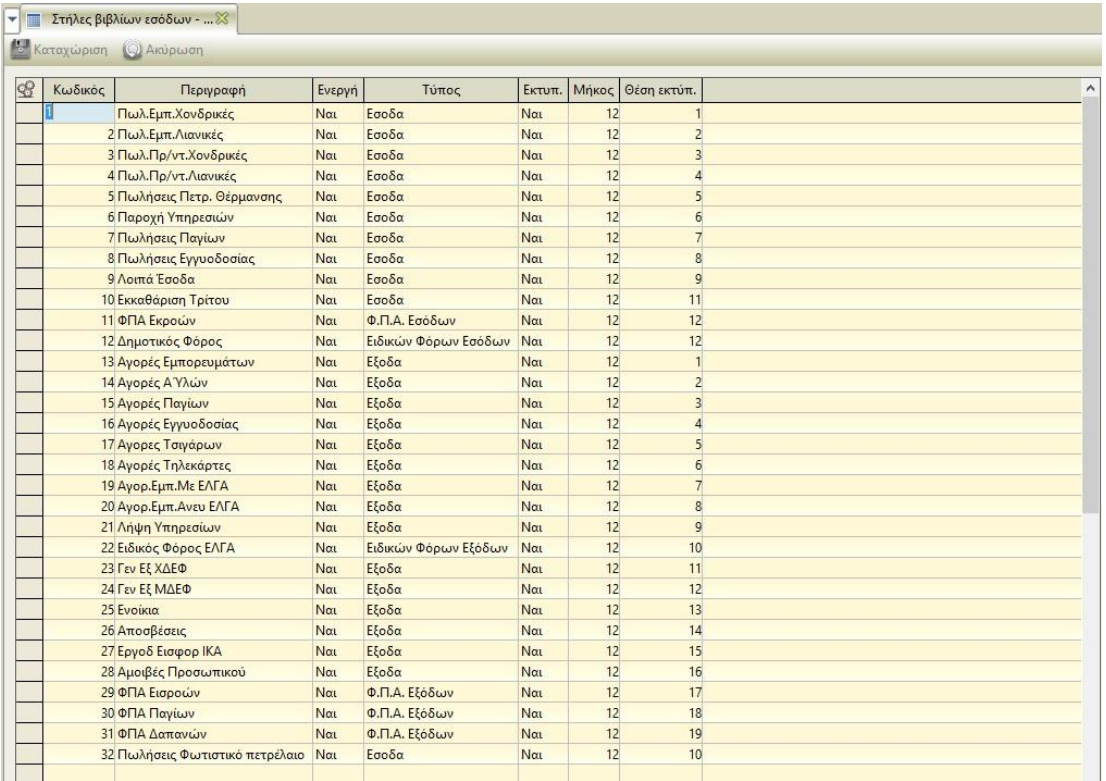

Η σημαντικότερη παράμετρος κάθε Στήλης είναι ο Τύπος της. Oι διαθέσιμοι "Τύποι" για χαρακτηρισμό Στηλών είναι:

- **Έσοδα :** υποδηλώνει ότι η Στήλη συγκεντρώνει ποσά Λογαριασμών με τύπο "Εσόδων".
- **Έξοδα** : υποδηλώνει ότι η Στήλη συγκεντρώνει ποσά Λογαριασμών με τύπο "Εξόδων".
- **Ειδικών Φόρων Εσόδων**: υποδηλώνει ότι η Στήλη συγκεντρώνει ποσά Λογαριασμών με τύπο "Ειδικών Φόρων Εσόδων".
- **Ειδικών Φόρων Εξόδων :** υποδηλώνει ότι η Στήλη συγκεντρώνει ποσά Λογαριασμών με τύπο "Ειδικών Φόρων Εξόδων"
- **Φ.Π.Α. Εσόδων** :υποδηλώνει ότι η Στήλη συγκεντρώνει ποσά Λογαριασμών με τύπο "ΦΠΑ Εσόδων"
- **Φ.Π.Α. Εξόδων** :υποδηλώνει ότι η Στήλη συγκεντρώνει ποσά Λογαριασμών με τύπο "ΦΠΑ Εξόδων"

Εάν επιθυμείτε, μπορείτε να προσθέσετε στήλες επιλέγοντας την πρώτη κενή γραμμή του πίνακα όπου εκτός από κωδικό και περιγραφή θα πρέπει να δηλώσετε και τις παρακάτω παραμέτρους:

- **Ενεργή:** δηλώνετε εάν η συγκεκριμένη στήλη θα προβάλλεται προς επιλογή στους λογαριασμούς
- **Εκτυπώνεται:** δηλώνετε εάν η συγκεκριμένη στήλη θα συμμετέχει στις εκτυπώσεις πχ στο θεωρημένο Βιβλίο Εσόδων Εξόδων
- **Μήκος:** δηλώνετε το μήκος που θα καταλαμβάνει η συγκεκριμένη στήλη στις εκτυπώσεις που συμμετέχει.
- **Θέση εκτύπωσης:** δηλώνετε τη θέση που θα καταλαμβάνει η συγκεκριμένη στήλη στις εκτυπώσεις που συμμετέχει.

Σε όλες τις εταιρείες, όταν γίνεται επιλογή λογαριασμών από την <Πρότυπη εταιρεία> (από γραμμές παραστατικών, "επιλογή από Πρότυπη"), δημιουργούνται οι λογαριασμοί στη νέα εταιρεία και μεταφέρονται και οι Στήλες τους. Υπάρχει ωστόσο δυνατότητα αλλαγής των στοιχείων της στήλης ανά εταιρεία.

http://wiki.softone.gr/index.html?lang=el&ver=v01&id=3184

### 2.8Έσοδα - Έξοδα: Υποδείγματα παραστατικών

Στην επιλογή Παράμετροι / Έσοδα Έξοδα / Υποδείγματα παραστατικών (Εσόδων/Εξόδων) έχετε την δυνατότητα να σχεδιάσετε υποδείγματα Εσόδων Εξόδων. Τα υποδείγματα είναι έτοιμες εγγραφές παραστατικών με τύπο υπολογισμού και προτεινόμενους λογαριασμούς, ώστε να είναι πιο εύκολη και γρήγορη η καταχώρηση τυποποιημένων άρθρων εσόδων εξόδων.

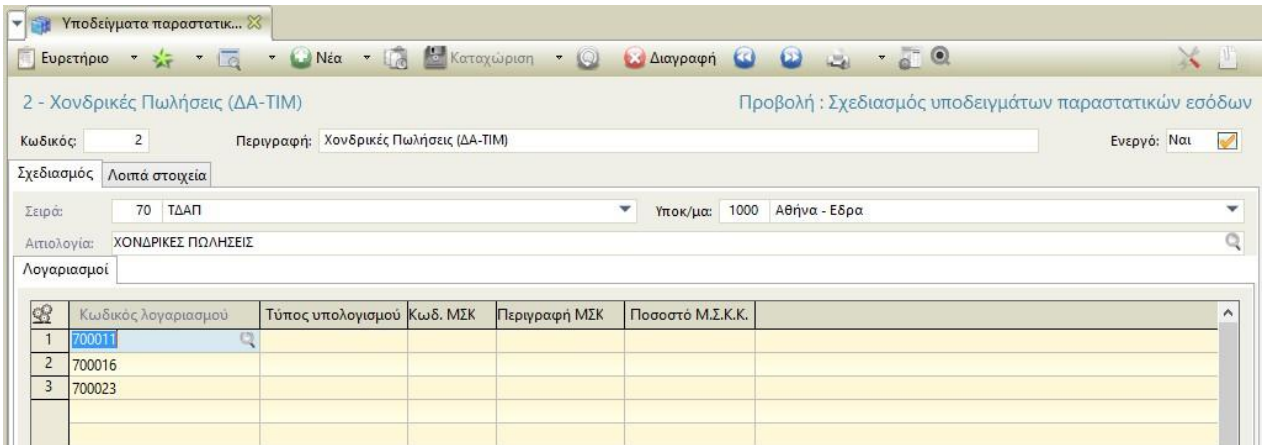

- **Σειρά :**ορίζετε τη σειρά του άρθρου που θα χρησιμοποιήσετε για την καταχώρηση.
- **Υποκατάστημα :** επιλέγετε το υποκατάστημα που θα προτείνεται στο άρθρο.
- **Αιτιολογία**: συμπληρώνετε προτεινόμενη αιτιολογία.
- **Λογαριασμοί**:
	- o **Κωδικός λογαριασμού**: επιλέγετε τους λογαριασμούς που θα προτείνονται στο άρθρο.
	- o **Χρέωση –Πίστωση**: ορίζετε ανά λογαριασμό ποια στήλη θα ενημερώνεται (χρέωση /πίστωση).
- o **Τύπος υπολογισμού**: ορίζετε τον τρόπο με τον οποίο θα υπολογίζεται η αξία στο συγκεκριμένο λογαριασμό. Επιλέγοντας το τύπο υπολογισμού εμφανίζεται η οθόνη όπου επιλέγονται οι εκφράσεις υπολογισμού.
- o **ΜΣΚΚ**: οριζετε τα στοιχεία που αφορούν σε προτεινόμενο ΜΣΚΚ

# Η εφαρμογή παρέχει τη δυνατότητα της επαναλαμβανόμενης

<http://wiki.softone.gr/index.html?lang=el&ver=v01&id=3184>

### 2.9Έσοδα – Έξοδα : Τύποι παραστατικών

Για να δημιουργήσετε ένα νέο τύπο Παραστατικού εσόδων /εξόδων επιλέγετε Παράμετροι- Έσοδα Έξοδα- Παραστατικά εσόδων /εξόδων-Τύποι Παραστατικών - «Νέα εγγραφή».

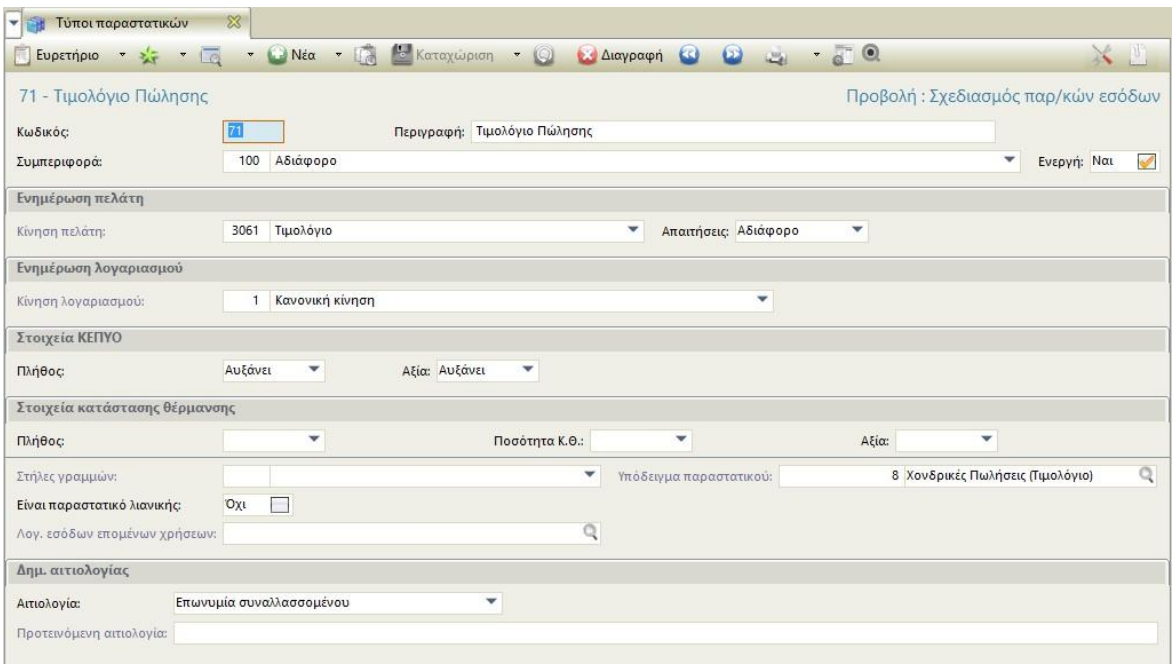

# Ανάλυση παραμέτρων

**Κίνηση Πελάτη / Προμηθευτή**: η παράμετρος καθορίζει το είδος της κίνησης του συναλλασόμενου που θα δημιουργείται από τις καταχωρήσεις παραστατικών του τύπου αυτού. Η κίνηση θα ενημερώνει τα οικονομικά στοιχεία του συναλλασσόμενου με το σύνολο της αξίας του παραστατικού.

**Απαιτήσεις**: η παράμετρος ορίζει εάν ένα παραστατικό μπορεί να αντιστοιχισθεί. Δέχεται τις τιμές: Αδιάφορο, Δημιουργία και Κάλυψη. Η συγκεκριμένη παράμετρος, ενημερώνεται κατάλληλα κάθε φορά που επιλέγετε κίνηση στον Τύπο. Παράδειγμα εάν στον Τύπο επιλέξετε κίνηση που αυξάνει την πίστωση του προμηθευτή, τότε στην παράμετρο θα συμπληρωθεί η τιμή [Δημιουργία].

**Κίνηση Λογαριασμού**: ορίζετε τη κίνηση του λογαριασμού (κανονική – επιστροφή). Με "Νέα" εγγραφή στη κίνηση Λογαριασμού δημιουργείτε νέα κίνηση όπου συμπληρώνετε κωδικό και περιγραφή και στη σελίδα

<Συμπεριφορά> επιλέγετε τη συμπεριφορά της κίνησης ως προς το υπόλοιπο του λογαριασμού.

**Κ.Ε.Π.Υ.Ο (Πλήθος /Αξία)**: ορίζετε τη συμμετοχή του παραστατικού στο Κ.Ε.Π.Υ.Ο

**Ενότητα "Στοιχεία κατάστασης θέρμανσης**: ορίζετε τη συμμετοχή του παραστατικού στο αρχείο Κατάστασης Πετρελαίου Θέρμανσης.

**Στήλες γραμμών**:Παράμετρος όπου ορίζετε το "μοντέλο στηλών" που θα χρησιμοποιεί το παραστατικό στις γραμμές του. Εάν η παράμετρος μείνει κενή, τα παραστατικά του συγκεκριμένου τύπου θα εμφανίζουν στις γραμμές τους τις default (προκαθορισμένες) στήλες της εφαρμογής.

**Υποδείγματα παραστατικών** : Παράμετρος όπου ορίζετε το "υπόδειγμα παραστατικών" που θα χρησιμοποιεί το παραστατικό όταν ο χρήστης επιλέγει την αντίστοιχη σειρά

**Είναι παραστατικό λιανικής**: Εάν επιλεχθεί η παράμετρος [Ναι], τότε υπάρχει δυνατότητα καταχώρησης μικτής αξίας και αποφορολόγησης στις γραμμές του παραστατικού.

**Απενεργοποίηση Μ.Σ.Κ.Κ**: Εάν επιλεχθεί [Ναι], τότε οι συντελεστές δεν θα συμμετέχουν στην κίνηση του παραστατικού.

**Λογαριασμός επόμενης χρήσης**: Δημιουργία παραστατικών που αφορούν έσοδα από προηγούμενες χρήσεις

**Αιτιολογία**: επιλέγετε τι θα προτείνεται αυτόματα ως αιτιολογία του παραστατικού.

**Προτεινόμενη αιτιολογία**: Ορίζετε ποια θα είναι τη προτεινόμενη αιτιολογία του παραστατικού.

http://wiki.softone.gr/index.html?lang=el&ver=v01&id=3184

# 2.10Έσοδα - Έξοδα: Σειρές παραστατικών

Η παραμετροποίηση των Σειρών παραστατικών εσόδων /εξόδων γίνεται από το menu Παράμετροι > Έσοδα Έξοδα > Παραστατικά εσόδων /εξόδων > Σειρές.

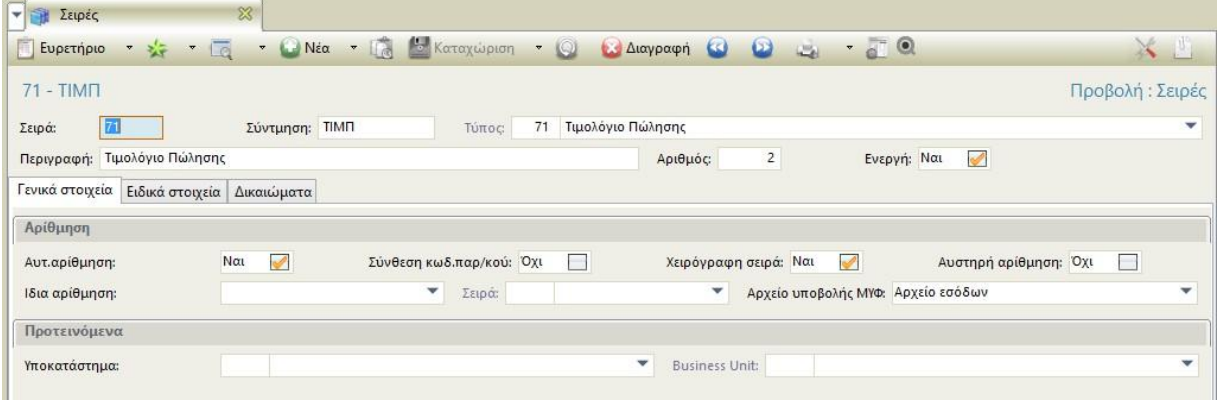

Για την δημιουργία μιας νέας Σειράς επιλέγετε «**Νέα εγγραφή**», καταχωρείτε τον κωδικό της Σειράς, τη Σύντμηση και δηλώνετε τον Τύπο του παραστατικού με τον οποίο θα συνδέσετε τη Σειρά.

Το πεδίο "Περιγραφή" συμπληρώνεται αυτόματα με την περιγραφή του Τύπου που συνδέετε, μπορείτε όμως να το μεταβάλλετε.Το πεδίο "Αριθμός" καθορίζει τον αριθμό στον οποίο έχει φθάσει μέχρι στιγμής η αρίθμηση της συγκεκριμένης Σειράς.

**Αυτόματη Αρίθμηση**:Η παράμετρος αφορά στη συμπεριφορά του πεδίου [Αριθμός Παραστατικού] των Παραστατικών. Αν στην παράμετρο ορίσετε [Ναι] τότε κατά την καταχώρηση του παραστατικού θα τίθεται αρίθμηση αυτομάτως από την εφαρμογή.

**Σύνθεση Κωδικού παραστατικού**:Εάν ορίσετε [Ναι] στην παράμετρο, τότε ο Κωδικός Παραστατικού θα σχηματιστεί αυτόματα (σύνθεση της <Σύντμησης Σειράς> + <Αριθμός Παραστατικού>).

**Χειρόγραφη σειρά**: Ορίζετε <Ναι> εφόσον η Σειρά είναι χειρόγραφη. Σε αυτή την περίπτωση η παράμετρος "Σύνθεση κωδικού παραστατικού" πρέπει να έχει την ένδειξη [Όχι]. Ο ορισμός της χειρόγραφης σειράς επιτρέπει να επέμβετε στο ΦΠΑ του παραστατικού.

**Αυστηρή Αρίθμηση**: Αφορά κυρίως μηχανογραφημένα παραστατικά. Με την επιλογή [Ναι] στη συγκεκριμένη παράμετρο δεν επιτρέπεται η διαγραφή παραστατικού εφόσον υπάρχει άλλοκαταχωρημένο παραστατικό της ίδιας Σειράς με μεγαλύτερη αρίθμηση. Στην

περίπτωση διαγραφής παραστατικού διορθώνεται αυτόματα και η αρίθμηση της σειράς του παραστατικού

**Ίδια Αρίθμηση**: Η συγκεκριμένη παράμετρος συμπληρώνεται στην περίπτωση που επιθυμείτε η σειρά να ακολουθεί την αρίθμηση μιας άλλης σειράς. Εδώ επιλέγετε την ενότητα των παραστατικών στην οποία ανήκει η Σειρά πρότυπο (η σειρά από την οποία ακολουθεί την αρίθμηση).

**Σειρά**: Εάν έχετε ορίσει ότι η σχεδιαζόμενη σειρά ακολουθεί ίδια αρίθμηση, τότε επιλέγετε τη Σειρά από την οποία θα ακολουθεί την αρίθμηση. Το σύστημα απαγορεύει την επιλογή σειράς που έχει δική της αρίθμηση εμφανίζοντας μήνυμα "Το παραστατικό ίδιας αρίθμησης πρέπει να έχει δική του αρίθμηση".

**Αρχείο υποβολής ΜΥΦ**: Επιλέγετε ποιο ΜΥΦ αρχείο θα ενημερωθεί με τα στοιχεία καταχώρησης παραστατικού που χρησιμοποιεί τη συγκεκριμένη σειρά.

Στην περιοχή «Προτεινόμενα» καθορίζονται οι επιλογές που θα εμφανίζονται ως προτεινόμενες από την εφαρμογή κατά τη διαδικασία καταχώρησης του παραστατικού της συγκεκριμένης Σειράς. Συγκεκριμένα:

**Υποκατάστημα**: Ορίζετε προτεινόμενο υποκατάστημα ανά σειρά

Η παράμετρος σε συνδυασμό με τα δικαιώματα των χρηστών μπορεί να είναι απαγορευτική για την επιλογή της συγκεκριμένης σειράς από χρήστη ο οποίος δεν έχει δικαιώματα στο υποκατάστημα που έχετε θέσει ως προτεινόμενο.

**Business Unit:** Ορίζετεπροτεινόμενο business unit.

Στη σελίδα <Ειδικά στοιχεία> ορίζετε εάν επιθυμείτε να πραγματοποιείται αυτόματο εισπρακτικό παραστατικό. Πιο συγκεκριμένα:

**Εξόφληση**: Δηλώνετε τον τρόπο εξόφλησης των παραστατικών αυτής της Σειράς. Υπάρχουν οι ακόλουθες επιλογές:

**Καθόλου:** δεν θα πραγματοποιείται εξόφληση με την καταχώρηση του παραστατικού.

**Από το χρήστη**: το παραστατικό θα πρέπει να εξοφλείται από το χρήστη, επιλέγοντας εξόφληση από τις Σχετικές εργασίες του παραστατικού.

**Αυτόματα**: η εξόφληση θα καταχωρείται αυτόματα κατά την καταχώρηση του παραστατικού.

**Με ερώτηση (Ναι/ Όχι)**: κατά την καταχώρηση το παραστατικού θα προτείνεται ερώτηση για την καταχώρηση του εξοφλητικού π

Στη σελίδα «Δικαιώματα» ορίζετε τους χρήστες ή και τις ομάδες χρηστών που θα έχουν πρόσβαση στη συγκεκριμένη σειρά.

<http://wiki.softone.gr/index.html?lang=el&ver=v01&id=3184>

# 2.11 Περιοδική Δήλωση Φ.Π.Α Φ2

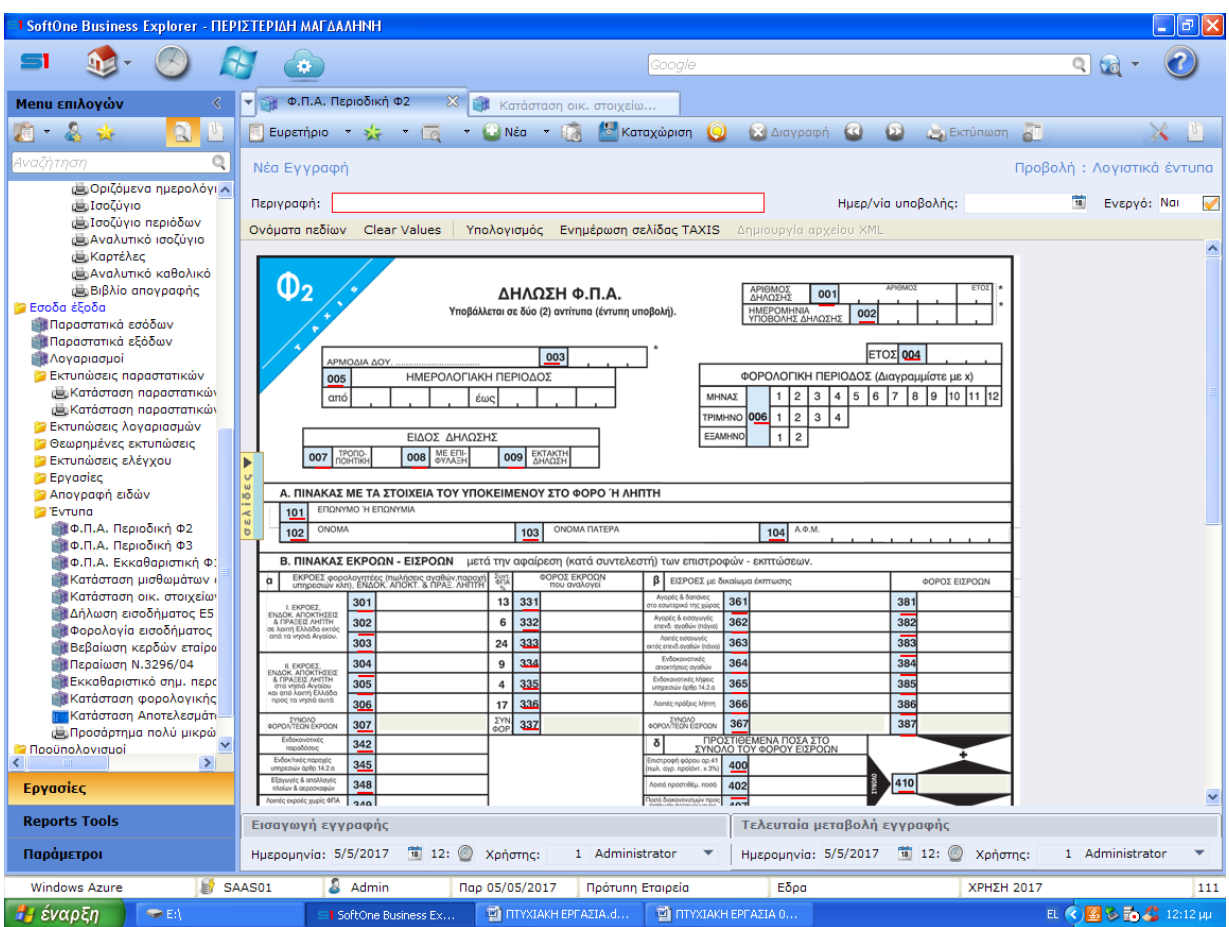

Η περιοδικήδήλωση υποβάλλεται υποχρεωτικά ανεξάρτητα αν το αποτέλεσμα αυτής είναι χρεωστικό, μηδενικό ή πιστωτικό για την εκάστοτε φορολογική περίοδο. Ειδικότερα για υποκείμενους με δικαίωμα έκπτωσης του φόρου των εισροών τους και όταν το Δημόσιο ασκεί δραστηριότητες για τις οποίες υπάγονται στο φόρο Για όσους τηρούνβιβλία Β' κατηγορίας, η περιοδική δήλωση ΦΠΑ υποβάλλεται κάθε τρίμηνο.

#### ΛΟΓΙΣΤΙΚΟ ΠΡΟΓΡΑΜΜΑ SOFT 1

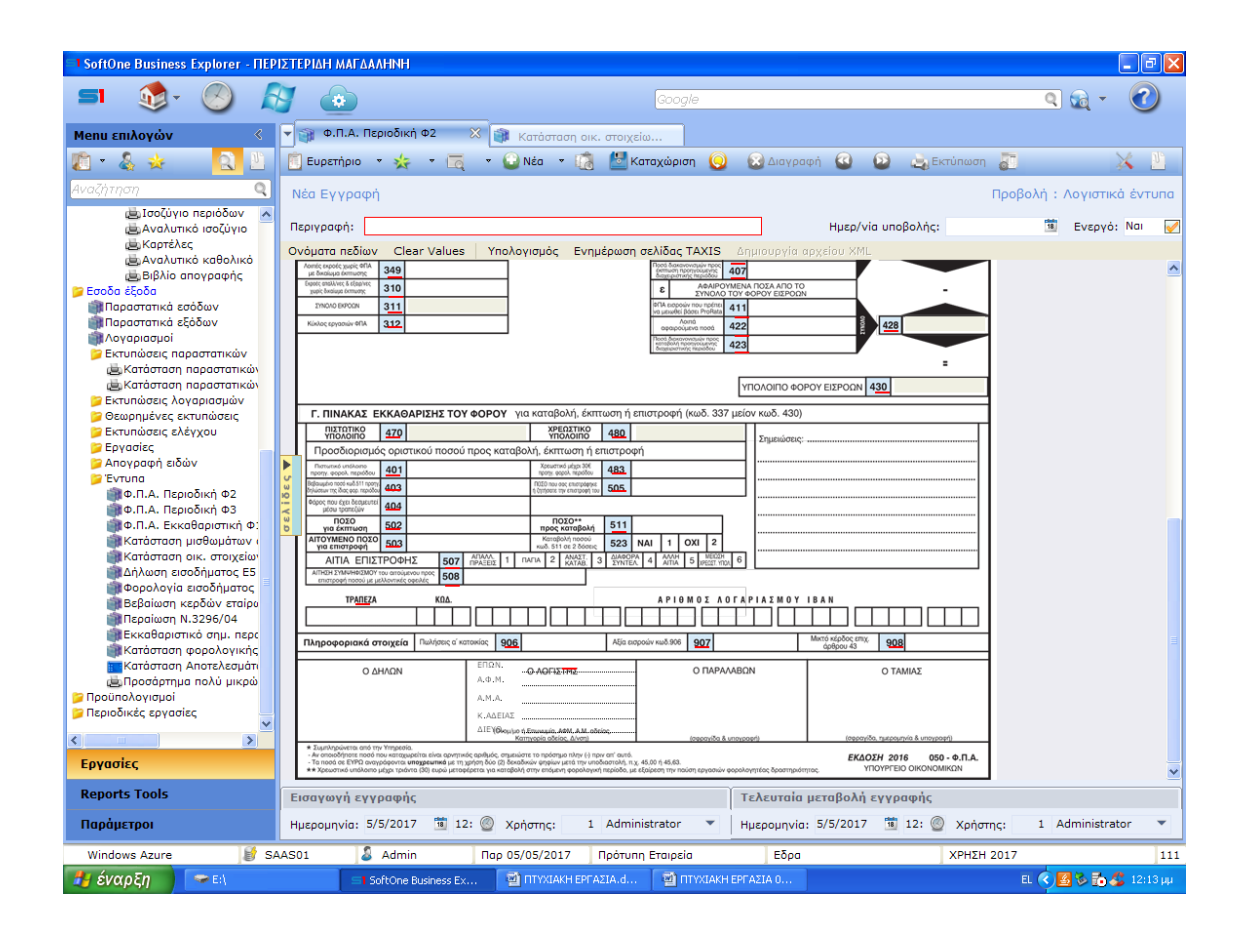

Από το μενού Εργασίες > Έσοδα - Έξοδα > Έντυπα, επιλέγετε "Φ.Π.Α. Περιοδική Φ2", νέα Εγγραφή.

Επιλέγοντας <Υπολογισμός>,προβάλλεται παράθυρο με ερωτήσεις για τον υπολογισμού του εντύπου.

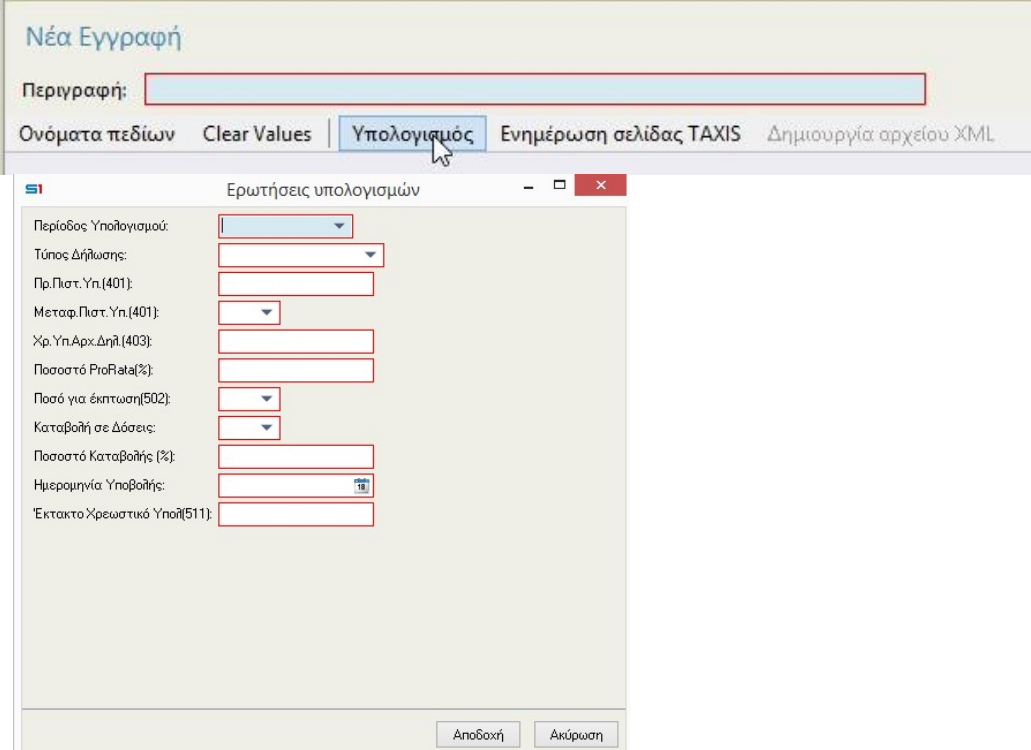

Ανάλυση ερωτήσεων υπολογισμού:

Τρίμηνο:επιλέγετε το τρίμηνο υποβολής της δήλωσης.

Τύπος δήλωσης:επιλέγετε τον τύπο δήλωσης ''κανονική ή τροποποιητική'' (Μπορείτε να αποθηκεύσετε μία για κάθε περίοδο).

Πραγμ. Ενδοκοινοτικές **συναλλαγές:** επιλέγετε "Ναι", εάν υπάρχουν ενδοκοινοτικές συναλλαγές στην επιλεγμένη περίοδο.

Προηγούμενο Πιστωτικό Υπόλοιπο (κωδικός 401):καταχωρείτε το προηγούμενο πιστωτικό υπόλοιπο, εάν υπάρχει.

Χρεωστικό Υπόλοιπο Αρχικής Δήλωσης (κωδικός 403):Καταχωρείτε το χρεωστικό υπόλοιπο της αρχικής δήλωσης

Ποσοστό ProRata(%):καταχωρείτε το ΦΠΑ εισροών που πρέπει να μειωθεί βάσει prorata.

Ποσό για έκπτωση (κωδικός 502): Μεταφέρει το πιστωτικό υπόλοιπο στον κωδικό 502 του εντύπου.

Έκτακτο Χρεωστικό Υπόλοιπο (κωδικός 511):Μεταφέρει το χρεωστικό υπόλοιπο στον κωδικό 511 του εντύπου.

Ποσοστό Προσαύξησης: Καταχωρείται το ποσοστό προσαύξησης.

Καταβολή σε δόσεις:Επιλέγετε [Ναι] ή [Όχι] σε περίπτωση δόσεων

**Ποσοστό καταβολής:** Εάν επιλέξετε καταβολή σε δόσεις, ΝΑΙ, θα πρέπει να ορίσετε το ποσοστό καταβολής των δόσεων.

Επιλέγοντας <Αποδοχή>, το έντυπο υπολογίζεται και συμπληρώνεται αυτόματα. Αντίστοιχα με <Καταχώρηση> γίνεται η αποθήκευση του εντύπου.

Το σύστημα σας επιτρέπει να επέμβετε και να διορθώσετε όλα τα κελιά του έντυπου (εκτός από αυτά που πραγματοποιούν πράξεις) χειρόγραφα εκ των υστέρων.

Θα παρατηρήσετε ότι στα πεδία της δήλωσης υπάρχει μία κόκκινη υπογράμμιση στην οποία εμφανίζονται οδηγίες συμπλήρωσης του κάθε κωδικού (βάσει νομοθεσίας) και βάσει παραμετροποίησης Softone.

http://wiki.softone.gr/index.html?lang=el&ver=v01&id=3184

# 2.12 Δήλωση Φορολογίας Εισοδήματος Ε3

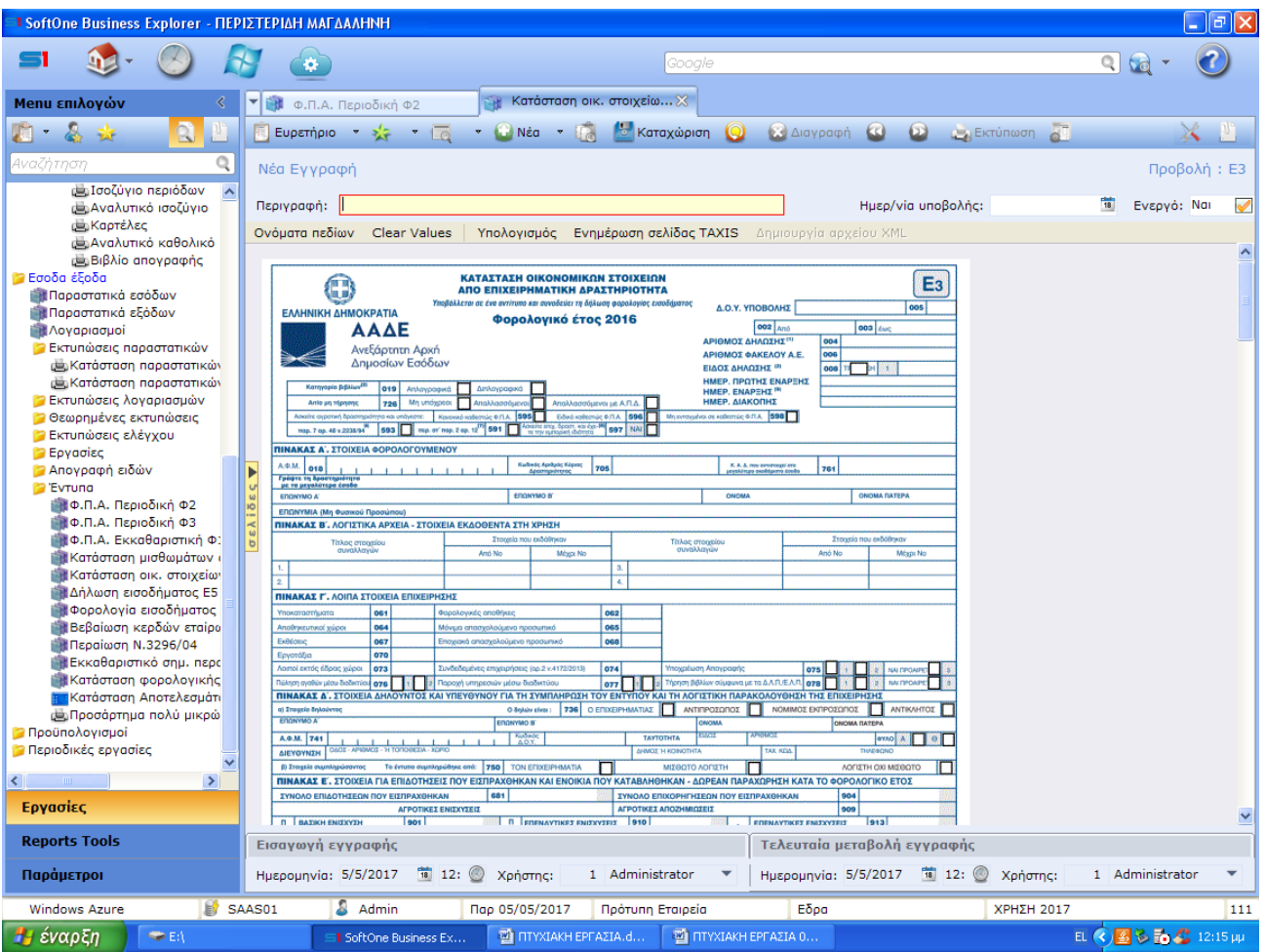

Επιλέγοντας < Υπολογισμός > προβάλλεται το παράθυρο με τις ερωτήσεις υπολογισμού

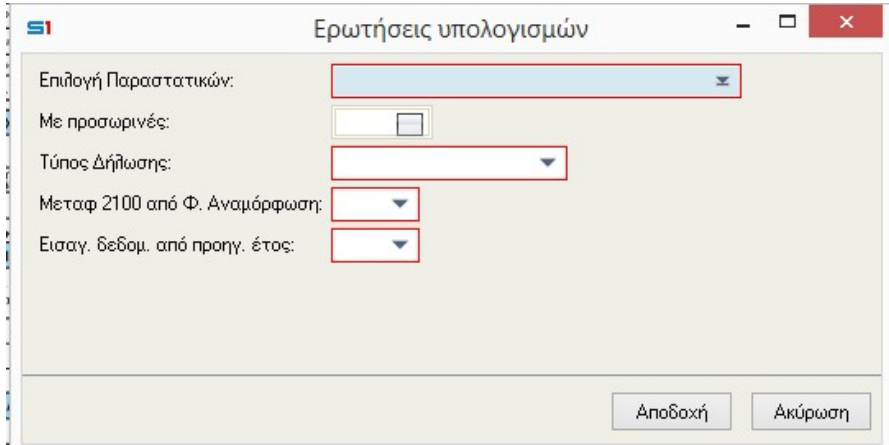

Επιλογή παραστατικών: Συμπεριλαμβάνετε στην εκτύπωση του εντύπου και σειρές οι οποίες έχουν χρησιμοποιηθεί στο κλείσιμο της χρήσης.

Με προσωρινές: Επιλέγετε [Ναι] σε περίπτωση που εγγραφές σας είναι προσωρινές

Τύπος δήλωσης:Επιλέγετε κανονική ή τροποποιητική.

http://wiki.softone.gr/index.html?lang=el&ver=v01&id=3184

# ΚΕΦΑΛΑΙΟ 3<sup>0</sup>:ΜΕΛΕΤΗ SOFTONE

Στο κεφάλαιο που ακολουθεί θα σας παρουσιάσουμε το λογισμικό ελληνικής προέλευσης SoftOne με την εμπορική ονομασία SOFT1, καθώς και τις μοναδικές δυνατότητες που παρέχει για διαφοροποίηση της επιχείρησης και τη δημιουργία νέων προοπτικών ανάπτυξης και κερδοφορίας.

Η SoftOne Technologies Α.Ε. ιδρύθηκε το 2002 και δραστηριοποιείτε στην ανάπτυξη και διάθεση πρωτοποριακών υπηρεσιών και προϊόντων business software. Προσφέρει καινοτόμες- ολοκληρωμένες λύσεις για τη μηχανογράφηση επιχειρήσεων που στοχεύουν στη πολύπλευρη και αποδοτική αξιοποίηση των μηχανογραφικών τους συστημάτων στο σύγχρονο, σύνθετο και διευρυμένο επιχειρηματικό περιβάλλον. Στο δυναμικό της εταιρίας μετέχουν εξέχοντα στελέχη με μακρόχρονη εμπειρία σε κάθε φάση ανάπτυξης εφαρμογών πληροφορικής και παροχής υπηρεσιών υποστήριξης, καθώς και καταξιωμένα στελέχη του χώρου που συντέλεσαν σημαντικά στη διάδοση της στις ελληνικές επιχείρησης.

Το Soft1 είναι μια λύση ευέλικτη και πλήρως ολοκληρωμένη (fully integrated) που περιλαμβάνει ένα ευρύτατο φάσμα επιχειρηματικών λειτουργιών το οποίο καλύπτει όλο τον κύκλο της επιχειρηματικής δραστηριότητας, από τις πωλήσεις, τις αγορές και την χρηματοοικονομική διαχείριση έως τη διαχείριση της παραγωγικής διαδικασίας κάθε τύπου, τον προγραμματισμό και τη παρακολούθηση της παραγωγής, τον έλεγχο και τον προγραμματισμό των αποθεμάτων και τη διαχείριση του προσωπικού . Η εφαρμογή είναι multi lingual, δηλαδή, ενσωματώνει άριστη τεχνική και σχεδιαστική υποδομή μέσα από ένα μεγάλο εύρος εργαλείων για τη λειτουργία τους σε άλλες γλώσσες πέραν της ελληνικής.

Υποστηρίζεται πλήρως η δημιουργία και ταυτόχρονη λειτουργία πολλαπλών εταιριών (multi-company) για την πλήρη κάλυψη ομίλων, υποκαταστημάτων, θυγατρικών, businessunits, κλπ. και την αυτοματοποίηση διεταιρικών ή ενδοομιλικών συναλλαγών. Επιπλέον, παρέχετε ολοκληρωμένη λειτουργικότητα διαχείρισης πολλών νομισμάτων (multi-currency) και υποστήριξη δημιουργίας αναφορών σε τρία νομίσματα ταυτόχρονα, ενώ δεν υπάρχει θεωρητικό μέγιστο στον αριθμό των ταυτόχρονων συνδέσεων (multiuser).

Βασικό πλεονέκτημα του Soft1 αποτελεί η δυνατότητα επικοινωνίας με εφαρμογές τρίτων κατασκευαστών (μπορεί να γίνει σε οποιοδήποτε format) και με συστήματα δημιουργίας δεδομένων. Η επιχείρηση μπορεί να αξιοποιήσει οποιαδήποτε εφαρμογή διευκολύνει τη λειτουργία της. Τέτοιες εφαρμογές μπορεί να είναι όλες οι εφαρμογές internet / intranet, CRM, HR, e-Commerce, SupplyChainManagement, Reporting, DataWarehousing, Data Mining, BusinessIntelligenceκλπ. καθώς και σε εφαρμογές συναλλασσομένων όπως ΙΚΑ, Taxis, Τράπεζες, εφαρμογές Πελατών, Προμηθευτών κλπ.

Με τη χρήση του Internet, πληροφορίες διανέμονται και ανταλλάσσονται εύκολα και με χαμηλό κόστος, μειώνοντας το κόστος διαχείρισης και αυξάνοντας την απόδοση του προσωπικού. Η ανταλλαγή πληροφοριών και επικοινωνίας μεταξύ του Soft1 και τρίτων κατασκευαστών επιτυγχάνεται σε δύο επίπεδα : σε επίπεδο εφαρμογής και σε επίπεδο βάσης δεδομένων. Έτσι, χάρη στην επικοινωνία σε επίπεδο εφαρμογής, η επιχείρηση έχει τη δυνατότητα επέκτασης της λειτουργικότητας του προγράμματος μέσω της ίδιας της εφαρμογής, διατηρώντας το ίδιο interface, την ίδια χρηστικότητα, κλπ. Παράλληλα, μέσω επικοινωνίας σε επίπεδο βάσης δεδομένων, διασφαλίζεται η αμφίδρομη επικοινωνία με οποιαδήποτε εφαρμογή τρίτων για online ή offline ανταλλαγή δεδομένων.

Η SoftOne δραστηριοποιείται σήμερα με επιτυχία στην Ελλάδα και σε επιλεγμένες διεθνείς αγορές, διαθέτοντας πελατολόγιο που υπερβαίνει τις 12.500 επιχειρήσεις και ένα ιδιαίτερα διευρυμένο δίκτυο 300+ συνεργατών στην Ελλάδα και το εξωτερικό. (Β. Ιωάννου & Μ. Θεολόγου, 2012)

### **Γιατί να επιλέξει μια επιχείρηση το Soft1;**

Το Soft1 διαθέτει ευελιξία καλύπτοντας πλήρως τις ανάγκες των αναπτυσσόμενων και μεσαίου μεγέθους επιχειρήσεων, έχοντας κερδίσει πολλά βραβεία για την καινοτομία, όπως και την ηγετική του θέση στην αγορά. Αποτελεί μια από τις πλέον σύγχρονες λύσεις business λογισμικού, καθώς σχεδιάστηκε με βάση πραγματικά υψηλές τεχνικές προδιαγραφές και αξιοποιώντας τα καλύτερα τεχνολογικά εργαλεία. Χαρακτηρίζετε από πληρότητα σε όλες τις ενότητες λειτουργιών που περιλαμβάνει και ενσωματώνει πρακτικές που είναι απαραίτητες σε κάθε επιχειρηματική οργάνωση.

Το λογισμικό Soft1 έχει βελτιστοποιηθεί για λειτουργία στο cloud και παρέχει ένα σύνολο από web και mobile εφαρμογές που ενισχύουν σημαντικά τις δυνατότητες για «επιχειρησιακή φορητότητα». Είναι πλήρως προσαρμόσιμο και επεκτάσιμο, ενώ μπορεί να ολοκληρωθεί με άλλες εφαρμογές και συστήματα. Με το Soft1, κάθε επιχείρηση μπορεί να επιλέξει τη λειτουργικότητα, το μοντέλο λειτουργίας και το σχήμα αδειοδότησης έτσι ώστε να προσαρμόσει τη λύση στις πραγματικές της ανάγκες, μεγιστοποιώντας την απόδοση της επένδυσης της. (www2.softone.gr)

Οι πέντε λόγοι όπου οι επιχειρήσεις επιλέγουν το Soft1 :

- Ready-to-run ολοκληρωμένη λύση
- Λειτουργίαστο cloud (μοντέλο Software as a Service)
- Πρόσβαση από παντού κάθε στιγμή, με οποιαδήποτε συσκευή
- Εξαιρετικά προσαρμόσιμες λειτουργίες
- Χαμηλό συνολικό κόστος λειτουργίας (totalcost of ownership)

# 3.1 Τεχνολογία SOFTONE

Οι τεχνολογίες που αξιοποιεί το Soft1 επιτρέπουν εξαιρετικά υψηλές ταχύτητες επεξεργασίας σε διαφορετικές βάσεις δεδομένων και έχουν μειωμένες απαιτήσεις για bandwidth (εύρος ζώνης) δικτύου. Η ευελιξία αυτή καθιστά το Soft1 την ιδανική λύση για εταιρίες με απλές ανάγκες αλλά και με πιο σύνθετες, για μονάδες παραγωγής, επιχειρήσεις franchise, αλυσίδες καταστημάτων, εταιρίες παροχής υπηρεσιών κλπ., προσφέροντας οφέλη όπως:

- Αξιοποίηση προηγμένων εργαλείων ανάπτυξης, μεθοδολογιών και σύγχρονων τεχνολογιών.
- Ανάπτυξη εφαρμογών με βάση διεθνή standards που επιβάλουν ποιοτικά πρότυπα, από τον αρχικό σχεδιασμό της εφαρμογής και σε όλο τον κύκλο ανάπτυξης.
- Χρήση κοινής πλατφόρμας εκτέλεσης SoftOneBusiness Explorer (Player) – που ομογενοποιεί την ανάπτυξη, τυποποίηση, εγκατάσταση, συντήρηση και χρήση των εφαρμογών
- Αξιοποίηση του SoftOneBusiness Explorer προκειμένου να μειωθεί σημαντικά ο χρόνος προσαρμογής λειτουργιών σε νέες ή ειδικές απαιτήσεις
- Δυνατότητα επιμερισμού της επεξεργαστικής ισχύος ή/και της βάσης δεδομένων σε περισσότερους του ενός server για αποδοτικότερη λειτουργία του συστήματος.

Επιπλέον, το τεχνολογικό πλαίσιο μας παρέχει κάθε δυνατότητα λειτουργίας, με την ευελιξία που χρειάζεται κάθε επιχείρηση ώστε να ικανοποιήσει τις ανάγκες τις με τον πλέον αποδοτικότερο τρόπο :

100% παραμετροποιήσιμο με ολοκληρωμένες επιχειρηματικές διαδικασίες, λειτουργίες και ενότητες

Ενσωματωμένα εργαλεία που επιτρέπουν την περεταίρω ανάπτυξη κάθετων λύσεων

Πλήρης ολοκλήρωση με σουίτες προϊόντων Microsoft, όπως Word, Excel, Outlook, κλπ

Ειδική σχεδίαση για εύκολη ολοκλήρωση με προϊόντα τρίτων σε συνδυασμό με ενσωματωμένα εργαλεία μετάπτωσης δεδομένων

Εξαιρετικά φιλικό και εύχρηστο περιβάλλον εργασίας

Αποτελεσματικό MIS σύστημα με ενσωματωμένο, ανοιχτής αρχιτεκτονικής, σύστημα αναφορών και δυνατότητες BusinessIntelligence με χρήση Qlikview

Ελάχιστος απαιτούμενος χρόνος εκπαίδευσης (15-40 ώρες, ανάλογα με το μέγεθος της εταιρίας)

Λιγότερο από 2 μήνες μέσος χρόνος ανά εγκατάσταση, άρα χαμηλό κόστος υλοποίησης συστήματος

- Γρήγορα και αποτελεσματικά εργαλεία μετάπτωσης δεδομένων
- Ready-to-run concept (ένα concept έτοιμονατρέξει)
- Μειωμένος χρόνος εκτέλεσης εργασιών και πλοήγησης
- Ομοιογενείς δομή στην εκτέλεση εργασιών
- On-line υποστήριξη

Η SoftΟne λειτουργεί στα υπερσύγχρονα datacenters της Microsoft με τις καλύτερες cloud υποδομές, αναπτύσσει σε διαρκή βάση ειδικές cloud τεχνολογίες που διευρύνουν τις δυνατότητες της πλατφόρμας Microsoft Windows Azure και διασφαλίζουν την απρόσκοπτη λειτουργία του Soft1.

Στα ίδια DataCenters φιλοξενούνται σήμερα εφαρμογές πολλών απ' τις μεγαλύτερες επιχειρήσεις διεθνώς, με την εγγύηση της Microsoft που διασφαλίζει :

- Αυστηρά ελεγχόμενη πρόσβαση σε όλους τους χώρους του DataCenter, αποκλειστικά εξουσιοδοτημένου προσωπικού
- Περιβάλλον υψηλής προστασίας για ασφάλεια των συστημάτων, ακόμη και σε περιπτώσεις φυσικών καταστροφών
- Ασφαλείς συνθήκες λειτουργίας σε ένα πλήρως αυτοματοποιημένο περιβάλλον βιομηχανικών προδιαγραφών
- Υψηλήδιαθεσιμότητα 99,95% μεεφαρμογήτεχνολογιών fault tolerance, automatic replication, backup & recovery, load balancing κλπ
- Λειτουργία 24\*7 με συνεχή υποστήριξη από τα εξειδικευμένα στελέχη της Microsoft
- Διεθνείς Πιστοποιήσεις

Το Soft1 AzureHypervisor που αυτοματοποιεί πλήρως όλες τις λειτουργίες της cloud υπηρεσίας αποκλείοντας το ανθρώπινο λάθος βοηθάει την επιχείρηση παρέχοντας της ευκολίες όπως :

End-to-end παρακολούθηση λειτουργίας (Health monitoringservice) για άμεση αντιμετώπιση real-time απαιτήσεων Δυναμική κατανομή φορτίων (loadbalancing) για αποδοτικότερη λειτουργία στη βάση πραγματικών αναγκών Ευέλικτηχρήσηπόρων Azure (resourceelasticity) Εγκατάσταση νέων εκδόσεων λογισμικού (versioningtransition) Ασφαλής πρόσβαση χρηστών (secureaccess) : εξουσιοδοτημένη πρόσβαση χρηστών από συγκεκριμένα μηχανήματα (workstationaccesscertification), προστασία firewall για έλεγχο πρόσβασης από συγκεκριμένα δίκτυα Εύκολη μετάβαση από on-premise σε cloud λειτουργία (cloudtransition)

Uploading&downloading βάσης δεδομένων, έτσι ώστε μια επιχείρηση να μπορεί να 'κατεβάσει' άμεσα τα δεδομένα της από το cloud και να τα εγκαταστήσει τοπικά για πρόσθετή ασφάλεια ή εναλλακτική λειτουργία Δημιουργία αντιγράφων ασφαλείας (backups) για αποθήκευση στο cloud ή τοπικά

Έκδοση ειδικών κωδικών πρόσβασης περιορισμένης χρονικής διάρκειας για παροχή υπηρεσιών υποστήριξης από τρίτους (www2.softone.gr)

# 3.2 Μοντέλα Λειτουργίας

Η εξέλιξη της τεχνολογίας δημιούργησε νέους-εναλλακτικούς τρόπους για τη λειτουργία της μηχανογράφησης μίας επιχείρησης. Δεν έμεινε μόνο στο παραδοσιακό μοντέλο λειτουργίας με φυσικούς servers που είναι εγκατεστημένοι στα γραφεία της επιχείρησης, αλλά αξιοποίησε και λύσεις με virtualizedservers και εναλλακτικές εκδοχές του cloud.

# **Λειτουργία on-premise**:

Οι εφαρμογές Soft1 εγκαθίστανται στον εξοπλισμό της επιχείρησης και η ευθύνη λειτουργίας και συντήρησης τους ανήκουν σε αυτή. Η επιχείρηση προμηθεύεται τολογισμικό με άδειες χρήσης ή το χρησιμοποιεί με συνδρομητική λογική και το εγκαθιστά στο δικό της εξοπλισμό καθώς και είναι η κύρια υπεύθυνη για τη λειτουργία, συντήρηση και διαχείριση του μηχανογραφικού συστήματος (π.χ. για αναβαθμίσεις της εφαρμογής, δημιουργία αντιγράφων ασφαλείας κλπ)

# **Λειτουργία στο Cloud:**

Η SoftOne έχει τη συνολική ευθύνη των εφαρμογών με cloud εξοπλισμό που διαθέτει η ίδια και η επιχείρηση, χρησιμοποιεί το λογισμικό ως συνδρομητική υπηρεσία. Το τίμημα της συνδρομής περιλαμβάνει και πρόσθετες υπηρεσίες που προσφέρει η SoftOne, όπως λειτουργία 24\*7, δημιουργία αντιγράφων ασφαλείας, διαχείριση βάσης δεδομένων κλπ. Για τη λειτουργία των εφαρμογών αξιοποιείται η προηγμένη publiccloud πλατφόρμα Microsoft Windows Azure.

# **Software as a Service (SaaS)**

Με αξιοποίηση των πρωτοποριακών cloud τεχνολογιών που έχουν αναπτυχτεί από την SoftOne (π.χ. μηχανισμός loadbalancing,

αρχιτεκτονική multitenancyκλπ.), οι επιχειρήσεις διαμοιράζονται πόρους της cloud πλατφόρμας Windows Azure για δημιουργία οικονομιών κλίμακας και μείωση λειτουργικού κόστους.

# **Hosted ERP (Virtual Private Cloud)**

Η εναλλακτική αυτή προσέγγιση αξιοποιεί πλήρως τις πρωτοποριακές cloud τεχνολογίες της SoftOne, με λειτουργία σε αποκλειστικής χρήσης (μη διαμοιραζόμενους) πόρους της πλατφόρμας Windows Azure, για κάθε επιχείρηση. (www2.softone.gr)

# 3.3 Διεθνής Δραστηριότητα

Όπως προαναφέραμε το SoftOne είναι ένα προϊόν που ανταποκρίνεται τόσο στην εσωτερική όσο και στη διεθνή αγορά. Η στρατηγική της εταιρίας από την αρχή της δημιουργίας της έθεσε ως μια από τις βασικές της προτεραιότητες την ανάπτυξη των εμπορικών της λύσεων για την εξυπηρέτηση των ελληνικών επιχειρήσεων με διεθνή δραστηριότητα, αλλά και για την ανεξάρτητη διείσδυση τους στις διεθνείς αγορές (με πρώτες αυτές της Νότιας και Ανατολικής Ευρώπης)

Θυγατρική εταιρία της SoftOne βρίσκεται στην Ρουμανία (SoftOneOpenEnterpriseSolutions SRL), βρίσκεται ήδη σε πλήρη λειτουργία, με γραφεία και έμπειρο ανθρώπινο δυναμικό που προσφέρει υψηλές υπηρεσίες και τεχνογνωσία στη ρουμάνικη και ευρύτερη αγορά. Τα γραφεία της εταιρίας εδράζονται στο Βουκουρέστι.

Πρέπει να σημειωθεί ότι η SoftOne έχει συνάψει συνεργασία με εξειδικευμένες εταιρίες του εξωτερικού, οι οποίες εκπαιδεύονται και πιστοποιούνται προκειμένου να αποκτήσουν ιδιότητα RegionalIntegrator.

**ΠΡΟΙΌΝΤΑ** που χαρακτηρίζουν τη Διεθνή Αγορά :

Multilingual: Μεταφράζεται εύκολα από οποιονδήποτε φορέα. Όλες οι ένδειξης γλώσσας (τίτλοι πεδίων, μηνύματα κλπ.) είναι εντελώς αποκεντρωμένες από τον κώδικα της εφαρμογής. Ακόμα, έχουν αναπτυχθεί εύχρηστα εργαλεία διαχείρισης των γλωσσικών αλλαγών, έτσι ώστε η 'συντήρηση' της εθνικής γλώσσας να είναι απλό θέμα. Ως τώρα το Soft1 έχει μεταφραστεί στα Αγγλικά, Βουλγάρικα, Ρουμάνικα, Σέρβικα, Ρώσικα και Τούρκικα.

Localization: Διαχειρίζεται τις φοροτεχνικές και άλλες εθνικές ιδιαιτερότητες με προδιαγραφές ταξινομημένες μεν σε διακριτά modules, αλλά και ενταγμένες στην κεντρική γραμμή παραγωγής. Οι κατά περίπτωση εθνικές προδιαγραφές υπόκεινται στις ίδιες, ενιαίες διαδικασίες ανάλυσης, ανάπτυξης και ποιοτικού ελέγχου με τις κεντρικές προδιαγραφές του Soft1 –ουσιαστικά αποτελούν φυσικό και αδιάσπαστο μέρος του. Η γλώσσα της εφαρμογής δεν συνδέεται κατ' ανάγκην με τις εθνικές φοροτεχνικές ή τοπικές « businessprocess » προδιαγραφές. (www2.softone.gr)

# 3.4 Παρουσίαση Προϊόντων SOFTONE

### 3.4.1 SOFT1 ERP

Το Soft1 ERP αποτελεί το πιο σύγχρονο, αλλά και το πιο ώριμο σύστημα διαχείρισης επιχειρησιακών πόρων. Από τις πρώτες ημέρες της λειτουργίας του καταργεί πλήθος «δορυφορικών» και «περιφερειακών» εφαρμογών που λειτουργούσαν με τα παλαιά συστήματα. Η διαδικασία εγκατάστασης ή αναβάθμισής του συστήματος επιτυγχάνετε με ένα απλό paste από memory stick ή ένα LiveUpdate απ' το Internet. Το λογισμικό αυτό παρουσιάζει καινοτομίες παντού : απ' τη σχεδίαση και την υποστήριξη μέχρι τους τίτλους ενοτήτων και το interface και απ' την ταχύτητα λειτουργίας του μέχρι την αξιοποίηση του Internet.

Λειτουργεί ως business λογισμικό «ανοιχτής αρχιτεκτονικής» δεχόμενο τροποποιήσεις (customizations) και μεταμορφώνεται σε μια 'αποκλειστική' λύση. Η εξελιγμένη σχεδίαση του κάνει όλες τις ενότητες του να μπορούν να λειτουργούν σε οποιοδήποτε συνδυασμό ή/και αυτοτελώς

Το Soft1 ERP προσφέρει τεράστια δυνατότητα παραμετροποιήσεων, ενώ οι αναγκαίες ρυθμίσεις για να λειτουργήσει (παραστατικά, οργανωτικοί πίνακες κλπ.) είναι απλούστερες ακόμη και ενός κλασσικού απλού προγράμματος λιανικής. Ενσωματώνει ένα

### ΛΟΓΙΣΤΙΚΟ ΠΡΟΓΡΑΜΜΑ SOFT 1

υπερμοντέλο πρότυπης παραμετροποίησης και έτσι μπορεί να μεταφέρει άμεσα, με χρήση έτοιμων εργαλείων, αυτούσια τα δεδομένα από παλαιά εμπορολογιστικά προγράμματα ακόμα και στο μέσον της οικονομικής κρίσης.

Ωστόσο είναι άριστα κλιμακούμενο έτσι ώστε να καλύπτει ανάγκες απλής εμπορικής διαχείρισης, αυτοτελούς Μισθοδοσίας ή Λογιστικής. Αποτελεί ένα μοναδικό ελληνικό πληροφοριακό σύστημα που ενοποιεί σε ολοκληρωμένο σύστημα λειτουργίες ERP, Μισθοδοσίας, Διαχείρισης Προσωπικού, CRM, Επιχειρηματικών Διαδικασιών και Διασφάλισης Ποιότητας. (One-for-allsystem)

#### ΛΟΓΙΣΤΙΚΟ ΠΡΟΓΡΑΜΜΑ SOFT 1

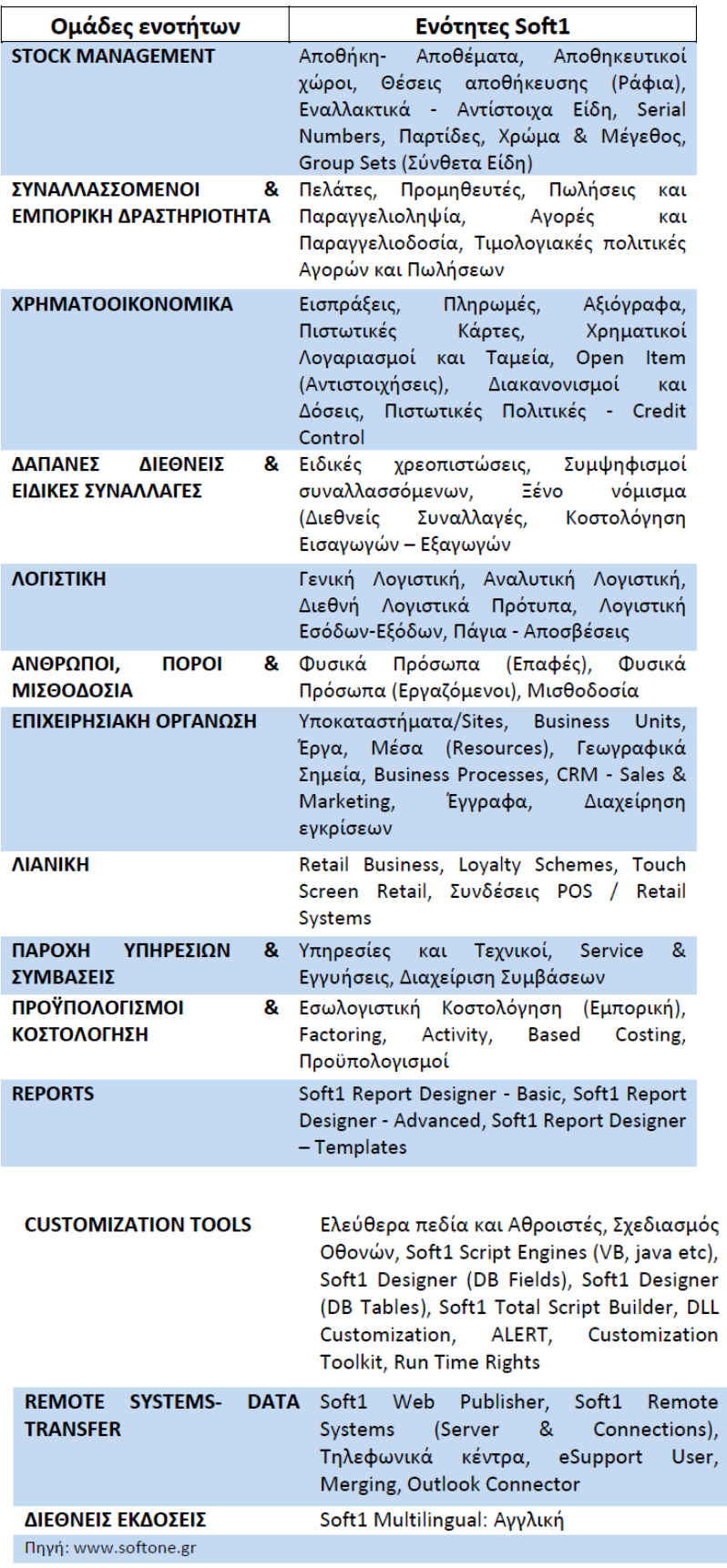

Στον παραπάνω πίνακα διαπιστώνεται εύκολα ότι το Soft1 ERP απευθύνεται σε μεγάλες επιχειρήσεις με έντονες δραστηριότητες και απαιτήσεις από ένα αντίστοιχο πρόγραμμα. Συμβάλλει στον αποτελεσματικό έλεγχο των εμπορικών δραστηριοτήτων της, στην καλύτερη διαχείριση των αποθεμάτων, στη χρηματοοικονομική διαχείριση ενώ υποστηρίζει και διεθνείς συναλλαγές.

Με το Soft1 ERP κάθε επιχείρηση μπορεί να ελέγξει με απόλυτη ακρίβεια κάθε παράμετρο και να έχει μια γενική εικόνα αλλά και μικροσκοπική ανάλυση κάθε στιγμή για κάθε ζήτημα που πρέπει να χειριστεί. Μερικές από τις επιχειρήσεις που συνεργάζονται με το Soft1 ERP είναι: η NESPRESSO BusinessSolutions, η PandoraJewelryHellas, η ΠΕΤΡΟ Α.Ε, η ALPHA BANK, η Deloitte. (Β. Ιωάννου & Μ. Θεολόγου, 2012)

### 3.4.2 SOFT1 CRM

Η εφαρμογή Soft1 CRM επιτρέπει την αποτελεσματικότερη οργάνωση των λειτουργιών μίας επιχείρησης, με πλήρη αυτοματοποίηση των διαδικασιών πώλησης και υποστήριξης πελατών. Τα στελέχη μίας επιχείρησης σε πραγματικό χρόνο, όπου και αν βρίσκονται, έχουν στη διάθεση τους όλες τις πληροφορίες που χρειάζονται για τις καθημερινές εργασίες και επαφές με τους πελάτες τους.

Τα στελέχη μίας επιχείρησης με την εφαρμογή αυτή μπορούν να εκμεταλλευτούν εύκολα και άμεσα όλες τις πληροφορίες παραγγελιών – υποστήριξης – πωλήσεων, να δρομολογήσουν ενέργειες για επίλυση περιστατικών, να διαχειριστούν ευκαιρίες πώλησης, να διεκπεραιώσουν εργασίες που αφορούν σε παραγγελίες και εισπράξεις και να ικανοποιήσουν αιτήματα πελατών.

Οι λειτουργίες του Soft1 CRM περιλαμβάνουν :

- Διαχείριση επαφών λογαριασμών
- Ενέργειες πωλήσεων
- Διαχείριση ευκαιριών πώλησης leads
- Προσφορές και παραγγελίες
- Διαχείριση πωλητών/εισπρακτόρων
- Προωθητικές ενέργειες
- Αιτήματα υποστήριξης πελατών

Τα οφέλη της εφαρμογής αυτής είναι :

- Βελτίωση διαδικασιών πώλησης
- Μείωση λειτουργικού κόστους
- Αύξηση παραγωγικότητας και αποτελεσματικότητας στελεχών
- Επιτάχυνση λήψης σωστών αποφάσεων
- Αύξηση βαθμού ικανοποίησης πελατών
- Ενίσχυση ποιότητας παρεχόμενων υπηρεσιών
- Αύξηση νέων ευκαιριών πώλησης (www2.softone.gr)

### 3.4.3 SOFT1 Μισθοδοσία

Η Soft1 Μισθοδοσία ικανοποιεί με τον βέλτιστο τρόπο και σε διαρκή βάση όλες τις διατάξεις νόμων και φορολογικών υποχρεώσεων σχετικά με τη μισθοδοσία εργαζομένων. Η ακρίβεια των υπολογισμών, η ευκολία χρήσης και οι μεγάλες δυνατότητες παραμετροποίησης καθιστούν την εφαρμογή ένα σημαντικό εργαλείο για τη λειτουργία κάθε σύγχρονης επιχείρησης.

Η εφαρμογή περιλαμβάνει ολοκληρωμένο αρχείο εργαζομένων με απεριόριστες δυνατότητες καταχώρησης μισθοδοτικών και προσωπικών στοιχείων ενώ παρακολουθεί και όλες τις σχέσεις εργασίας. Επιπρόσθετα, σε συνεργασία με την ενότητα Soft1 BusinessProcesses υποστηρίζει τη διεκπεραίωση λειτουργιών διαχείρισης προσωπικού ( Human ResourcesManagement).

Λειτουργίες που παρέχει :

- Αναλυτικό αρχείο εργαζομένων
- Ιστορικότητα μισθολογικών στοιχείων
- Διαχείριση ασφαλιστικών ταμείων
- Δυνατότητα μεταφοράς δεδομένων από άλλη εφαρμογή
- Δυνατότητα υποστήριξης λειτουργιών HR 58

Η εφαρμογή αποτελείται απ' τα οφέλη :

- Μείωση λειτουργικών δαπανών
- Ολοκληρωμένη διαχείριση μισθοδοσίας εργαζομένων
- Συνεχής ενημέρωση
- Ευελιξία προσαρμογής της λειτουργικότητας
- Καλύτερες και πιο γρήγορες αποφάσεις
- Συγκέντρωση και ανάλυση δεδομένων σε πραγματικό χρόνο (www2.softone.gr)

# ΚΕΦΑΛΑΙΟ 4<sup>0</sup>: Παραδείγματα

# 4.1 ΠΑΡΑΔΕΙΓΜΑ 1

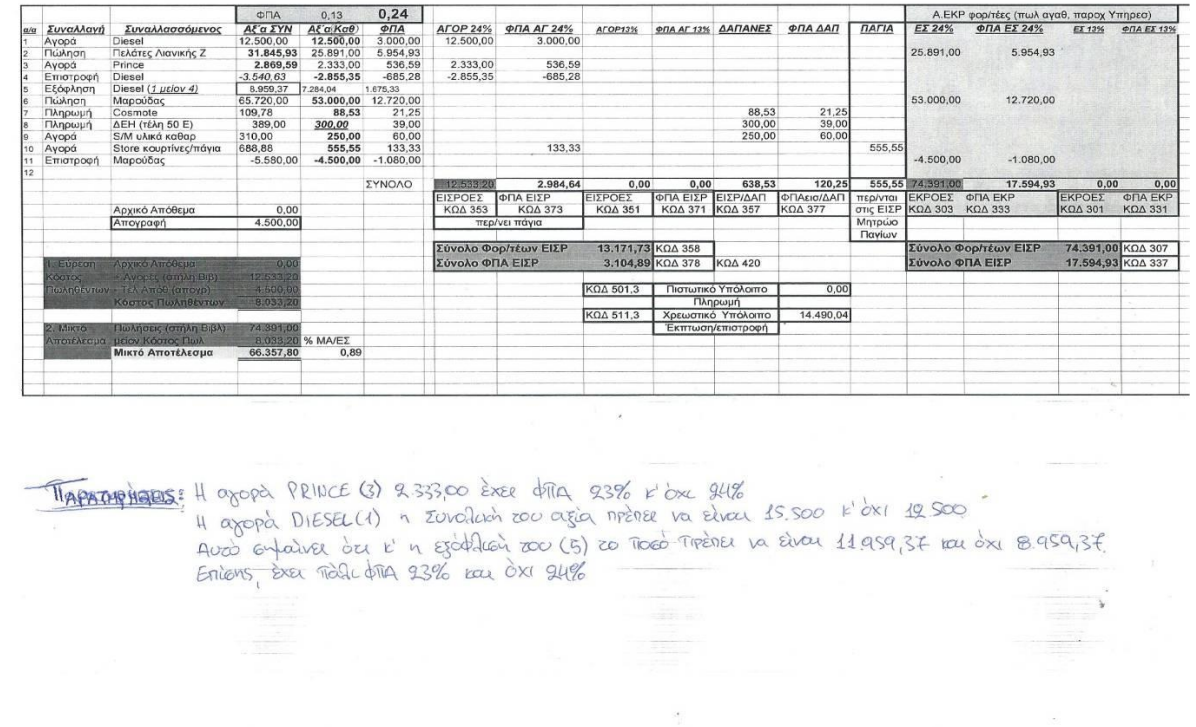

Αγορές εμπορευμάτων 24%

- 12.500 Χ 24% = 3.000
- 2.333 Χ 24% = 559,92
- $2.855,35 \times 24\% = 685,28$

ΣΥΝΟΛΟ : 11.977,65 2.874,64

Αγορές παγίων 24 % 555,55 Χ 24% = 133,33

Αγορές Γ.Ε.Λ.Ε.(ΓΕΝΙΚΑ ΕΞΟΔΑ ΛΙΑΝΙΚΑ ΕΞΟΔΑ)  $250 \times 24\% = 60$ 

Γ.Ε.Π.Υ.(ΓΕΝΙΚΑ ΕΞΟΔΑ ΠΑΡΟΧΗΣ ΥΠΗΡΕΣΙΩΝ) 88,53 Χ 24% = 21,25 300,00 Χ 24 % = 39,00

Πωλήσεις 24 % 53.000,00 Χ 24% = 12.720,00 25.891,00 Χ 24% = 6.213,84  $-4.500.00 \times 24\% = 1.080.00$ 

ΣΥΝΟΛΟ: 74.391,00 17.853,84

ΚΩΔΙΚΟΣ 361 :

ΑΓΟΡΕΣ ΚΑΙ ΔΑΠΑΝΕΣ ΣΤΟ ΕΣΩΤΕΡΙΚΟ ΤΗΣ ΧΩΡΑΣ ΕΙΝΑΙ : ΣΥΝΟΛΟ ΑΓΟΡΩΝ ΕΜΠΟΡΕΥΜΑΤΩΝ + ΑΓΟΡΕΣ Γ.Ε.Λ.Ε. + ΣΥΝΟΛΟ Γ.Ε.Π.Υ.  $11.977,65 + 250 + 88,53 + 300 = 12.616,18$ 

12.616,18 Χ 24% = 2.994,89

ΚΩΔΙΚΟΣ 480 :

ΧΡΕΩΣΤΙΚΟ ΥΠΟΛΟΙΠΟ ΕΙΝΑΙ :

ΚΩΔΙΚΟΣ 337 – ΚΩΔΙΚΟ 430 =

 $17.853,84 - 3.128,22 =$ 

14.725,62

#### ΛΟΓΙΣΤΙΚΟ ΠΡΟΓΡΑΜΜΑ SOFT 1

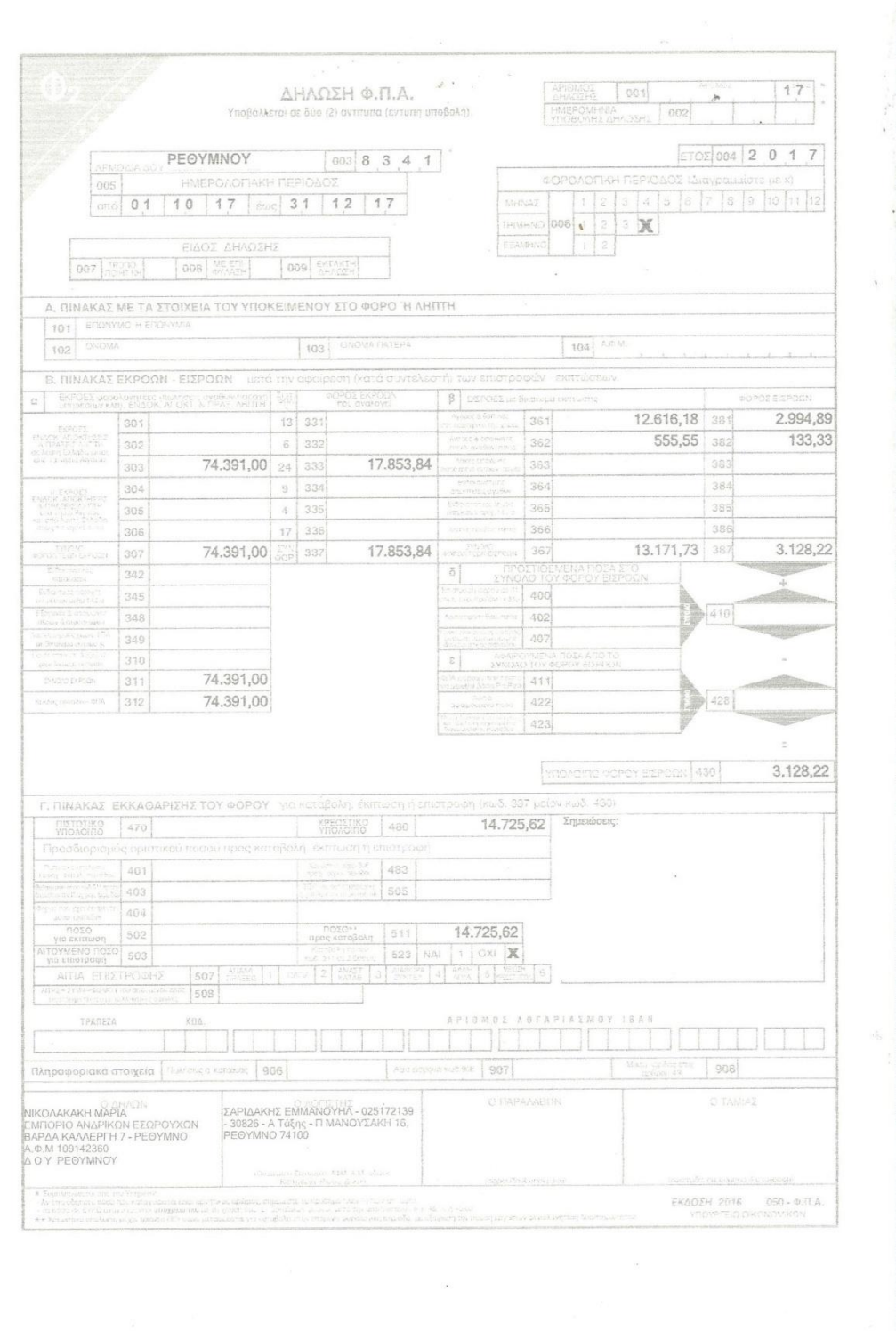

 $\mathcal{A}$ 

# 4.2 ΠΑΡΑΔΕΙΓΜΑ 2

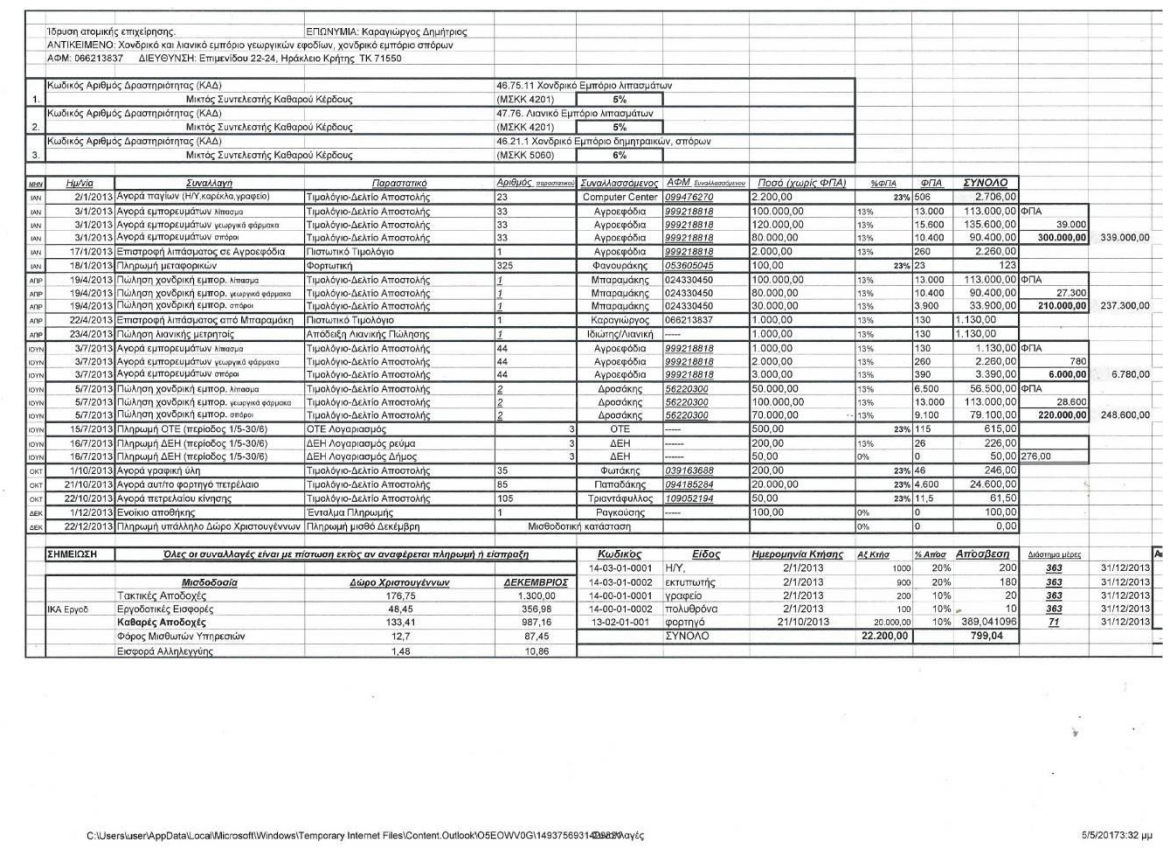

l

# Γενικό καθολικό

ΠΑΓΙΑ

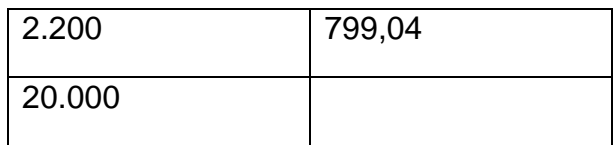

# ΤΑΜΕΙΟ

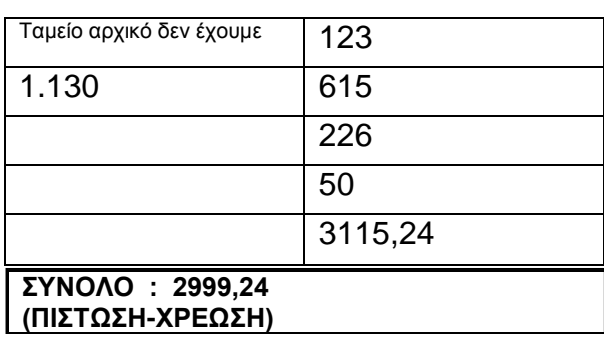

### Φ.Π.Α.

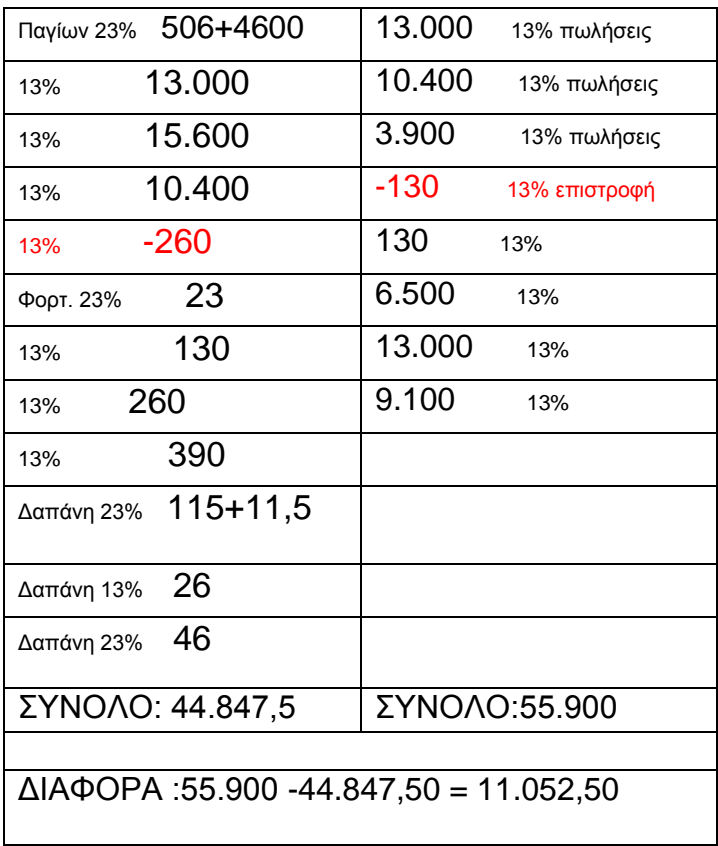

### ΑΓΟΡΕΣ

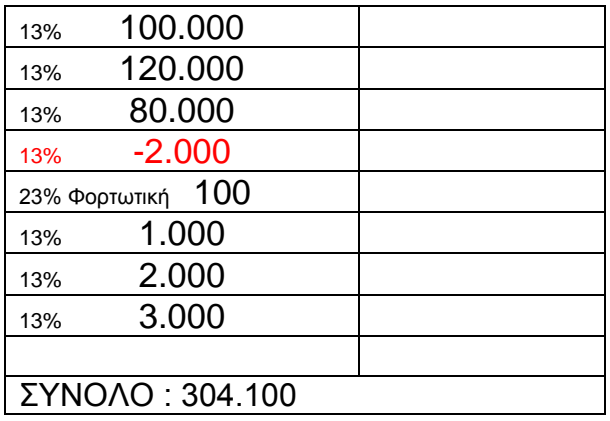

# ΠΩΛΗΣΕΙΣ ΧΟΝΔΡΙΚΗΣ

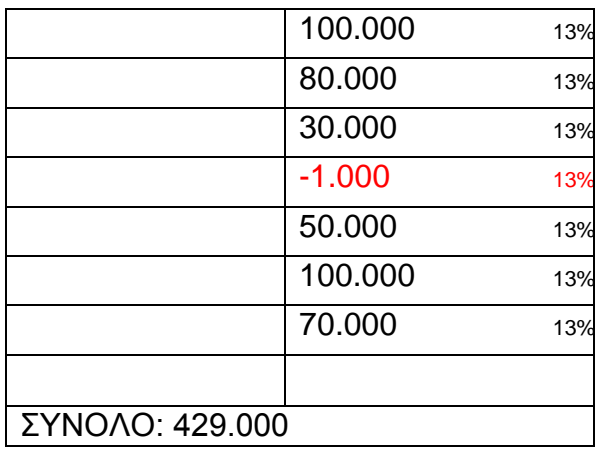

# ΠΩΛΗΣΕΙΣ ΛΙΑΝΙΚΗΣ

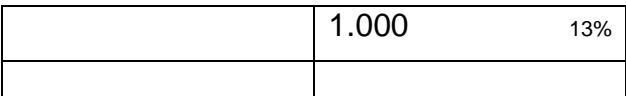

# ΤΗΛΕΦΩΝΙΚΑ ΕΞΟΔΑ

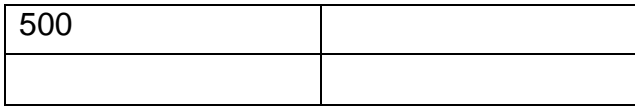

### ΗΛΕΚΤΡΙΚΑ ΕΞΟΔΑ

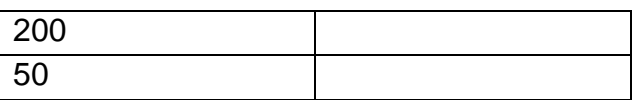

### ΕΞΟΔΑΓΡΑΦΙΚΗΣ ΥΛΗΣ

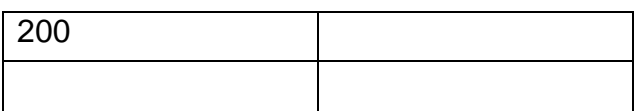

### ΕΞΟΔΑ ΚΙΝΗΣΗΣ

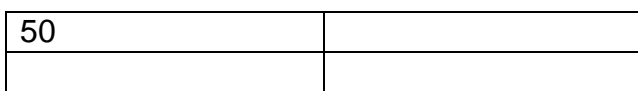

### ΕΞΟΔΑ ΕΝΟΙΚΙΟΥ

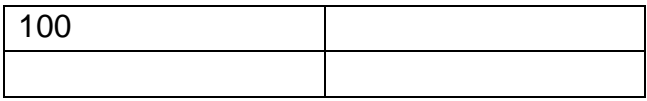

### ΕΞΟΔΑ ΜΙΣΘΟΔΟΣΙΑΣ

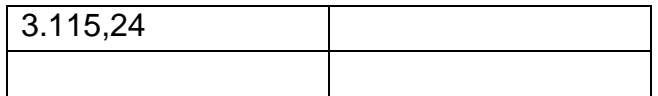

ΕΞΟΔΑ ΜΙΣΘΟΔΟΣΙΑΣ : ΔΩΡΟ ΧΡΙΣΤΟΥΓΕΝΝΩΝ + ΔΕΚΕΜΒΡΙΟΣ= 176,75+48,45+133,41+12,7+1,48+1.300+356,98+987,16+87,45+10,86= **3.115,24**

### ΑΠΟΣΒΕΣΕΙΣ

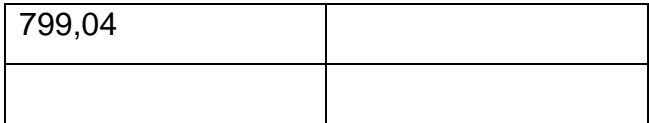

### ΛΟΓΙΣΤΙΚΟ ΠΡΟΓΡΑΜΜΑ SOFT 1

### **Κατάσταση Αποτελεσμάτων για πολύ μικρές οντότητες**

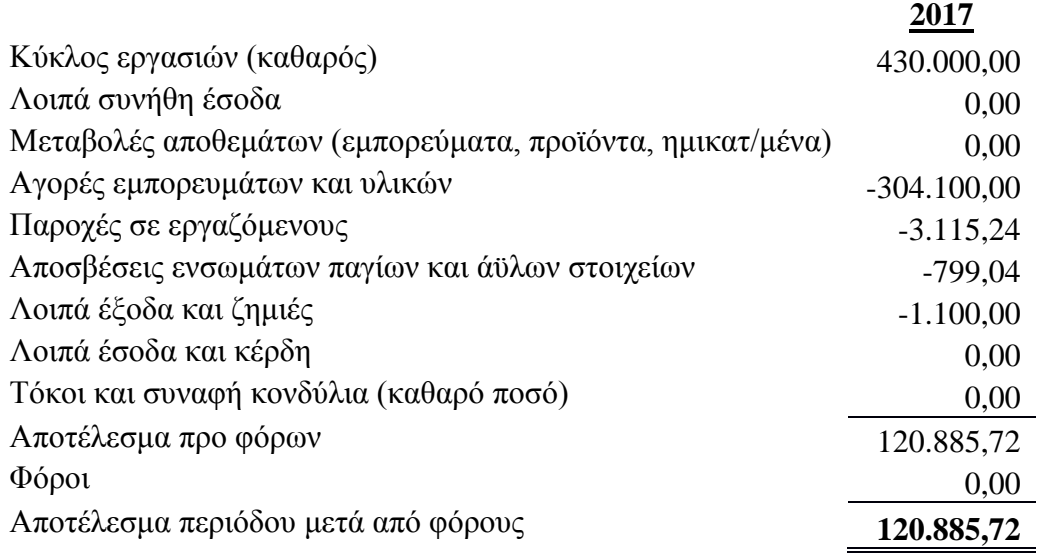

ΚΥΚΛΟΣ ΕΡΓΑΣΙΩΝ = πωλήσεις χονδρικής + πωλήσεις λιανικής = 429.000+1.000=430.000

Λοιπά έξοδα και ζημίες = τηλ. Έξοδα + ηλεκτ. Έξοδα + έξοδα γραφικής ύλης + έξοδα κίνησης + έξοδα ενοικίου = 500+200+50+200+50+100 = 1.100

### **Ισολογισμός πολύ μικρών οντοτήτων**

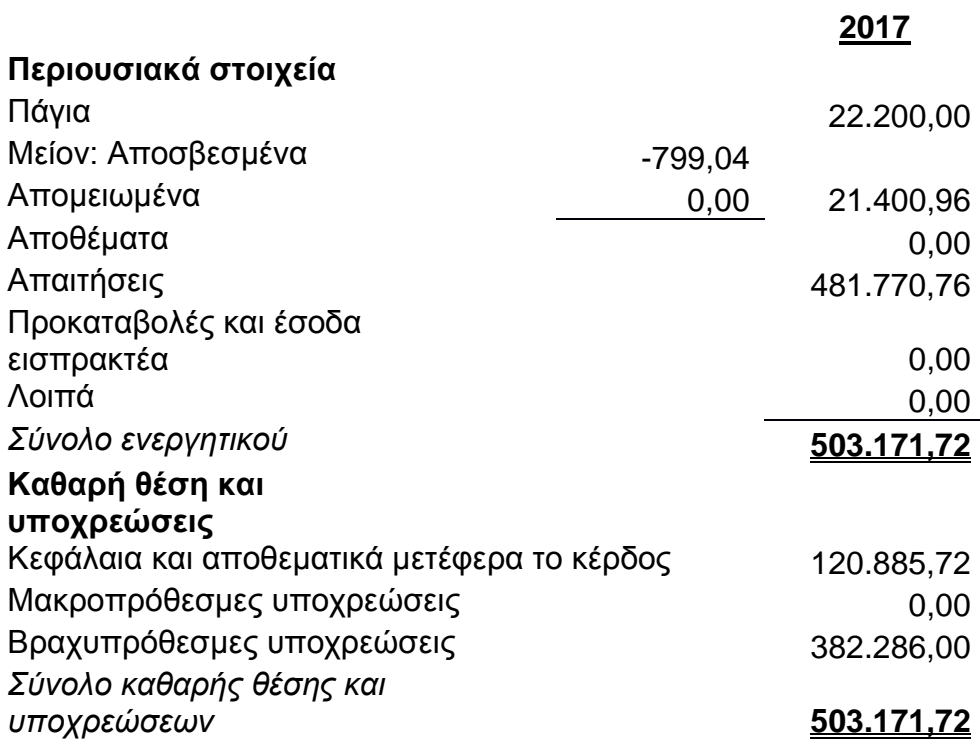

### ΛΟΓΙΣΤΙΚΟ ΠΡΟΓΡΑΜΜΑ SOFT 1

Σύνολο πωλήσεων – επιστροφή Μπαραμάκη =  $(113.000+90.400+33.900+56.500+113.000+79.100)-1.130 = 484.770$ 

Απαιτήσεις = πελάτες μείον ταμείο = 484.770 – 2.999,24 = 481.770,76

Υποχρεώσεις = σύνολο αγορών – επιστροφή σε αγροεφόδια =  $(2.706+113.000+135.600+90.400+1.130+2.260+3.390) - 2.260 = 371.233,5$ 

ΔΙΑΦΟΡΑ Φ.Π.Α ΣΥΝΟΛΟ:55.900 -44.847,50 = 11.052,50

ΒΡΑΧΥΠΡΟΘΕΣΜΕΣ ΥΠΟΧΡΕΩΣΕΙΣ=

Υποχρεώσεις + ΔΙΑΦΟΡΑ Φ.Π.Α ΣΥΝΟΛΟ =

 $371.233,5 + 11.052,5 = 382.286$ 

Στα Κεφάλαια και αποθεματικά μετέφερα το κέρδος 120.885,72

### Ε2 ΔΕΝ ΚΑΝΟΥΜΕ ΓΙΑΤΙ ΔΕΝ ΥΠΑΡΧΟΥΝ ΕΣΟΔΑ ΕΝΟΙΚΙΩΝ
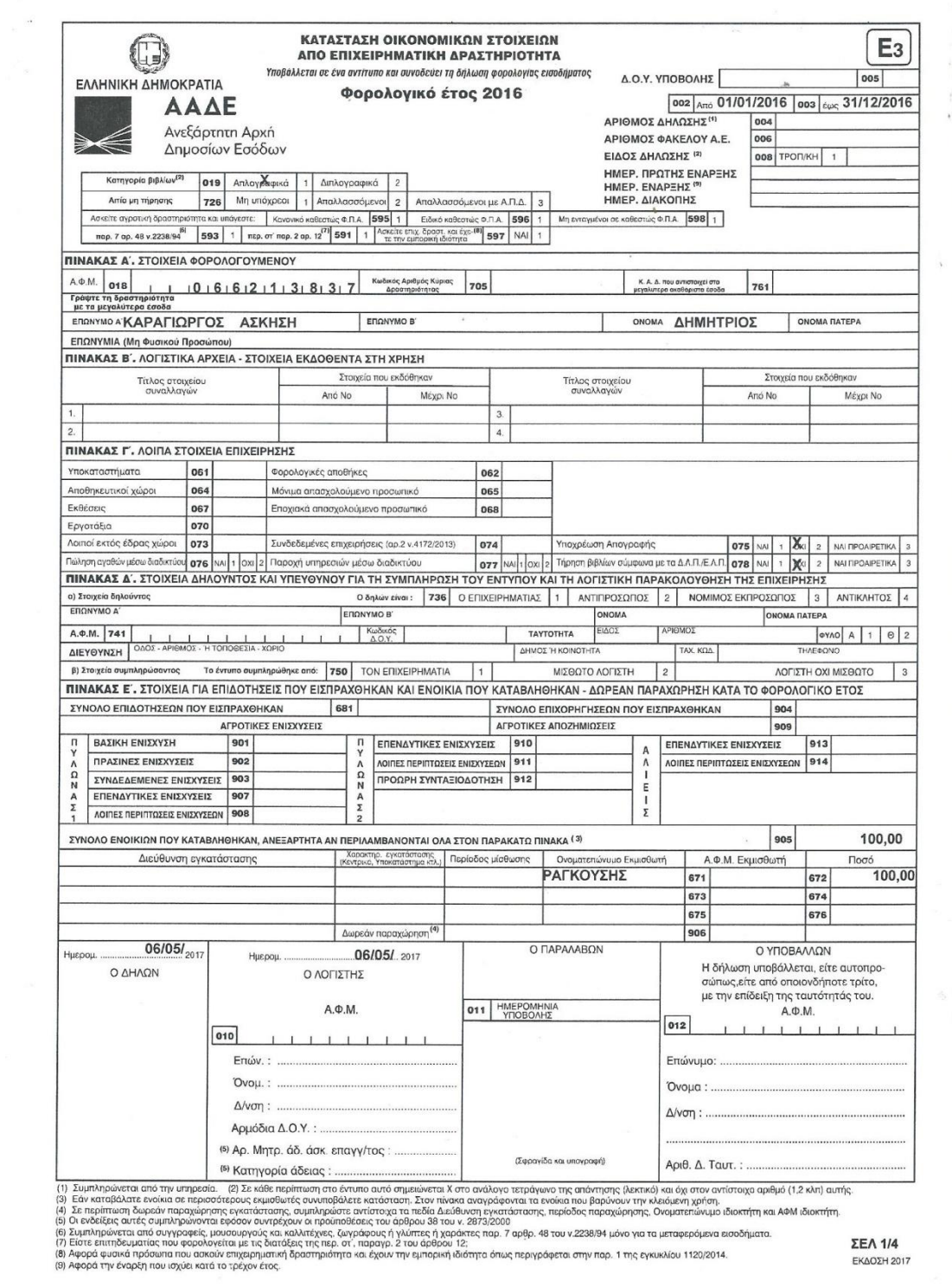

#### ΛΟΓΙΣΤΙΚΟ ΠΡΟΓΡΑΜΜΑ SOFT 1

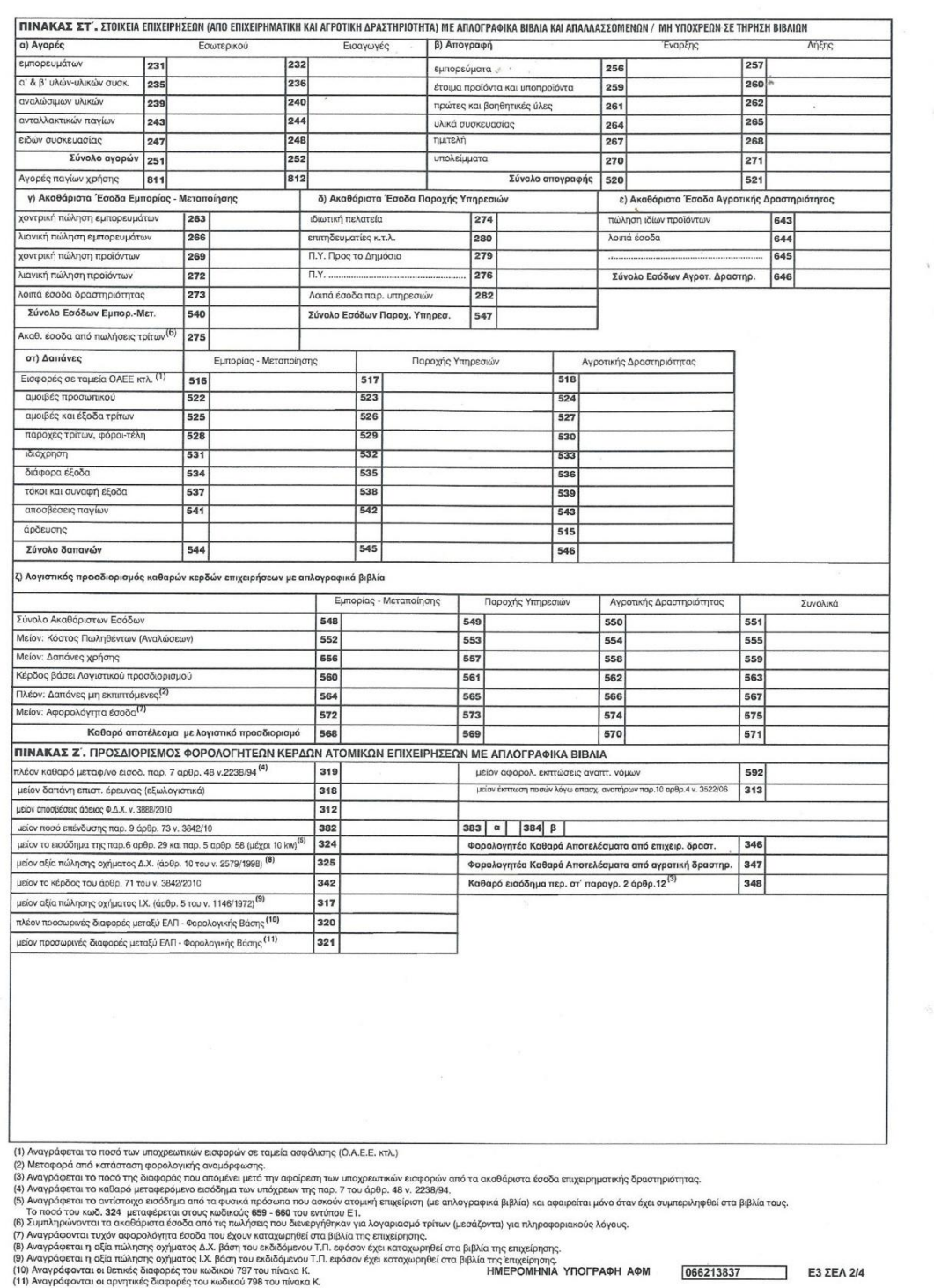

#### ΛΟΓΙΣΤΙΚΟ ΠΡΟΓΡΑΜΜΑ SOFT 1

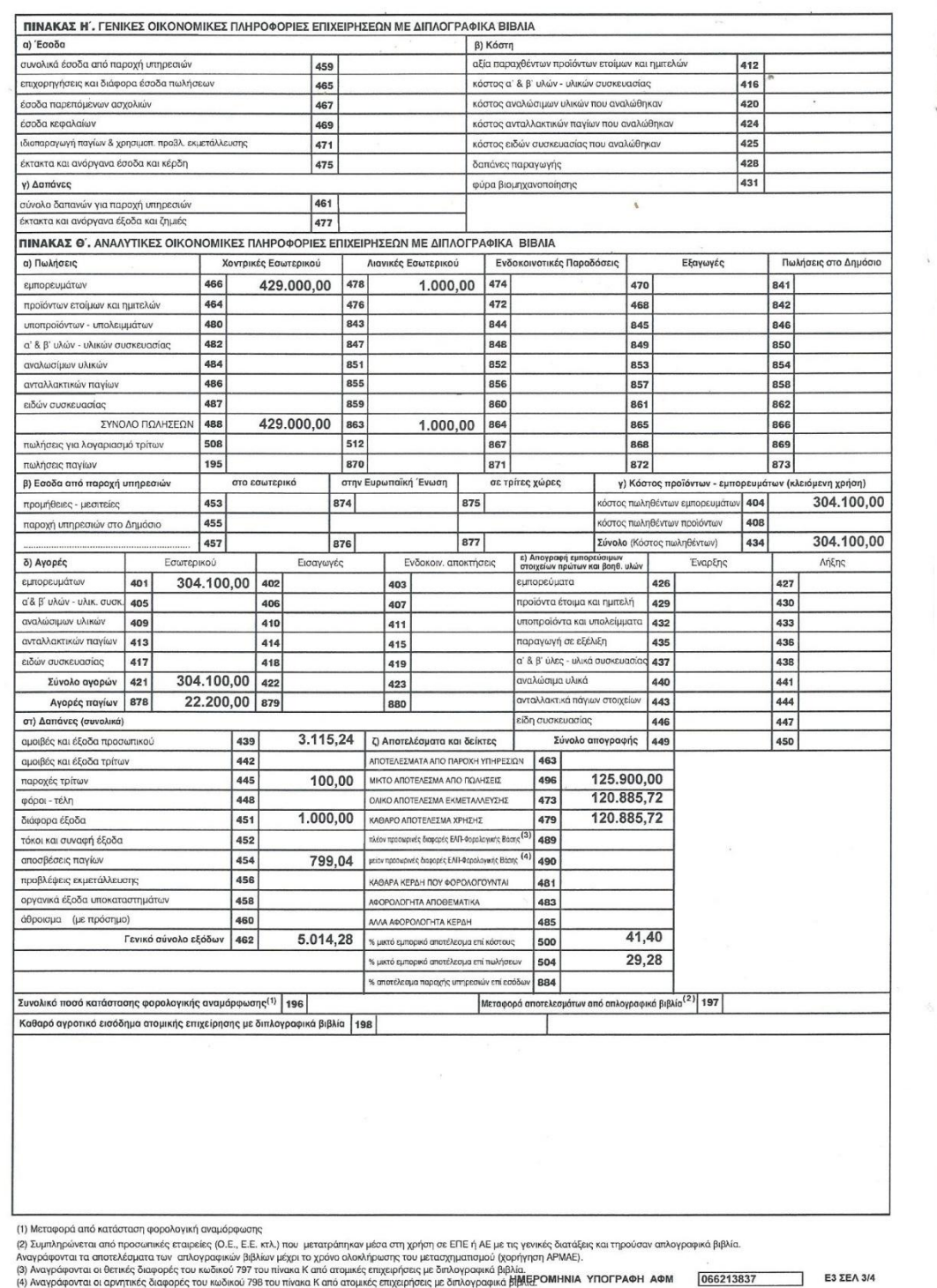

(3) Αναγράφονται οι θετικές διαφορές του κωδικού 797 του πίνακα Κ από ατομικές επιχειρήσεις με διπλογραφικά βιβλία.<br>(4) Αναγράφονται οι αρνητικές διαφορές του κωδικού 798 του πίνακα Κ από ατομικές επιχειρήσεις με διπλογρ

 $\tau_{\rm c}$ 

#### ΛΟΓΙΣΤΙΚΟ ΠΡΟΓΡΑΜΜΑ SOFT 1

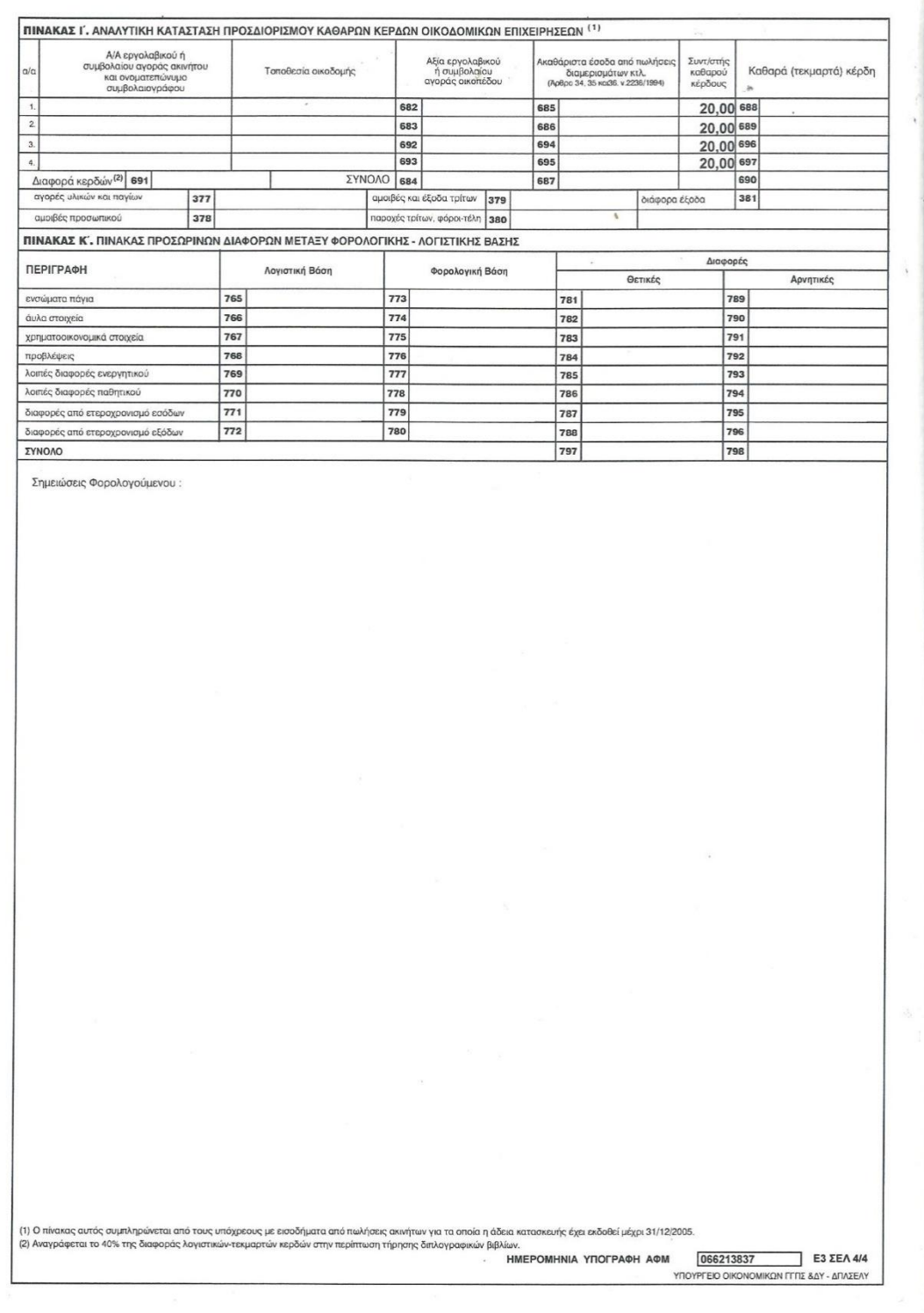

 $\mathcal{L}_{\mathcal{A}}$ 

# 4.3 ΠΑΡΑΔΕΙΓΜΑ 3

Αναβαλλόμενη φορολογική απαίτηση και υποχρέωση

Έστω ότι για ένα πάγιο, αξίας κτήσης 50.000,00 ευρώ, προβλέπεται φορολογικός συντελεστής 10% (άρθρο 24, Ν 4172/2013). Η επιχείρηση, για λόγους που η ίδια εκτιμά, επιλέγει να υπολογίσει τις αποσβέσεις με συντελεστή 12,50% δηλαδή προβλέπει ότι η ωφέλιμη ζωή του παγίου είναι 8 έτη και όχι 10 έτη, όπως προκύπτει με την εφαρμογή του φορολογικού συντελεστή αποσβέσεων. Αυτή η λογιστική επιλογή, η οποία ενδεχομένως να είναι ορθή, αφού λαμβάνεται στο πλαίσιο σειράς επιχειρηματικών εκτιμήσεων, προκαλεί διαφορά μεταξύ λογιστικής και φορολογικής βάσης. Στην λογιστική θα διενεργηθούν (1<sup>ο</sup> έτος) αποσβέσεις 6.250,00 ευρώ, ενώ στην φορολογική βάση οι αποσβέσεις θα είναι 5.000,00 ευρώ. Συνεπώς, δημιουργείται μια προσωρινή διαφορά βάσεων 1.250,00 ευρώ, η οποία αν ο φορολογικός συντελεστής είναι 29% σχηματίζει αναβαλλόμενη φορολογική απαίτηση ποσού 362,50 ευρώ. Δηλαδή ο φόρος που θα έπρεπε να καταβληθεί βάσει του φορολογικού συντελεστή θα ήταν μικρότερος από αυτόν που τελικά καταβάλλεται (πληρωτέος φόρος) , κατά 362,50 ευρώ εξ αιτίας του γεγονότος ότι εφαρμόζεται υψηλότερος λογιστικός συντελεστής απόσβεσης, σε σχέση με το προβλεπόμενο για σκοπούς φορολογίας, κατά 2,50 ποσοστιαίες μονάδες. Συνεπώς δημιουργείται φορολογική απαίτηση, λόγω καταβολής υπερβάλλοντος φόρου. Θα πρέπει να καταχωριστεί στα βιβλία η παρακάτω λογιστική εγγραφή :

39.00 αναβαλλόμενη φορολογική απαίτηση …………………….362,50

79.02 αναβαλλόμενος φόρος περιόδου (έσοδο) …………………362,50

Λογιστικοποίηση αναβαλλόμενης φορολογικής απαίτησης, βάσει της εφαρμογής διαφορετικού συντελεστή απόσβεσης, σε σχέση με τον προβλεπόμενο στην φορολογία εισοδήματος

Ο λογαριασμός 78 <<φόρος εισοδήματος έσοδο>> μεταφέρεται,

μέσω του 82 <<αποτελέσματα περιόδου>> (82.01 <<συγκέντρωση αποτελεσματικών λογαριασμών>>), στην κατάσταση αποτελεσμάτων,

ενώ ο 39 << αναβαλλόμενοι φόροι ενεργητικού>> κατευθύνεται προς τον ισολογισμό,

με συμψηφισμό του πιστωτικού υπολοίπου του 59 <<αναβαλλόμενοι φόροι παθητικού>> (αν υφίσταται τέτοιο ποσό).

Οι αντίθετες ακριβώς κινήσεις θα γίνουν στην περίπτωση που η επιχείρηση επέλεγε να εφαρμόσει χαμηλότερο συντελεστή αποσβέσεων για παράδειγμα 6,25% εκτιμώντας ότι η ωφέλιμη ζωή του παγίου είναι μεγαλύτερη από τα 10 έτη που προκύπτουν με την χρήση του φορολογικού συντελεστή αποσβέσεων 10%. Έτσι προκαλείται η αναβαλλόμενη φορολογική υποχρέωση. Με το δεδομένο, στην περίπτωση αυτή, ότι η διαφορά λογιστικής με την φορολογική βάση θα είναι 1.875,00 ευρώ ήτοι:

# **50.000,000 Χ 6,25% = 3.125,00 ευρώ ,**

**σε σύγκριση με το:**

# **50.000,00 Χ 10% = 5.000,00 ευρώ**

Και ο συντελεστής φορολογίας είναι 29%, η ανααλλόμενη φορολογική απαίτηση είναι 543,75 ευρώ.

Η λογιστική εγγραφή που θα διενεργηθεί θα είναι η εξής :

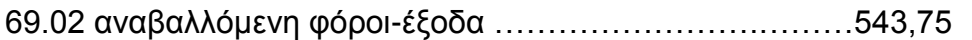

59.00 αναβαλλόμενη φορολογική υποχρέωση ………………...543,75

Λογιστικοποίηση αναβαλλόμενης φορολογικής υποχρέωσης, βάσει της εφαρμογής διαφορετικού συντελεστή απόσβεσης, σε σχέση με τον προβλεπόμενο στης φορολογία εισοδήματος

Κατά την ίδια έννοια, ο λογαριασμός 69 <<φόρος εισοδήματος>> μεταφέρεται,

Μέσω του 82 << αποτελέσματα περιόδου>> (82.01 <<συγκέντρωση αποτελεσματικών λογαριασμών>>), στην κατάσταση αποτελεσμάτων,

Ενώ ο 59 <<αναβαλλόμενοι φόροι παθητικού>> κατευθύνεται προς τον ισολογισμό,

με συμψηφισμό του χρεωστικού υπολοίπου του 39 <<αναβαλλόμενοι φόροι ενεργητικού>> (αν υφίσταται τέτοιο υπόλοιπο).

# Συμπεράσματα

- Με την επένδυση των επιχειρήσεων στα μηχανογραφημένα πληροφοριακά συστήματα η τεχνολογία της πληροφορικής ξεκίνησε να αναπτύσσεται ραγδαία και σε συνδυασμό με το ταχέως μεταβαλλόμενο επιχειρησιακό περιβάλλον οι απαιτήσεις των επιχειρήσεων μεταλλάσσονται. Αυτό είχε ως αποτέλεσμα οι στόχοι των επιχειρήσεων να πρέπει να συμβαδίζουν με αυτές τις εξελίξεις.
- Αξιοσημείωτο είναι το γεγονός ότι η αλματώδης ανάπτυξη της τεχνολογίας ήταν καθοριστικής σημασίας για την διαφοροποίηση του χειρόγραφου λογιστηρίου από το μηχανογραφημένο. Οι αυξημένες απαιτήσεις των επιχειρήσεων διεκπεραιώθηκαν με τη χρήση του μηχανογραφημένου λογιστηρίου και το πλήθος των προγραμμάτων που δημιουργήθηκαν διευκόλυναν κατά πολύ την λογιστική.
- Η απελευθέρωση των συνόρων και των οικονομιών, η τεράστια εξάπλωση και συνεχής ενημέρωση του παγκόσμιου ιστού, καθώς και η αποδοχή της νέας τεχνολογίας από ένα μεγάλο μέρος των επιχειρήσεων έχουν καταστήσει σαφές πως το ανταγωνιστικό πλεονέκτημα για μια επιχείρηση πηγάζει από την ικανότητα της για ορθή διαχείριση του όγκου των πληροφοριών που λαμβάνει και κατέχει.
- Τα λογιστικά πληροφοριακά συστήματα μπορούν σε σημαντικό βαθμό να επηρεάσουν την αποδοτικότητα και την αποτελεσματικότητα του τρόπου με τον οποίο οι δραστηριότητες της επιχείρησης διεκπεραιώνονται.
- Οι ευκαιρίες που δημιουργεί η εφαρμογή Soft1 για την βελτίωση της ανταγωνιστικότητας της επιχείρησης είναι πολλές και με την καθοριστική συμβολή της SoftOne στον ελληνικό χώρο πολλές εταιρείες στην Ελλάδα απολαμβάνουν αυτά τα οφέλη. Μερικά απ' αυτά είναι : η αύξηση παραγωγικότητας, εξοικονόμηση χρόνου, βελτίωση της ευελιξίας και προσαρμοστικότητας της επιχείρησης σε μεταβαλλόμενη ζήτηση και αλλαγές προτεραιοτήτων απ' τους πελάτες, βελτίωση της επικοινωνίας και συνεργασίας μεταξύ των τμημάτων της επιχείρησης, κλπ.
- Συμπεραίνει λοιπόν κανείς πως οι σύγχρονες εταιρείες πλέον θα πρέπει να είναι στραμμένες στη μηχανογράφηση. Η κατάλληλη μηχανογράφηση και η επιλογή του κατάλληλου προσωπικού είναι τα στοιχεία εκείνα στα οποία θα στηριχθεί για μακροημέρευση και επιτυχία. Θα πρέπει λοιπόν, η κάθε εταιρεία να δομεί και να οργανώνει την μηχανογράφηση της με τέτοιο τρόπο έτσι ώστε όχι μόνο να ανταποκρίνεται στις υποχρεώσεις της με μεγαλύτερη ευκολία αλλά να μπορεί συνεχώς να εξελίσσεται.

# Βιβλιογραφία

Ελληνική

ΘεοφάνηςΚαραγιώργος: φορολογική πρακτική (2015) Θεσσαλονίκη

Ιωάννου Β., Θεολόγου Μ., (2012). *ERP Συστήματα Λογιστικής -Μελέτη* 

*Νίκος Σγουρινάκης ¨Λογιστικές εφαρμογές με τα ελληνικά λογιστικά πρότυπα Περίπτωσης Πληροφοριακού Συστήματος Soft1*, Θεσσαλονίκη

# ΔΙΑΔΙΚΤΥΑΚΕΣ ΠΗΓΕΣ (INTERNET)

- www2.softone.gr
- <https://www.taxheaven.gr/news/news/view/id/26110>
- <http://www.lsr.gr/>
- <http://wiki.softone.gr/index.html?lang=el&ver=v01&id=3184>

### **Summary/Abstract**

The paper before you examines the case of "Softone" software. There is a bibliographical review in order to highlight relevant issues as well as presenting how the software itself functions.

In the *first chapter* there is an extensive description of the Greek accounting standards and the entities that regulate and apply them. We examine which of these entities integrate single-entry as well as double-entry book keeping, as well as issued invoices, stock movement and pricing/billing according to Greek Accounting Standards.

In the *second chapter* through the use of a pictorial we demonstrate how "Softone" operates and how a user may be introduced in order to create a company and work on it. We can see the income statement, income and expenditure, periodic VAT statement and income tax return E3.

In the *third chapter* we analyse the theoretical aspects of the "Softone" software and examine in detail its technology and models of operation. Finally, we examine its component products.

In the *fourth* and final chapter we provide examples with the use of specific exercises and their method of resolution based on the Greek accounting standards and the new legal framework.